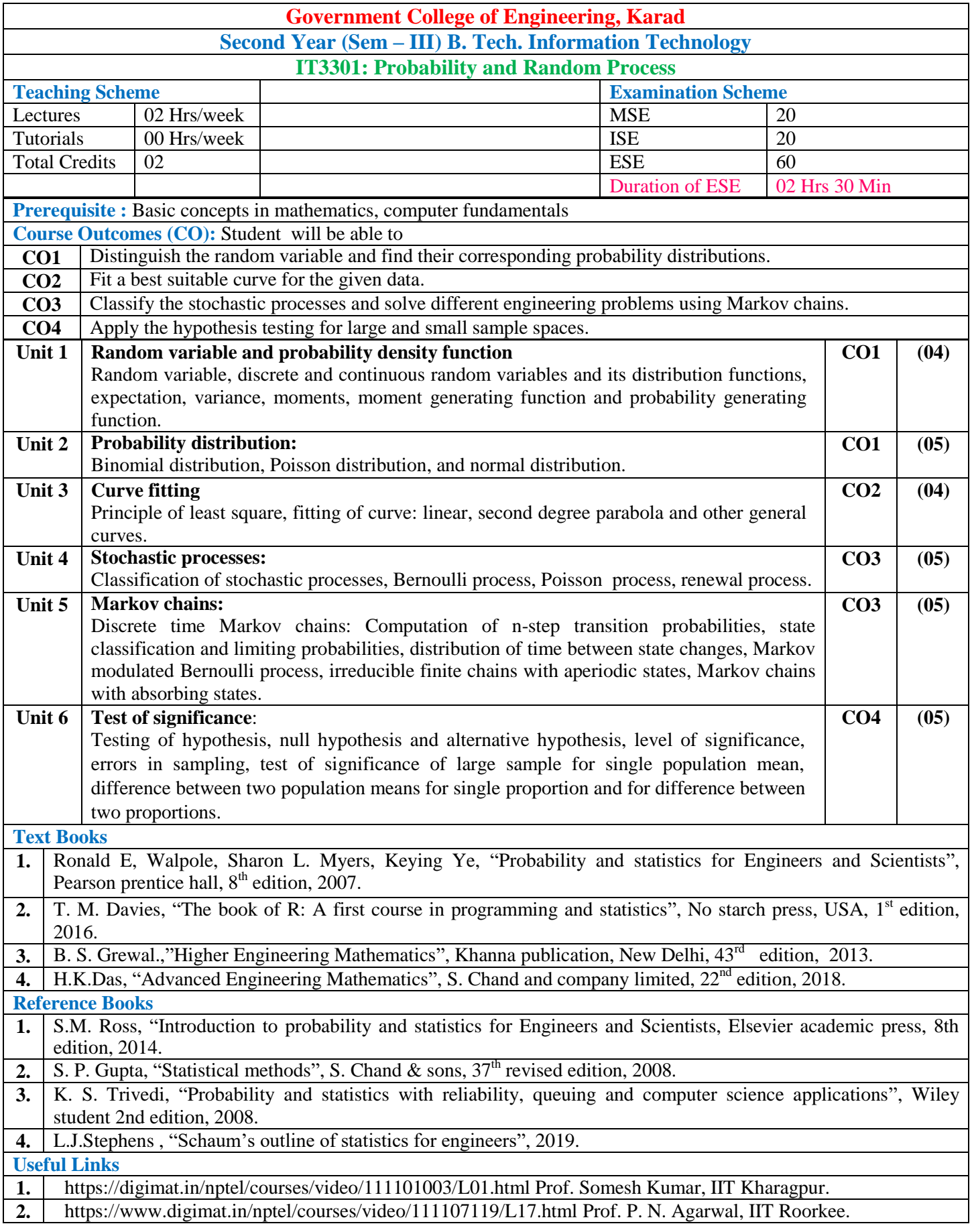

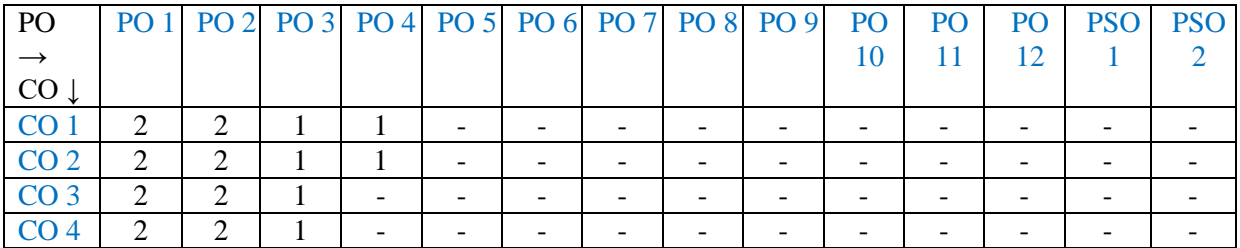

1: Slight(Low) 2: Moderate(Medium) 3: Substantial(High)

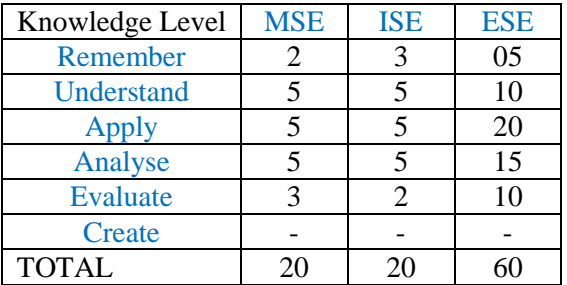

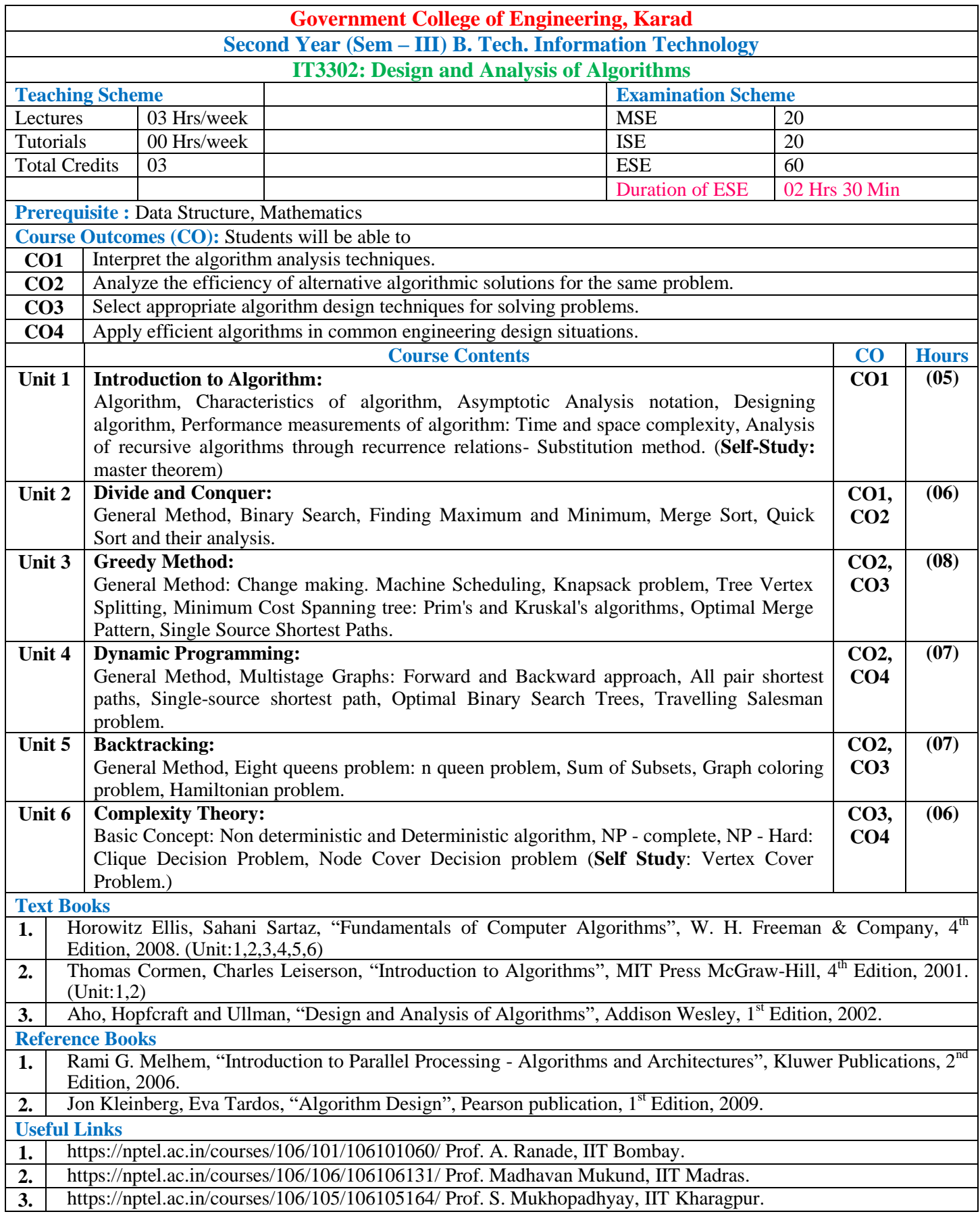

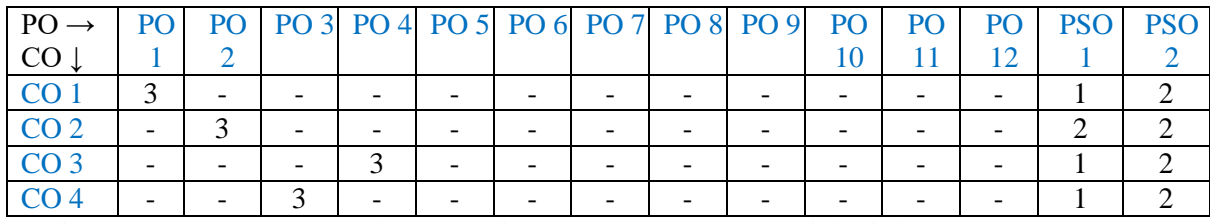

1: Slight(Low) 2: Moderate(Medium) 3: Substantial(High)

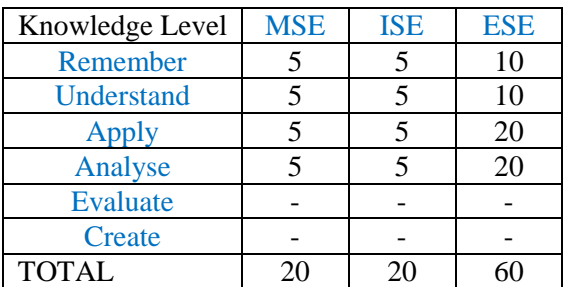

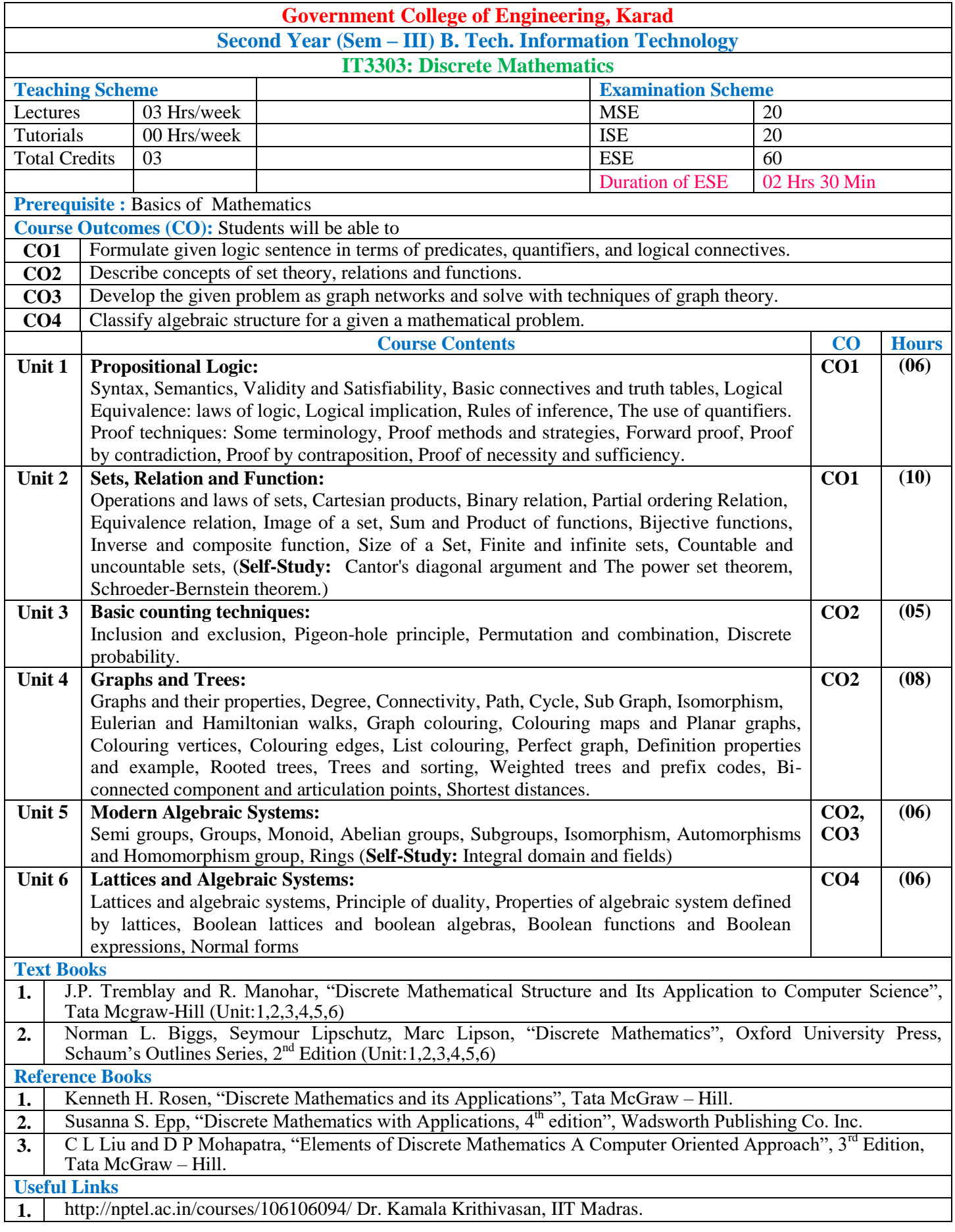

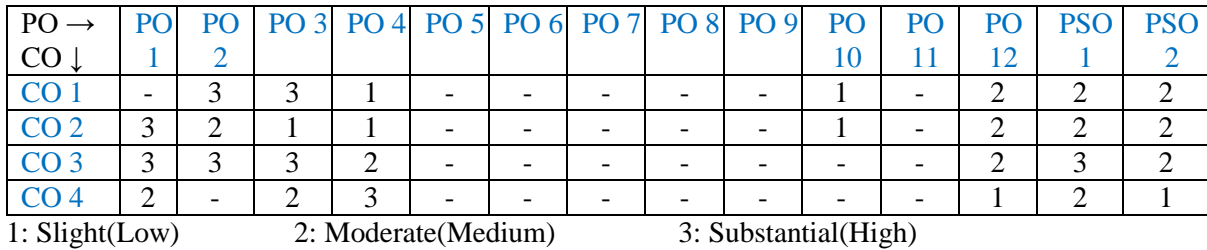

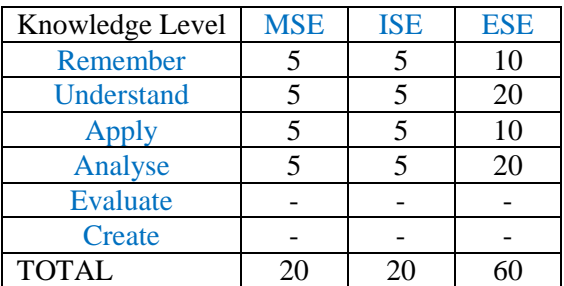

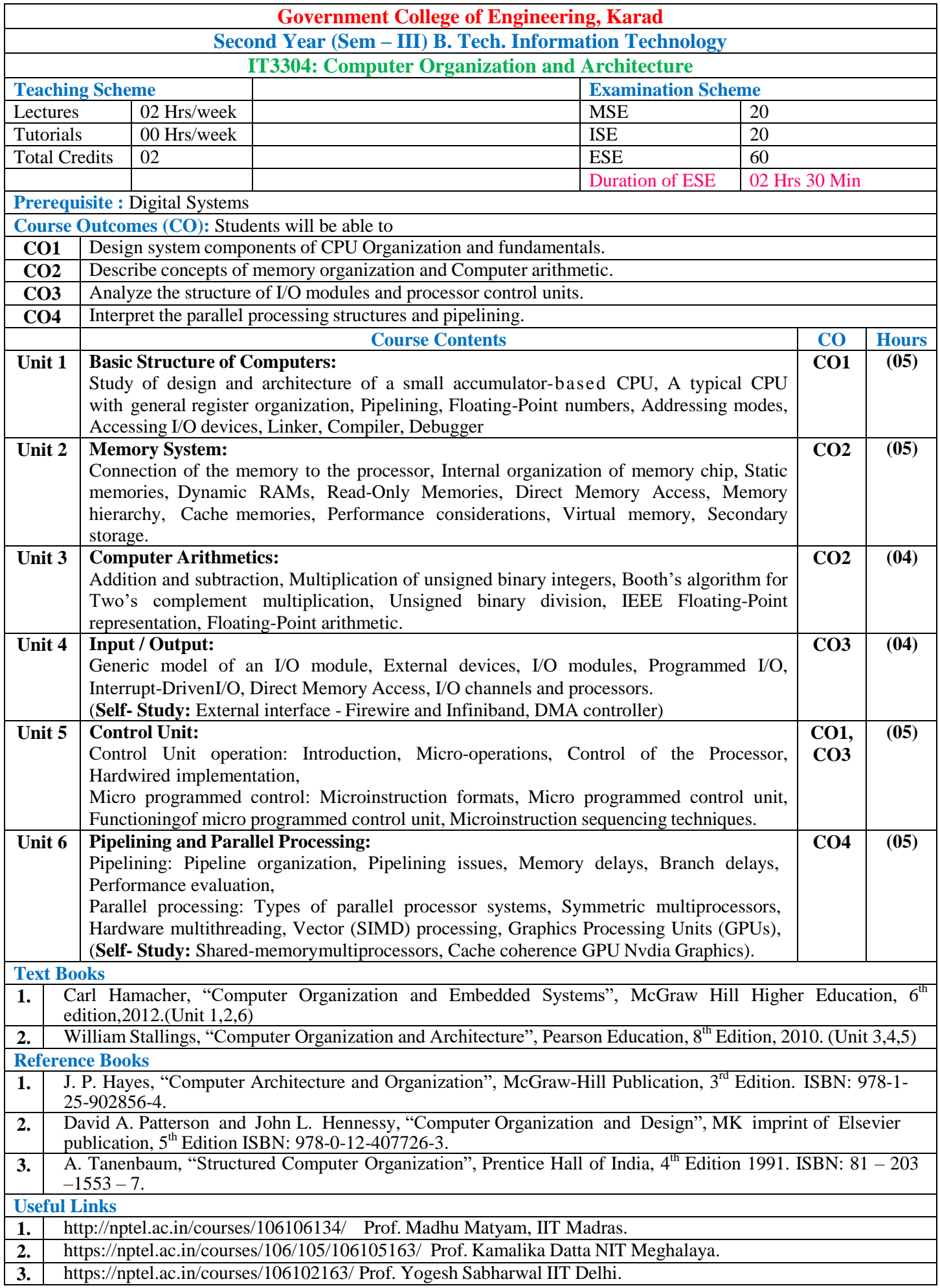

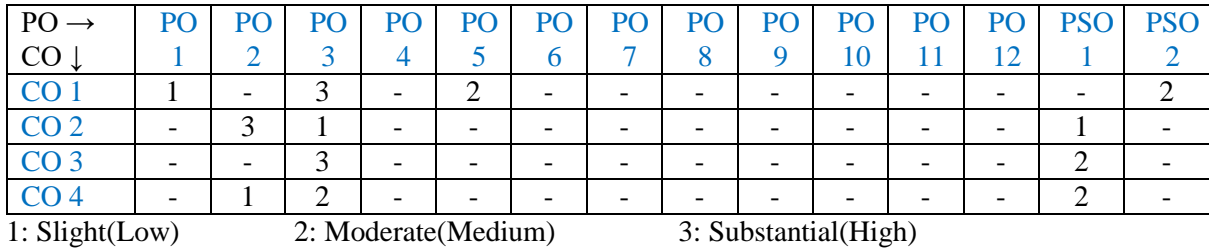

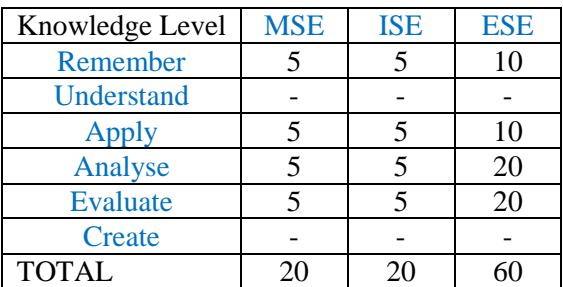

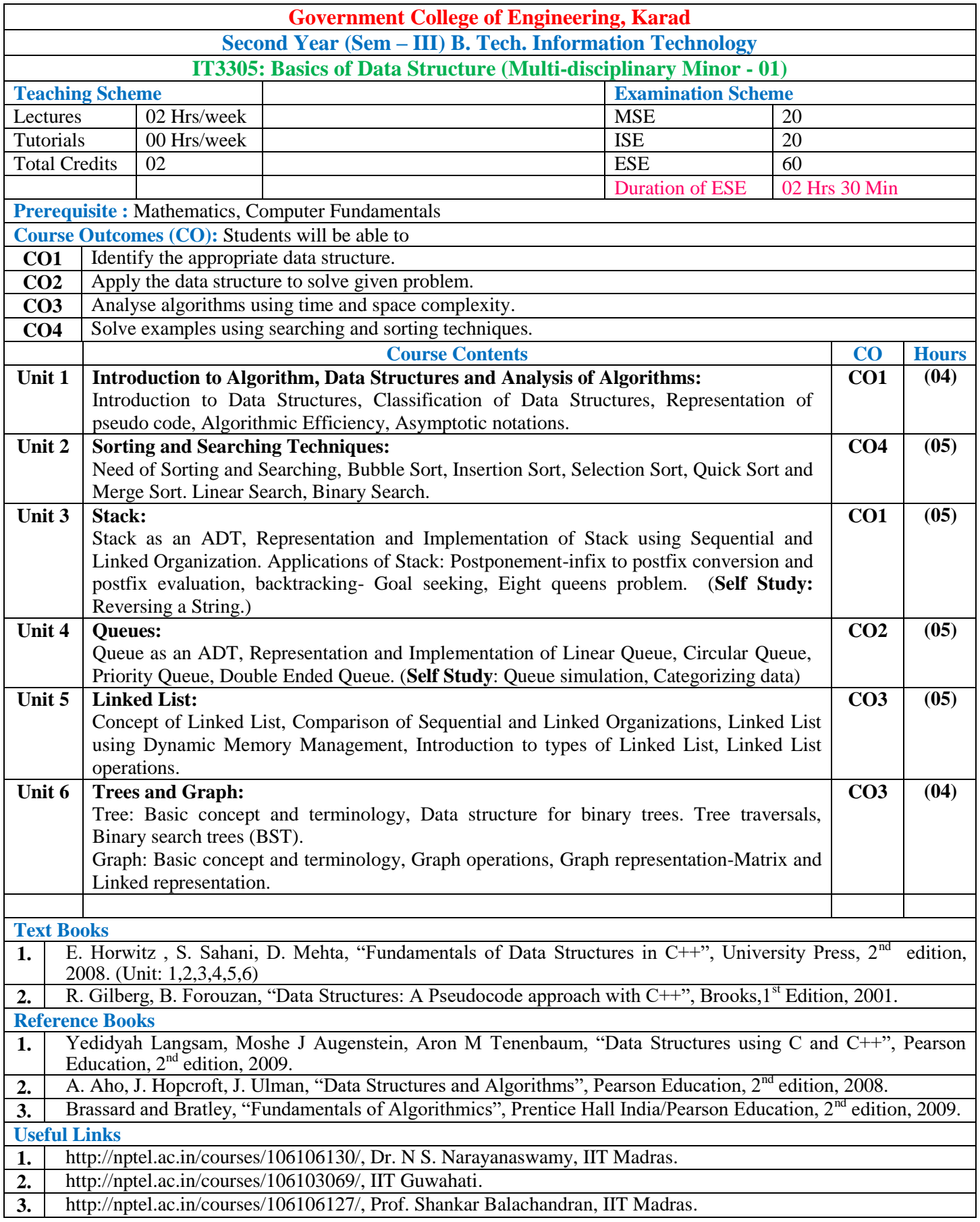

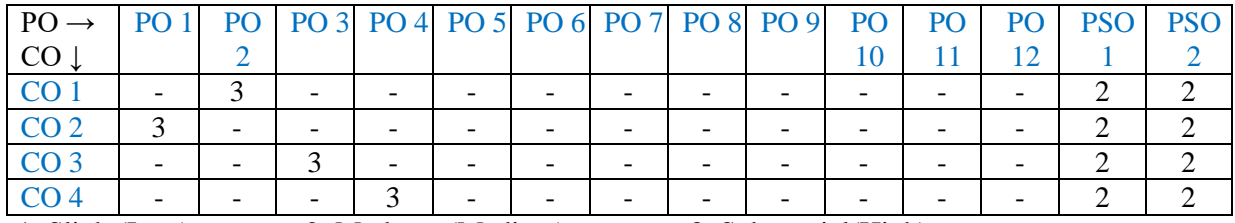

1: Slight(Low) 2: Moderate(Medium) 3: Substantial(High)

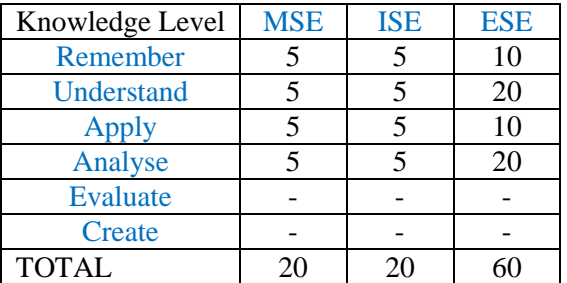

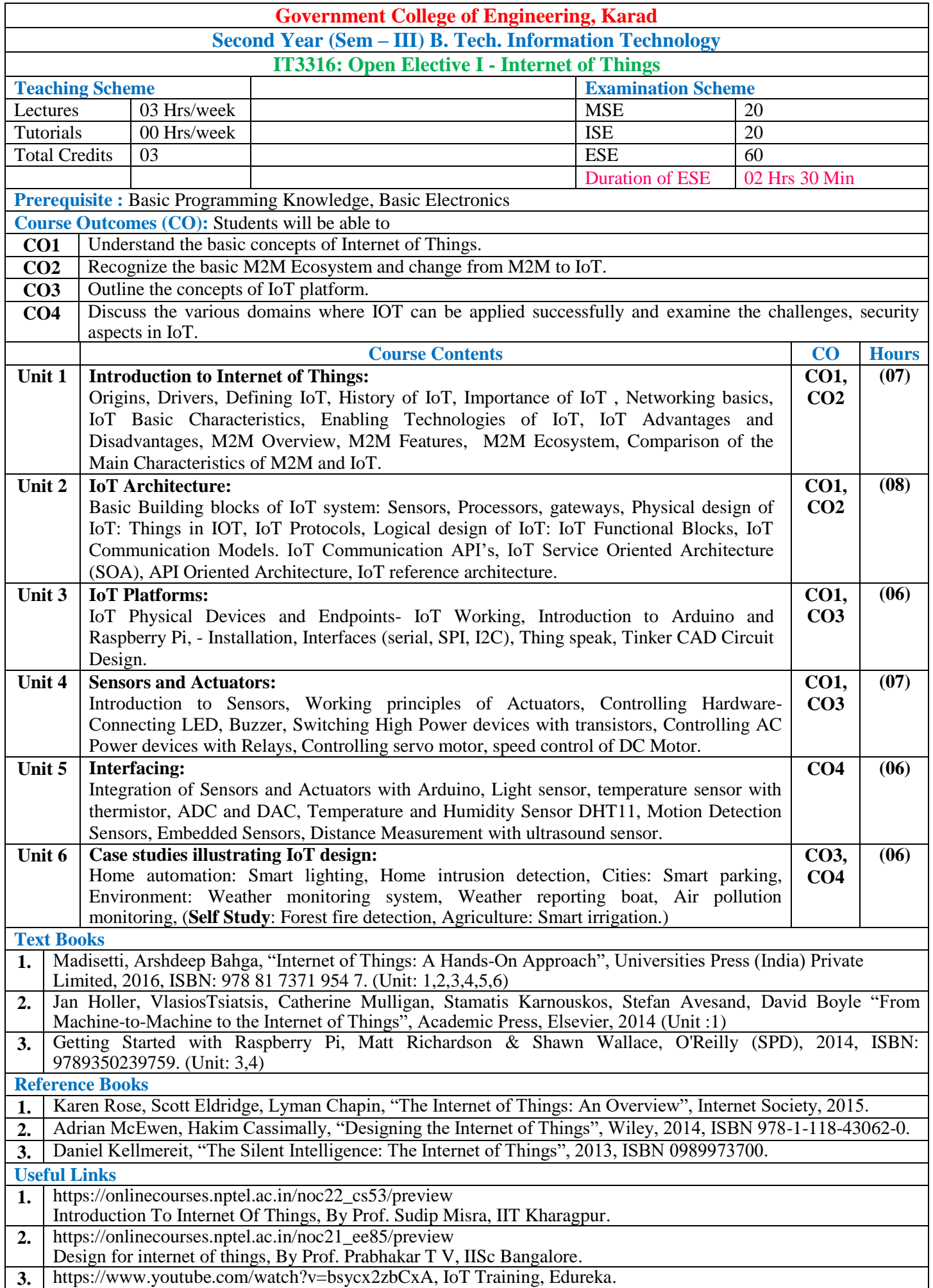

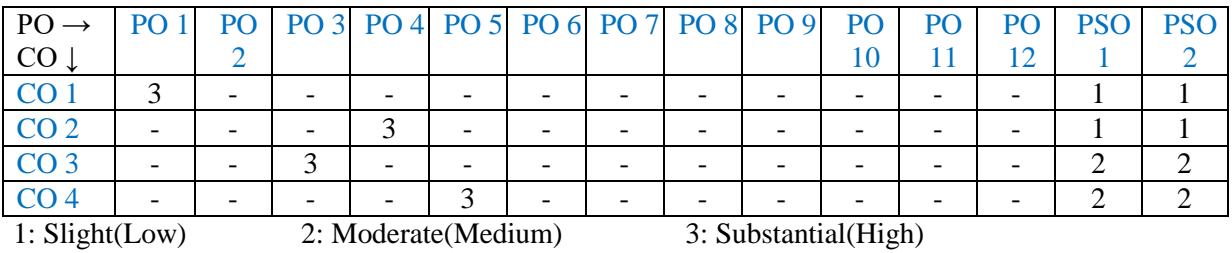

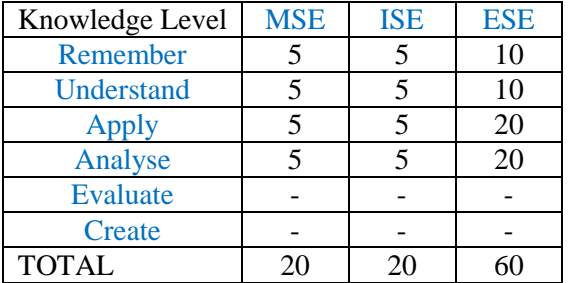

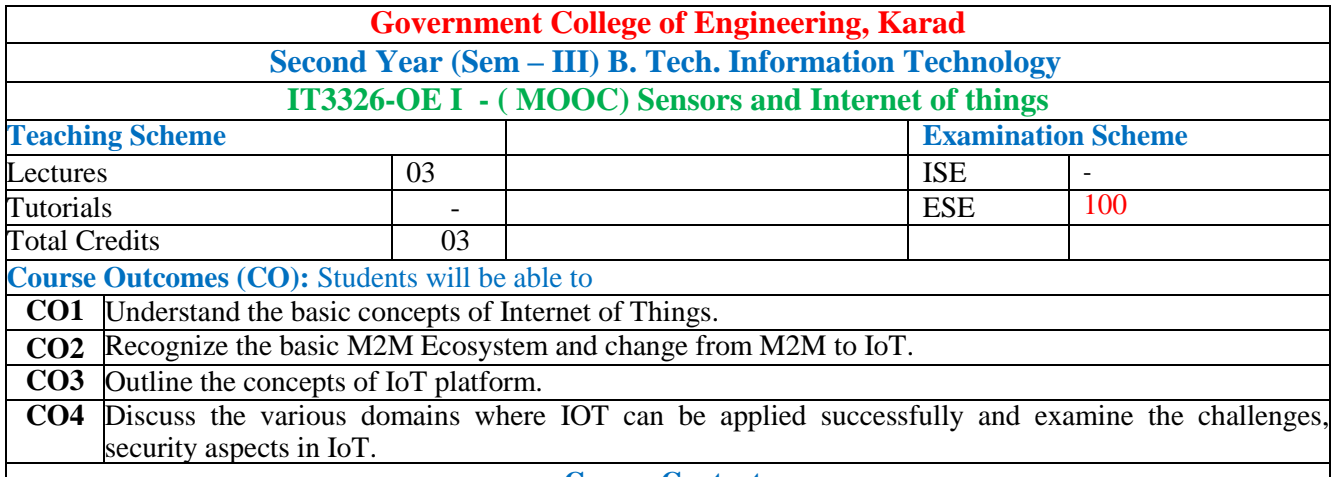

**Course Contents**

Students should complete the MOOC course certification in the domain of Sensors and Internet of Things and submit a copy of the certificate to Head of Department prior to ESE.

**Guidelines:**

- Selection of the MOOC course should be with the prior permission of Head of Department
- Duration for completion of MOOC course certification is minimum 8 Weeks.
- Platform: NPTEL or SWYAM only
- Assessment Guideline:- The evaluation of the MOOC Course will be based on at actual score secured by the student in NPTEL or SWAYAM course certification and it will be converted to ESE score.
- If the student unable to submit the NPTEL or SWAYAM completion Certificate, in such cases evaluation will be based on assignment score (60% weightage) of registered NPTEL/SWAYAM and internal evaluation (40 % weightage).
- The rubrics for internal evaluation are given below.

#### **Government College of Engineering, Karad**

#### **Department of Information Technology**

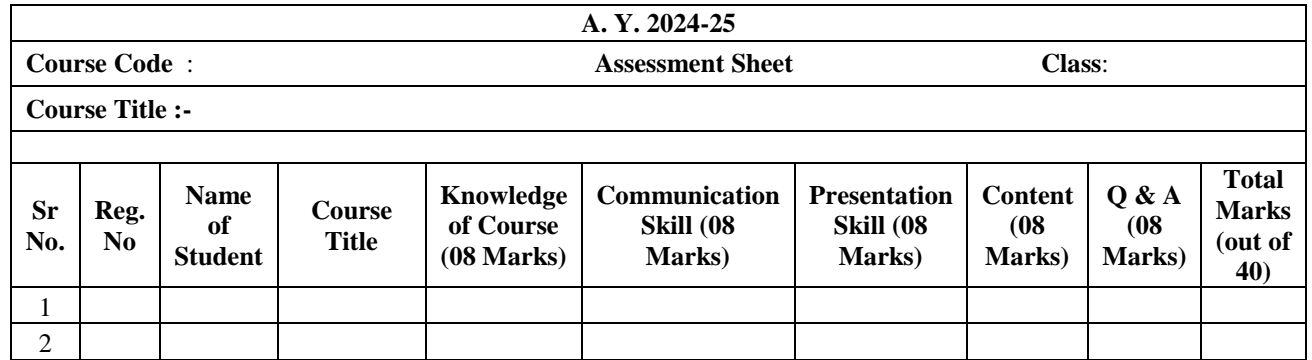

Faculty Name and Sign. **Head of the Department** 

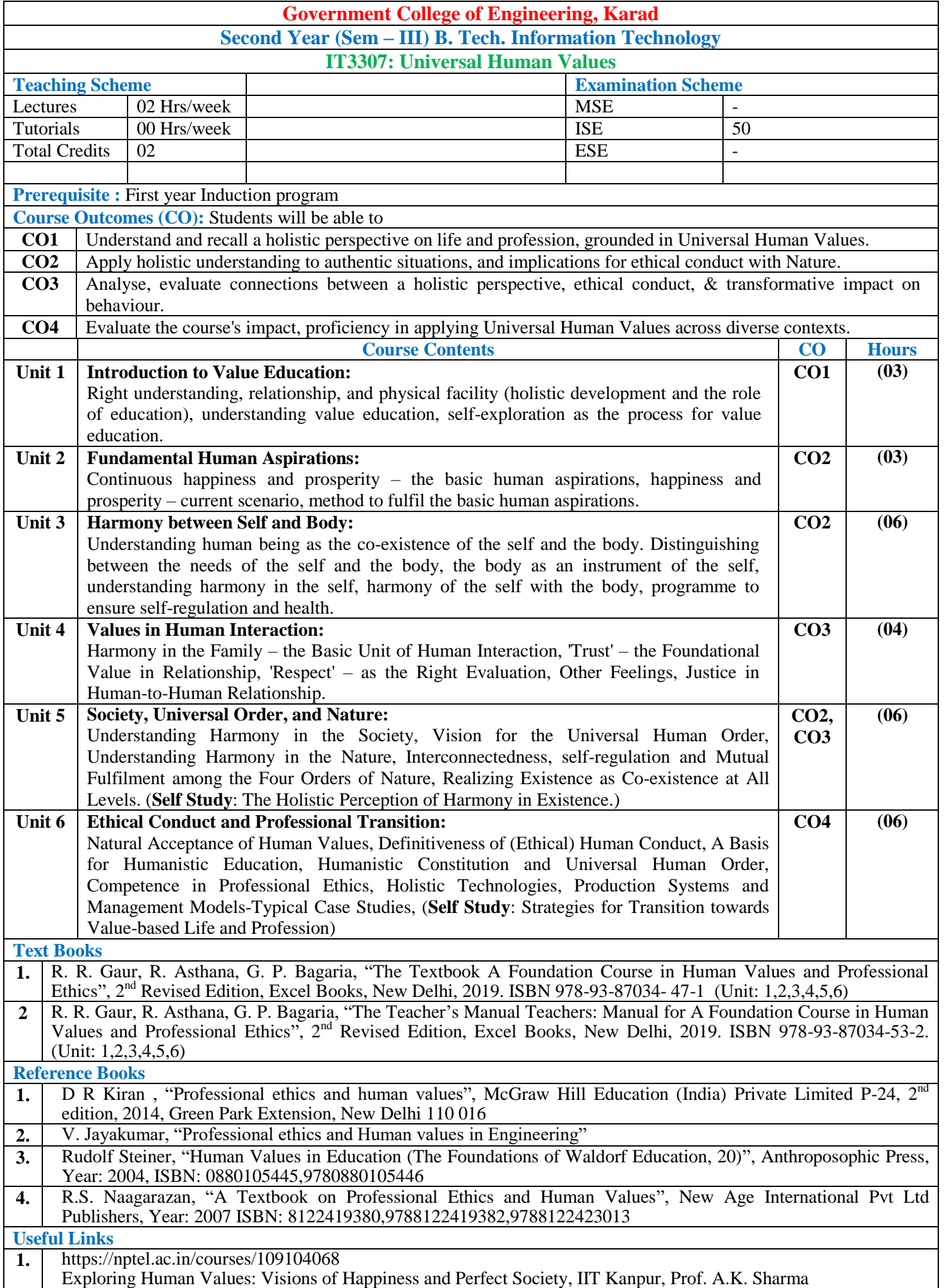

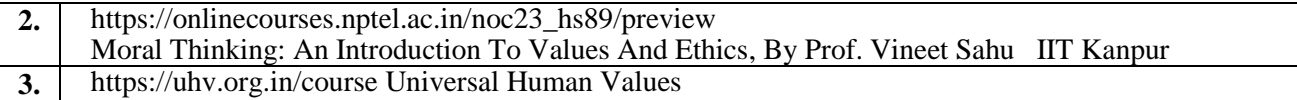

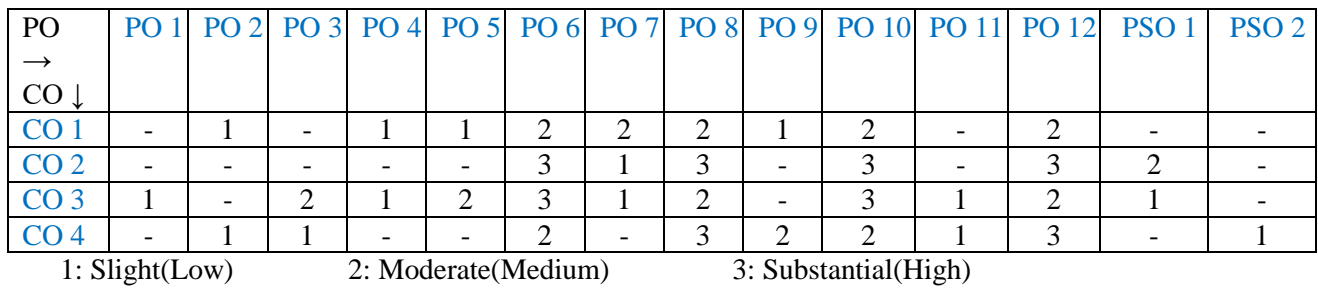

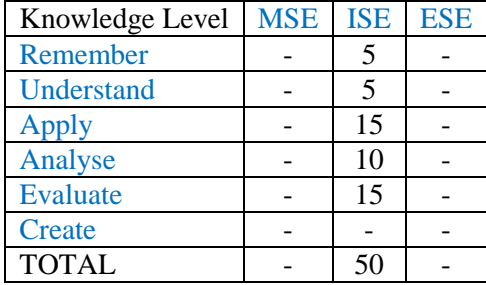

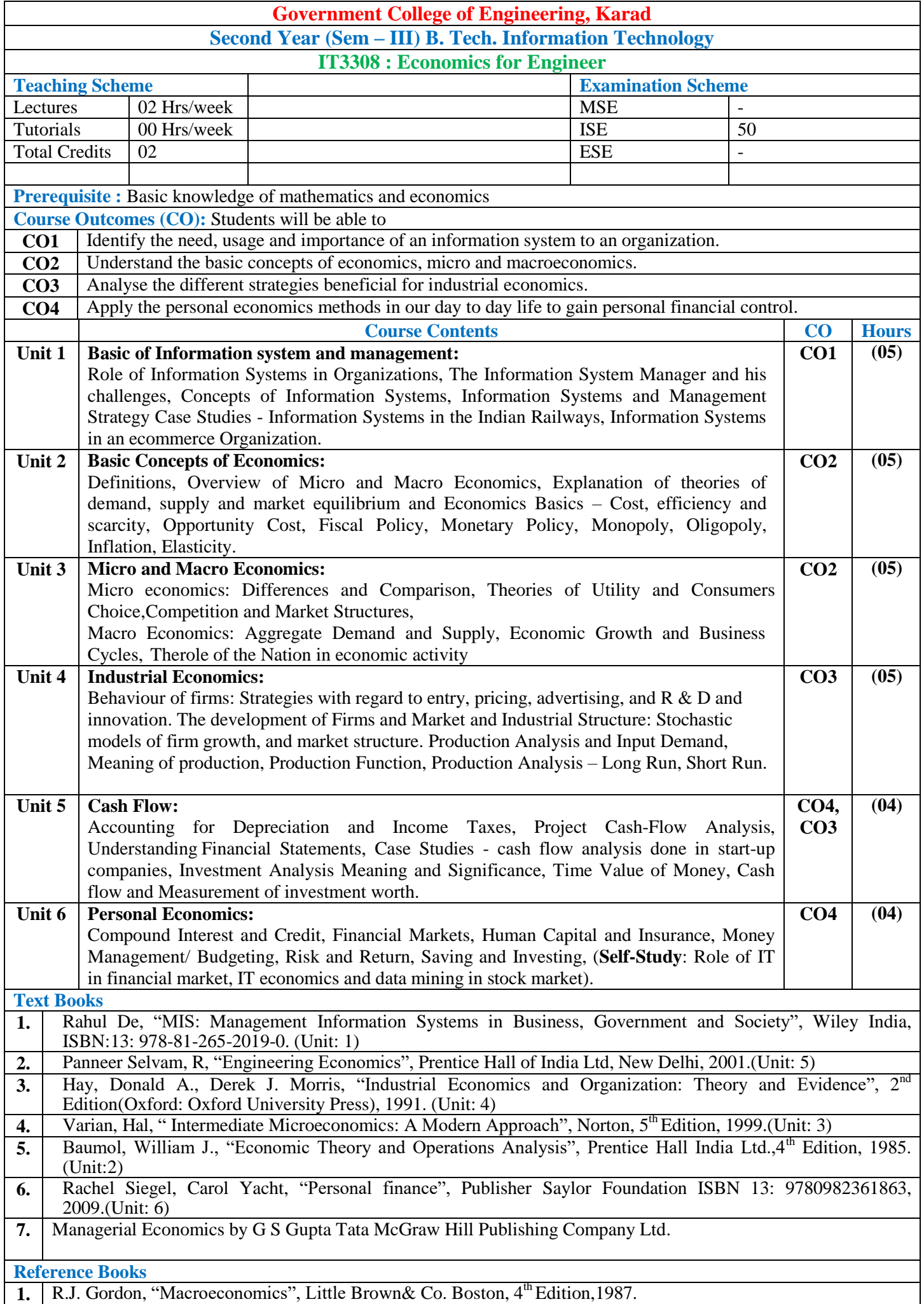

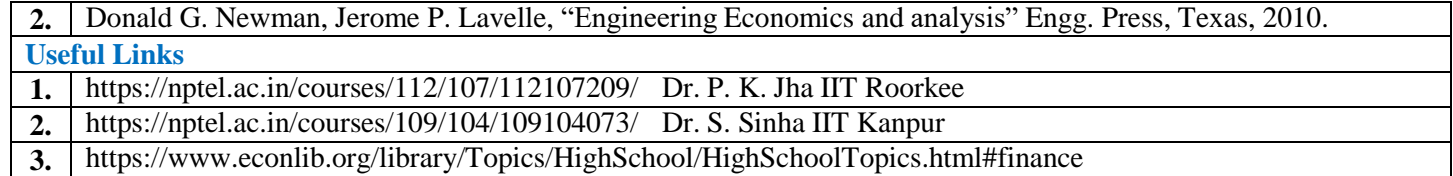

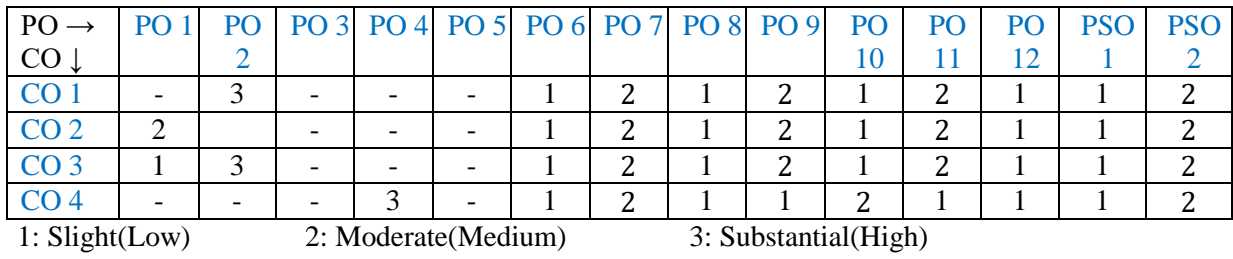

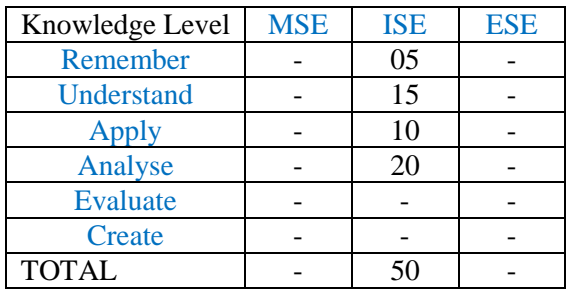

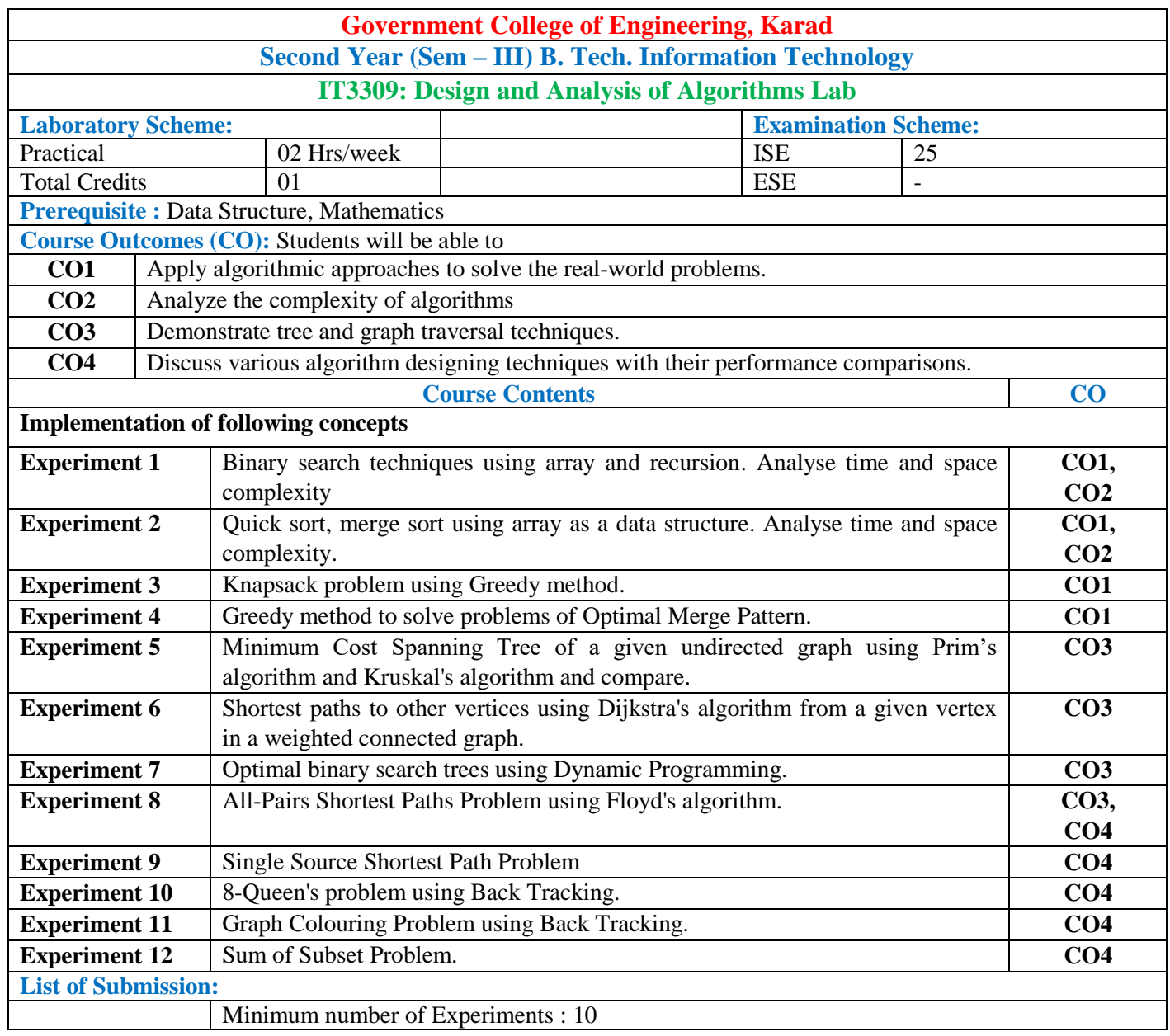

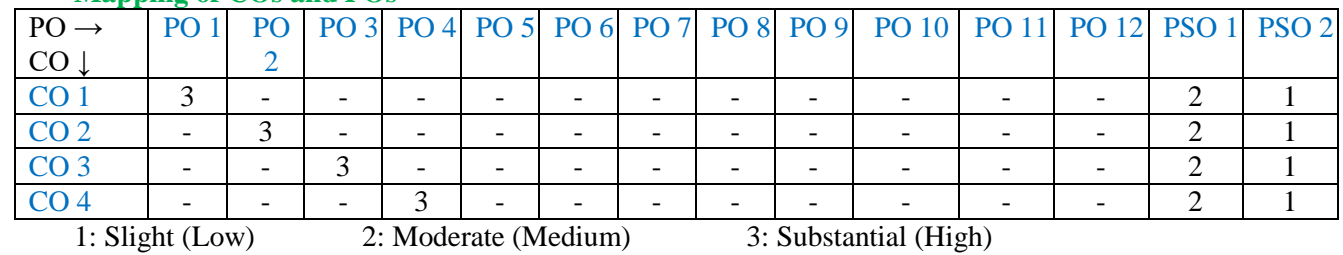

#### **Assessment Pattern:**

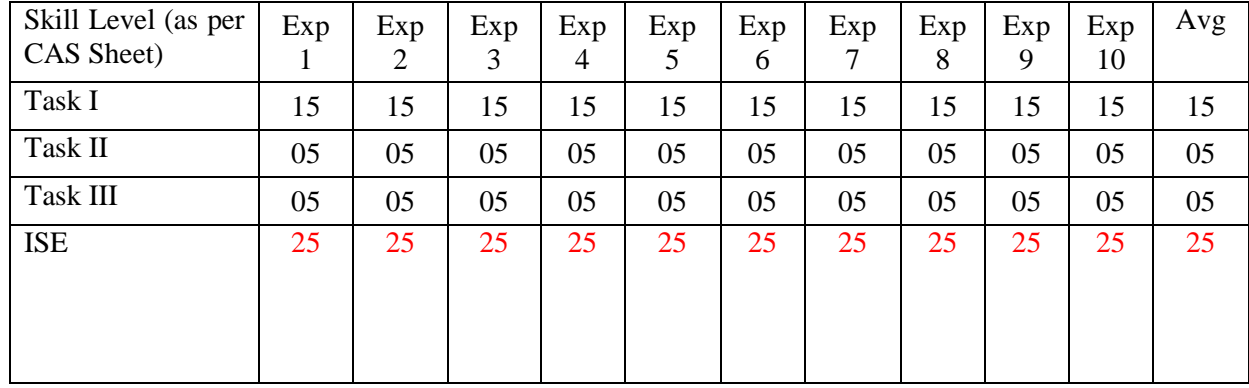

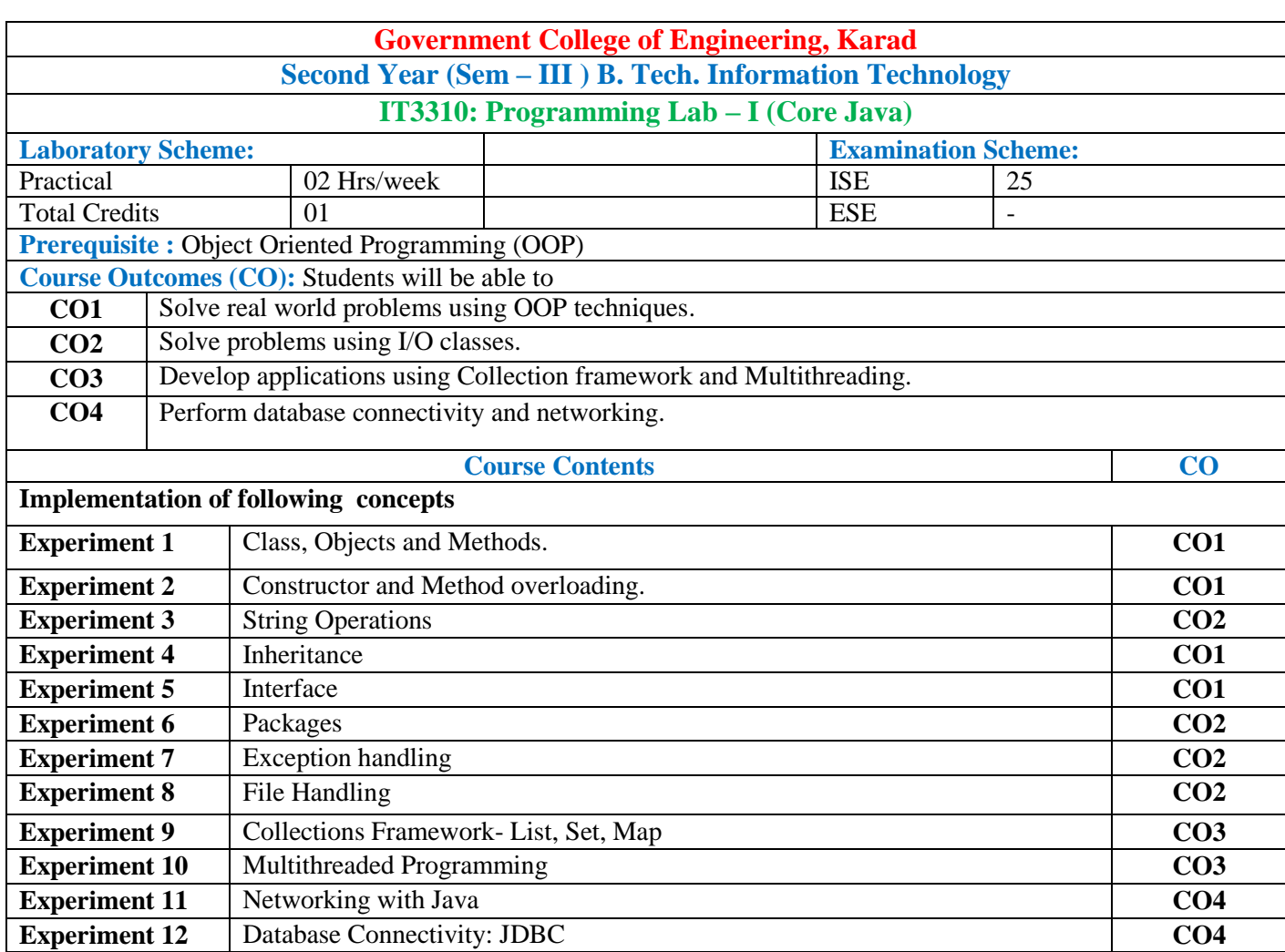

Minimum number of Experiments : 10 **Mapping of COs and POs**

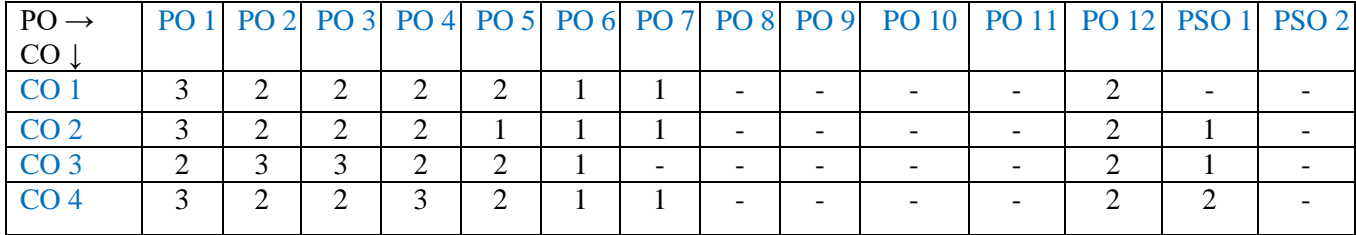

**List of Submission:**

1: Slight (Low) 2: Moderate (Medium) 3: Substantial (High)

**Experience** Connectivity: **JDBC** 

#### **Assessment Pattern:**

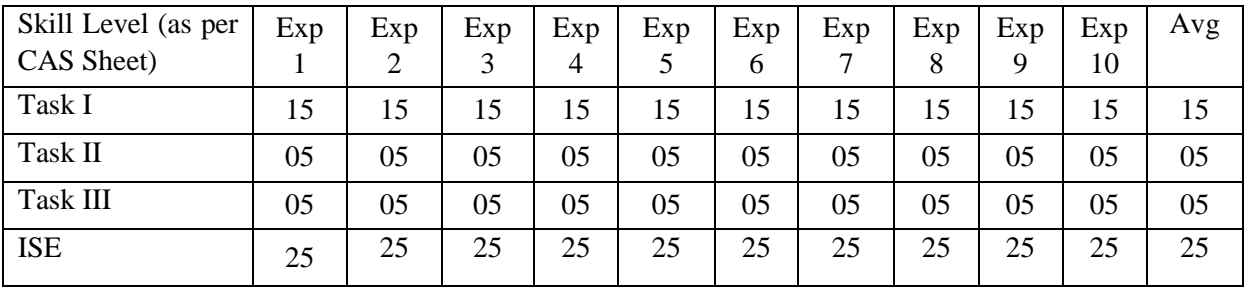

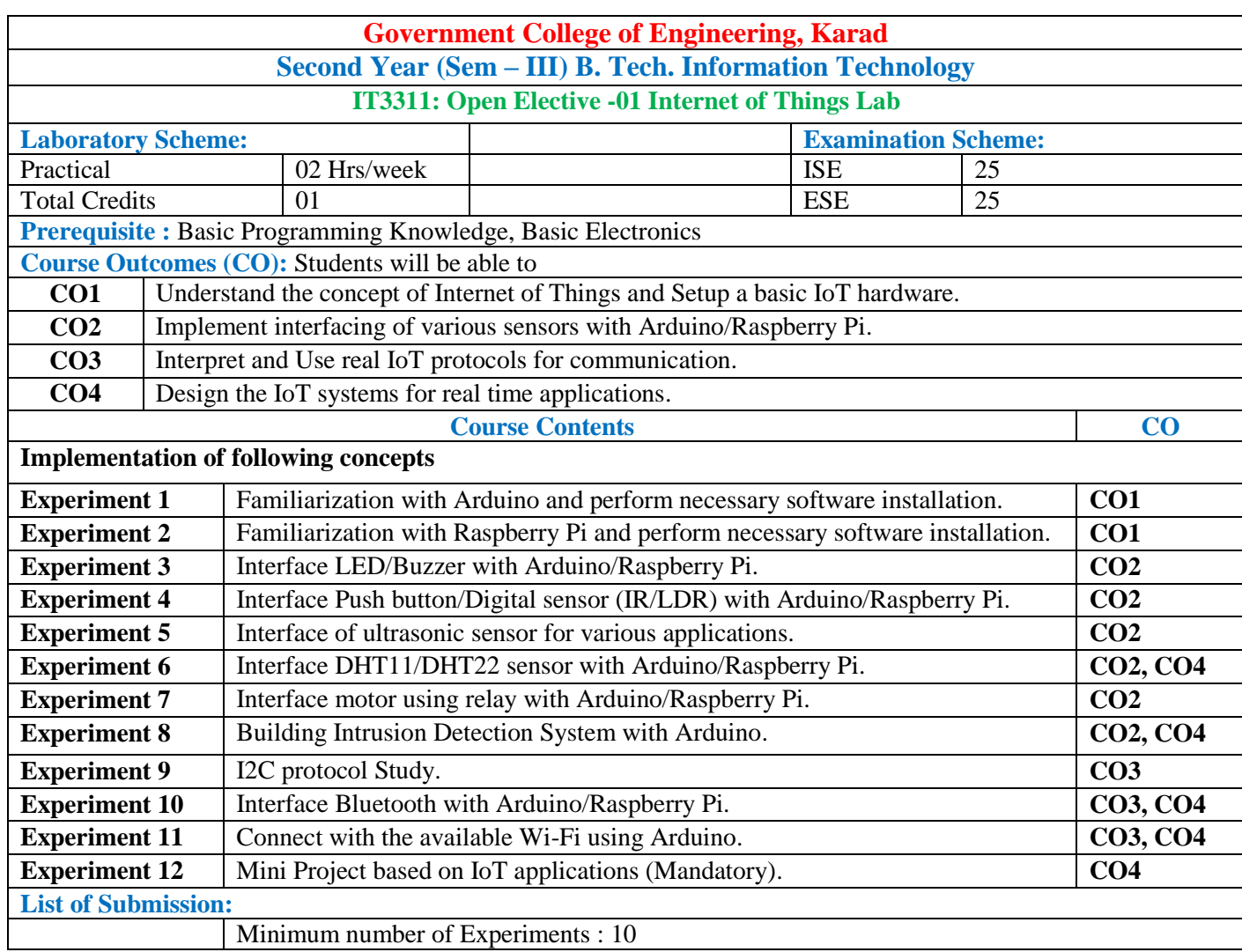

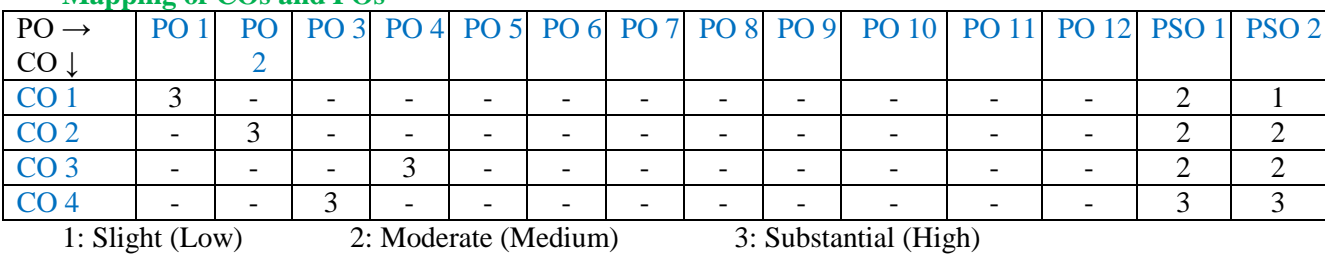

#### **Assessment Pattern:**

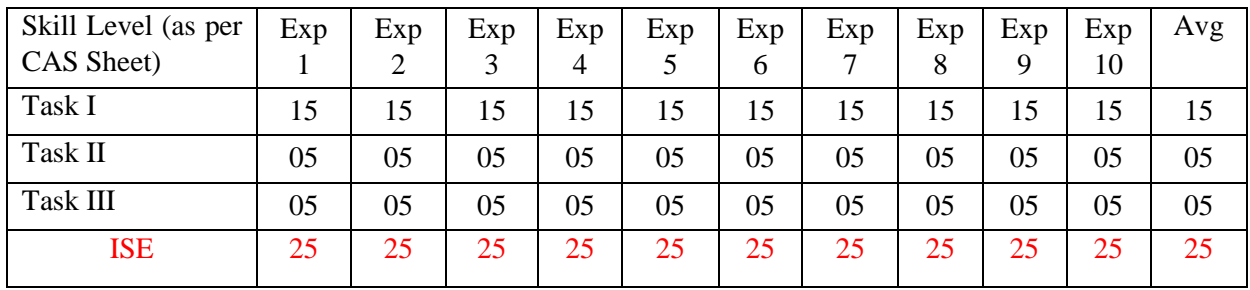

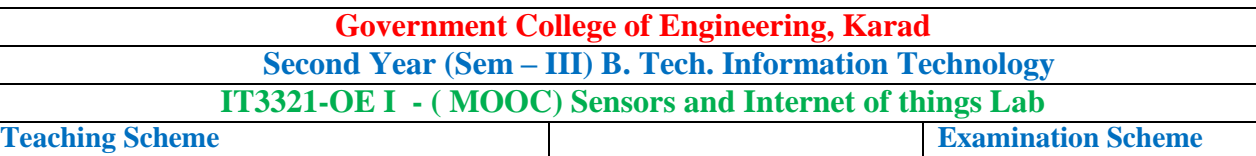

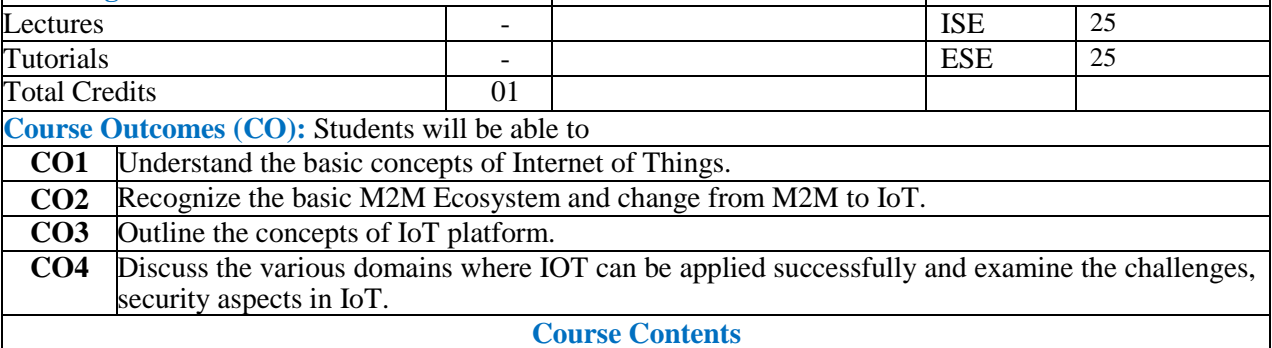

Students should complete the MOOC course certification in the domain of Sensors and Internet of Things and submit a copy of the certificate to Head of Department prior to ESE.

#### **Guidelines:**

• For Open Elective Lab course conducted in online mode (MOOC), assessment may be done in line with course undertaken in MOOC. Assessment method should be decided by concerned BoS.

#### **General Instruction:**

 Course coordinator will decide the suitable assessment method for internal evaluation of 25 marks and for ESE Evaluation of 25 marks based on presentation conducted by Panel of minimum two internal faculty members for the course completion.

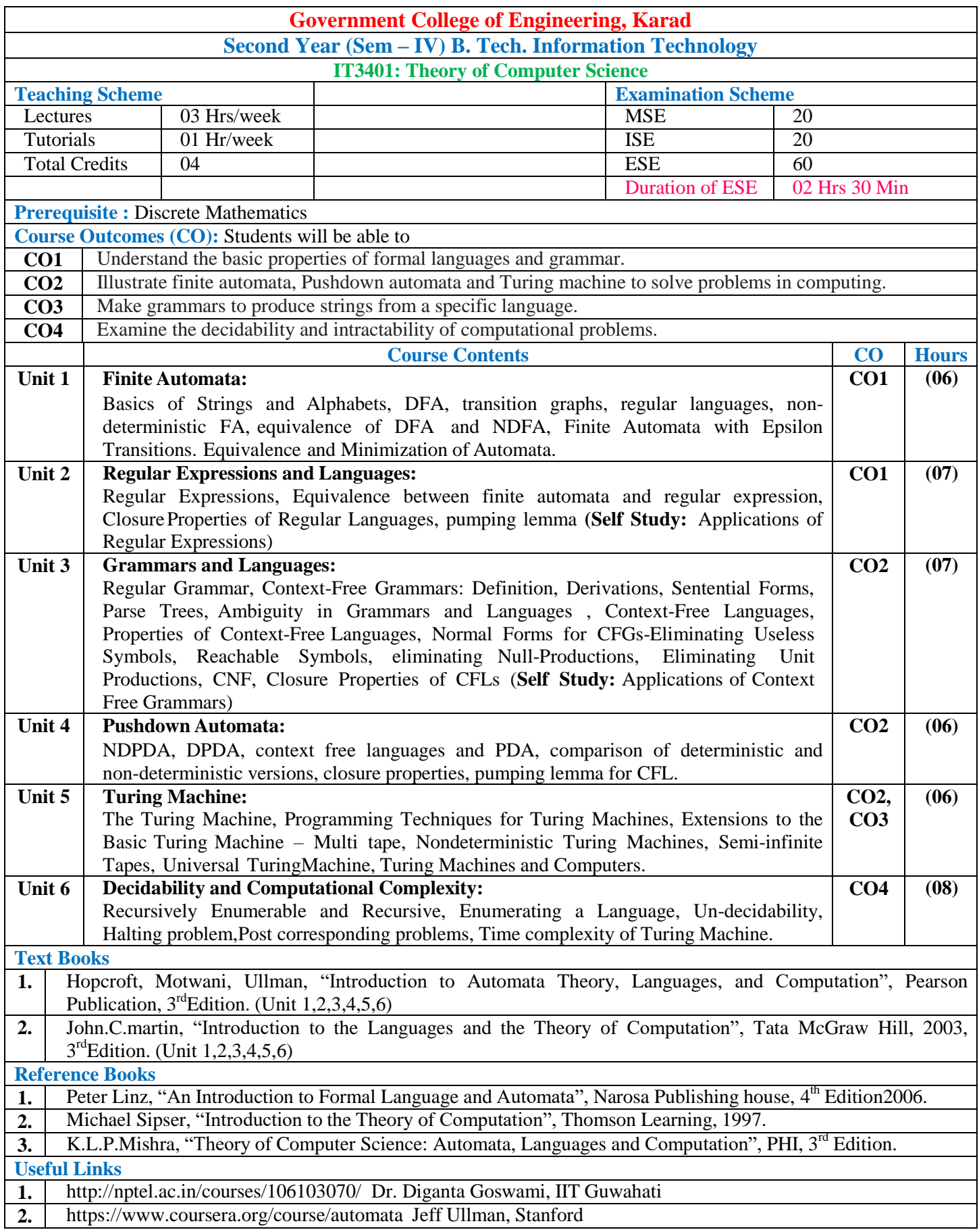

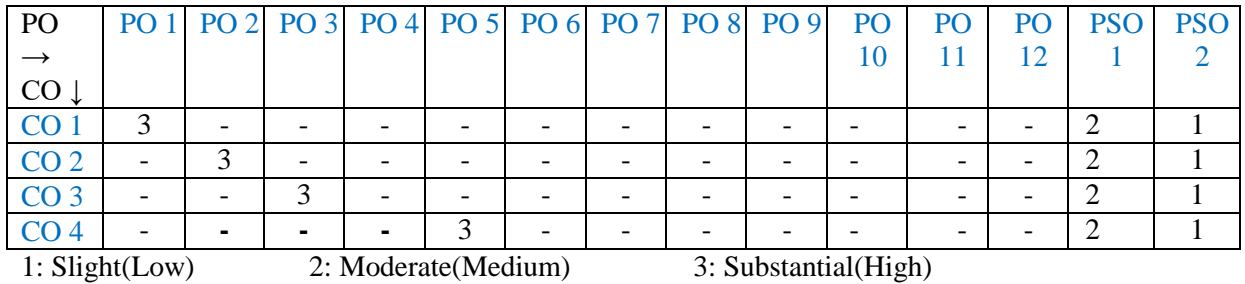

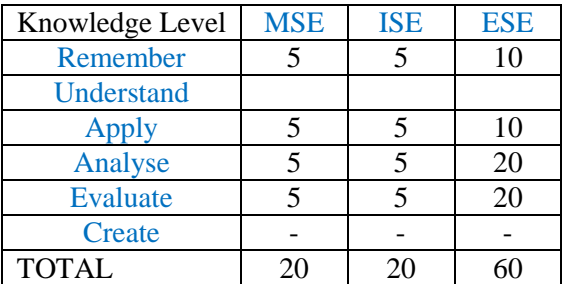

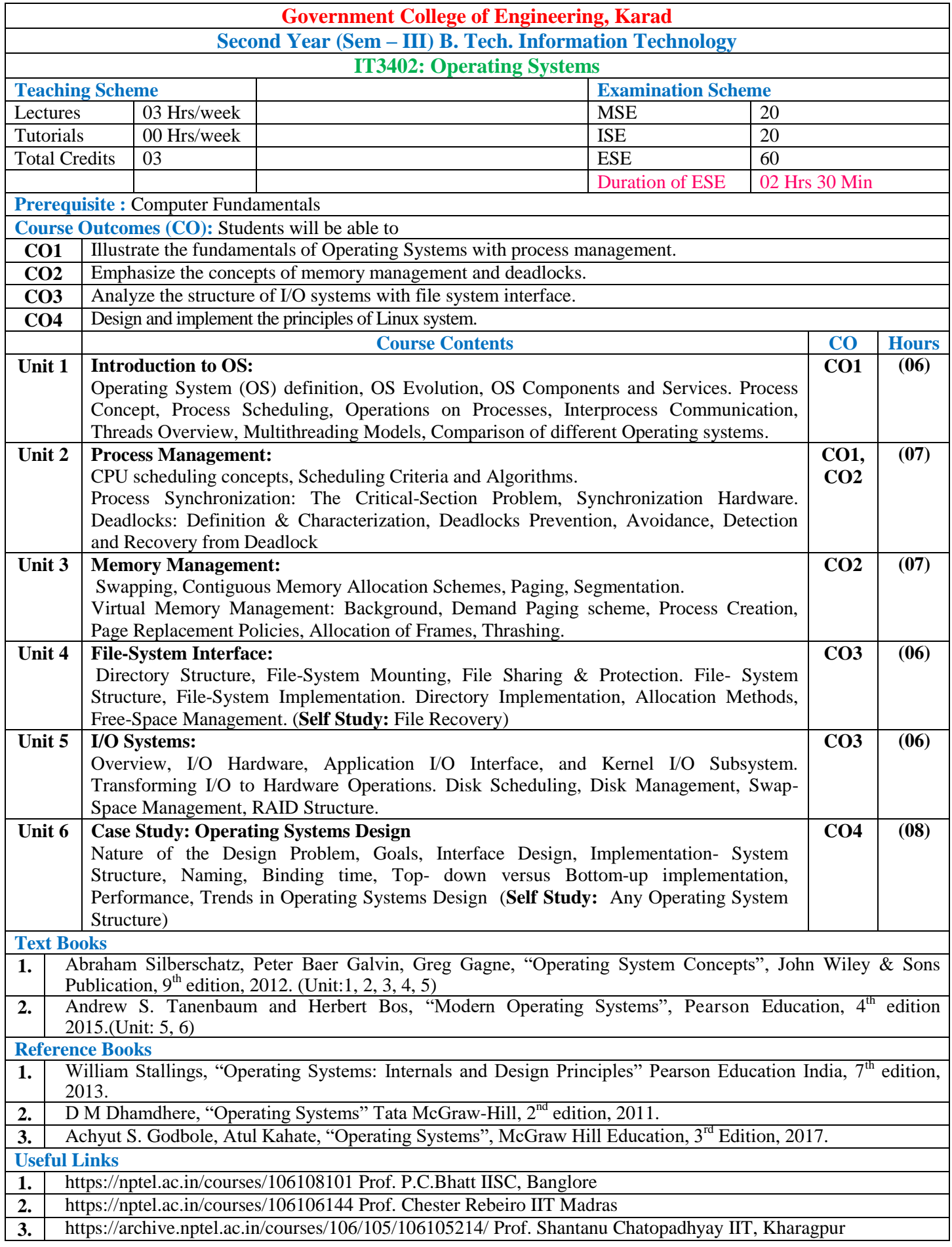

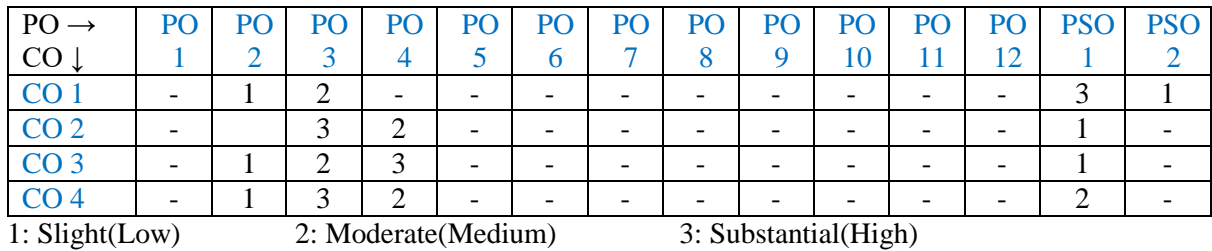

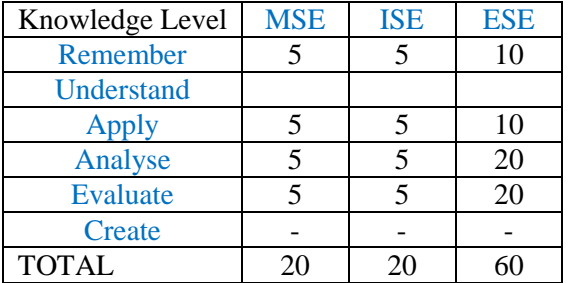

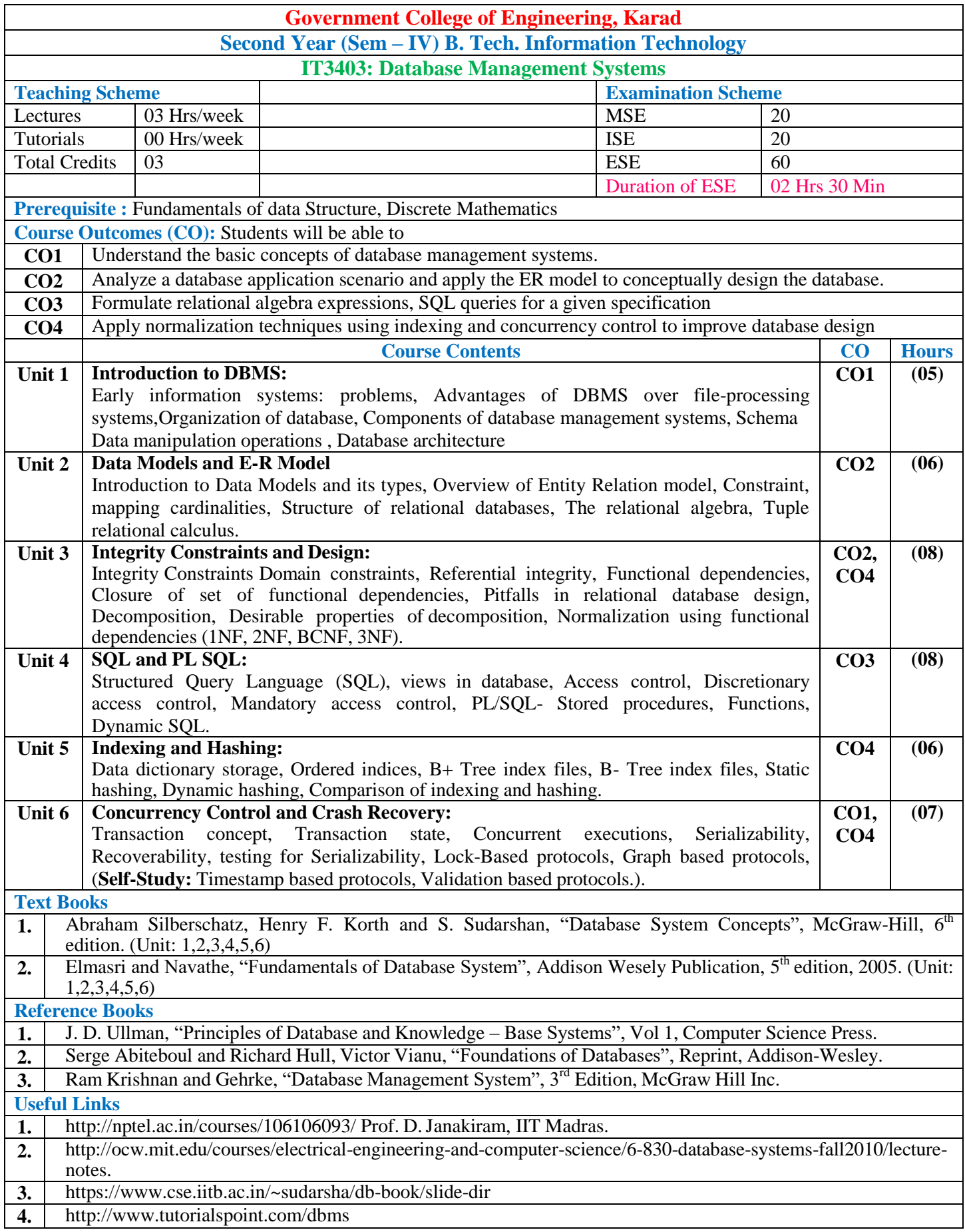

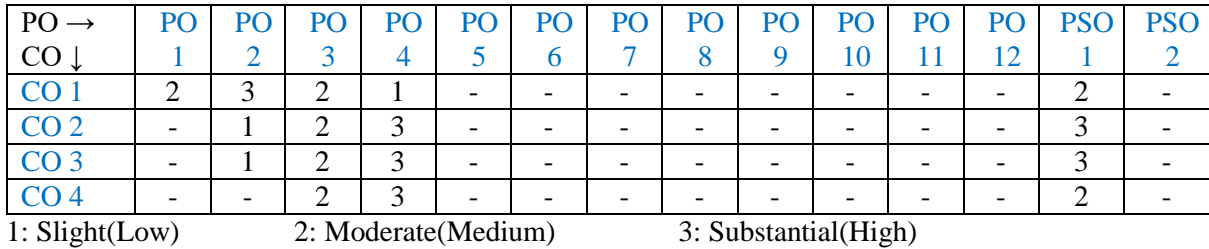

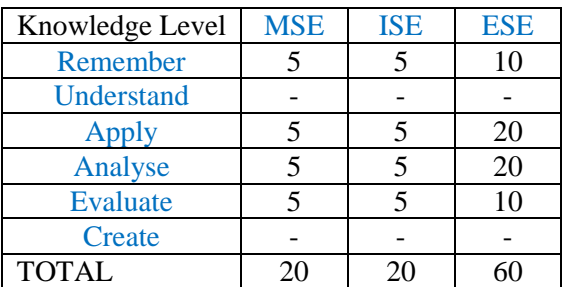

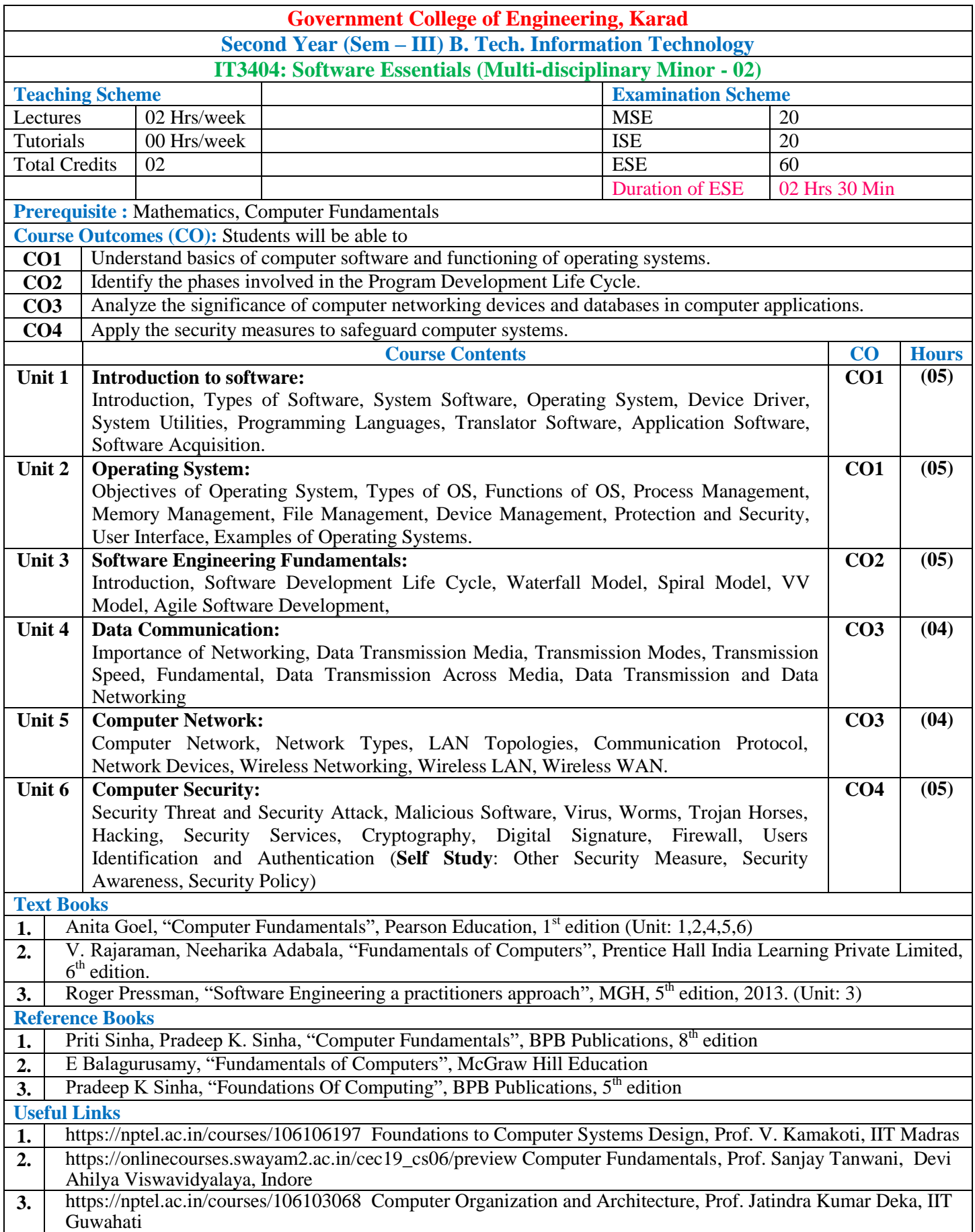

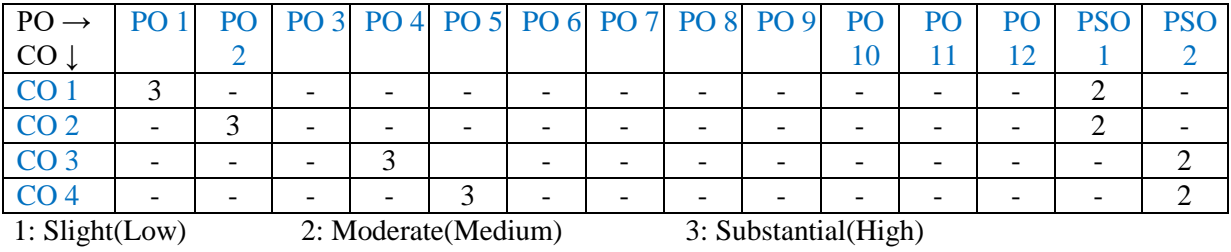

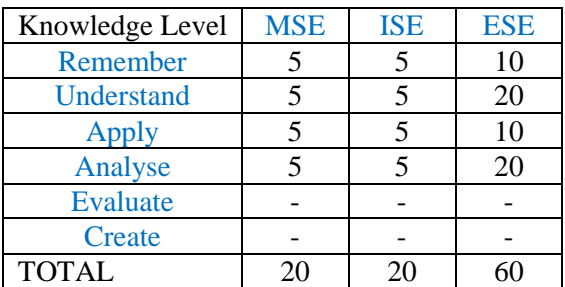

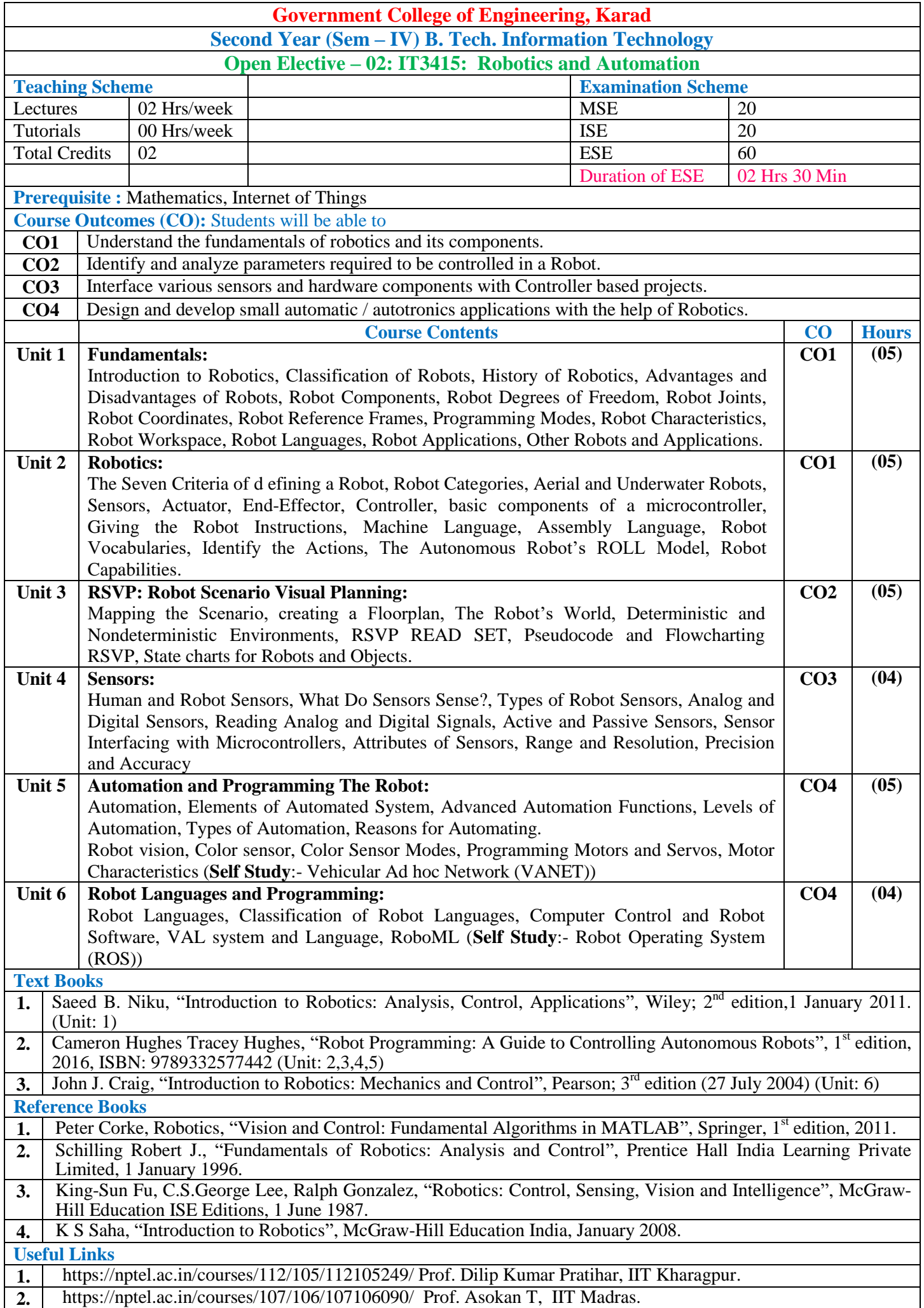

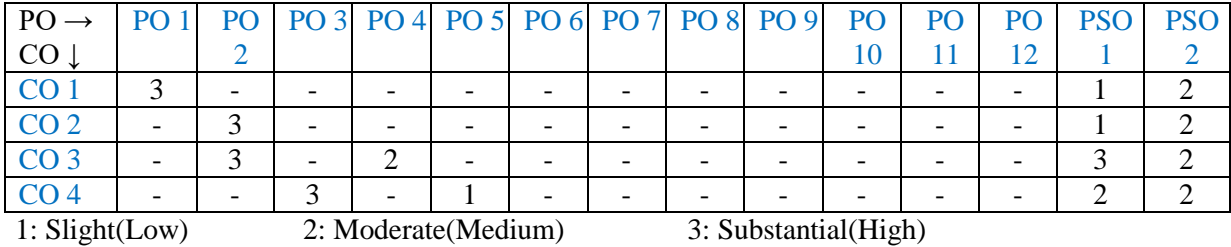

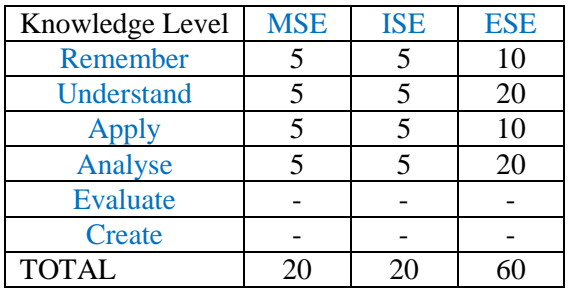

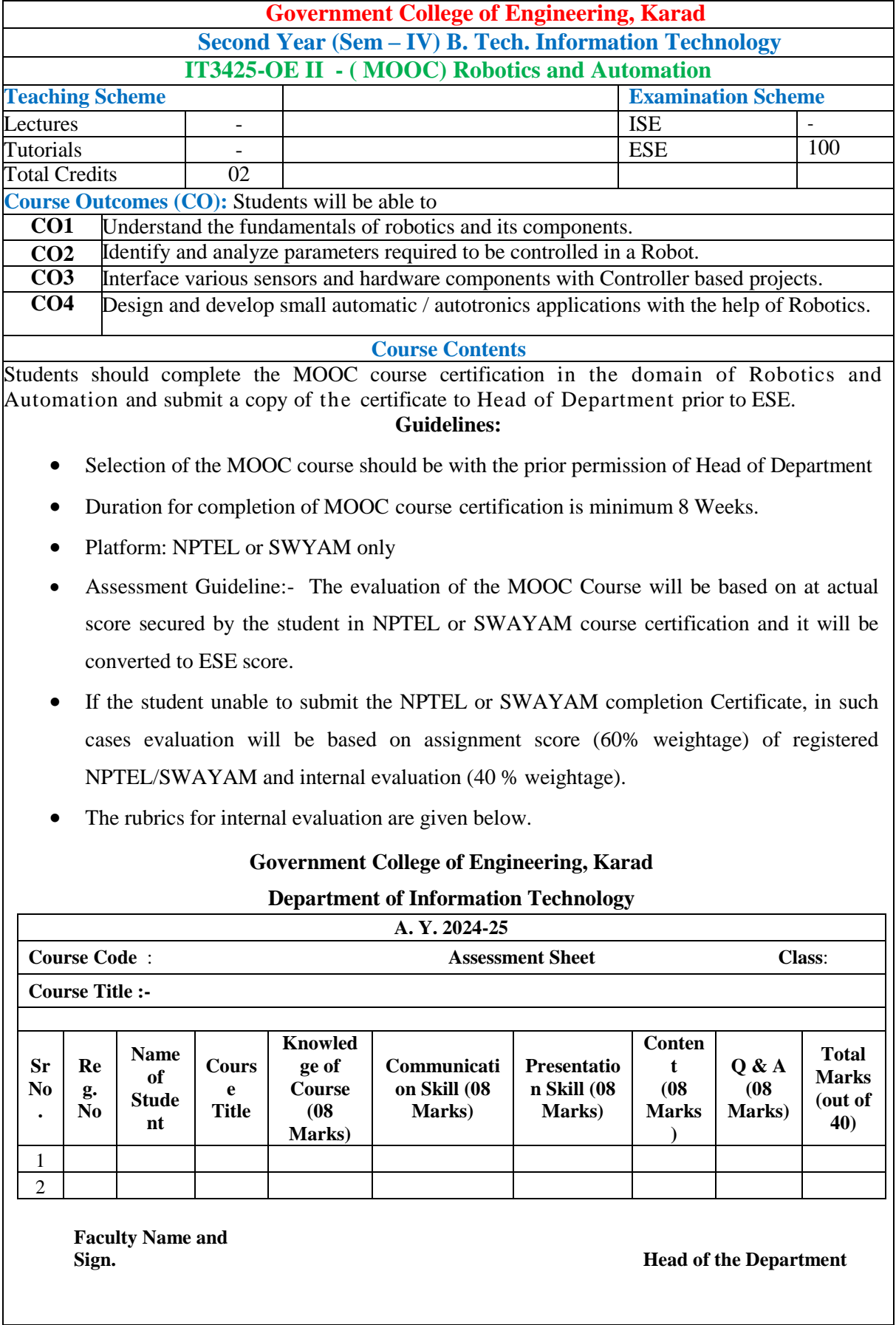

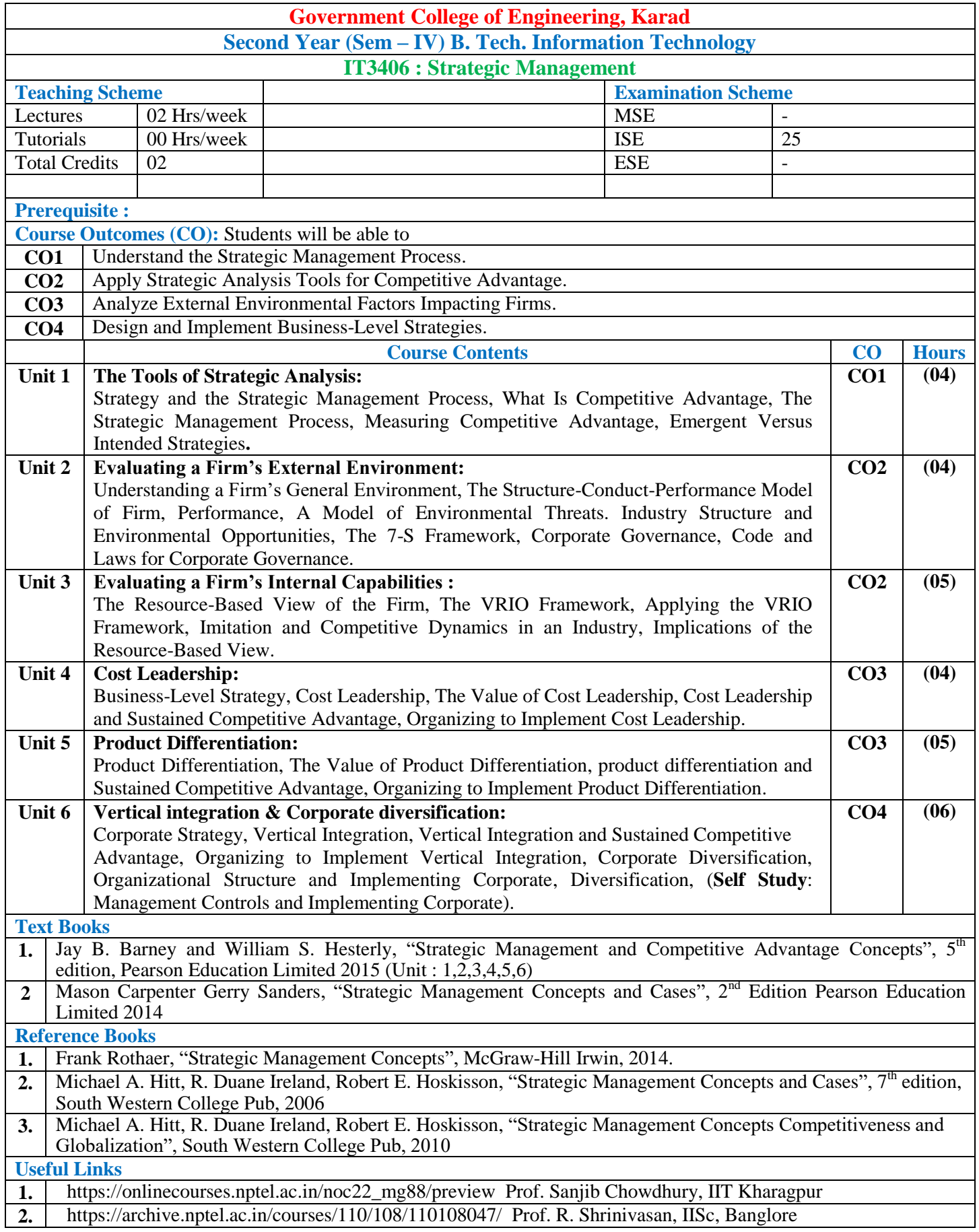

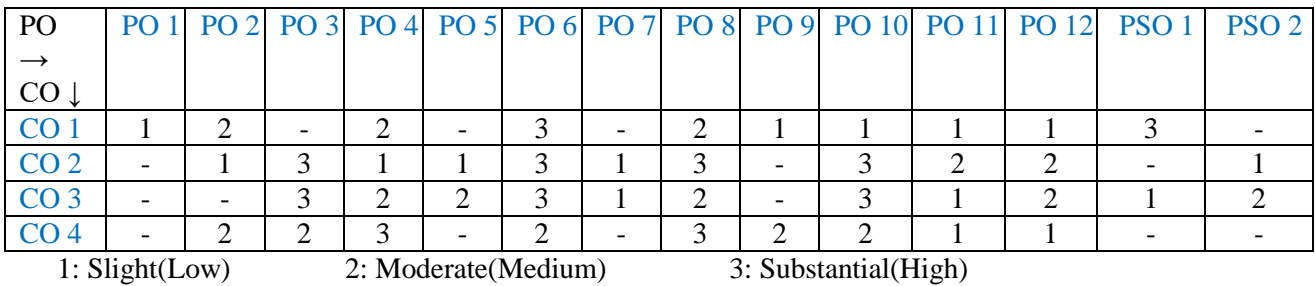

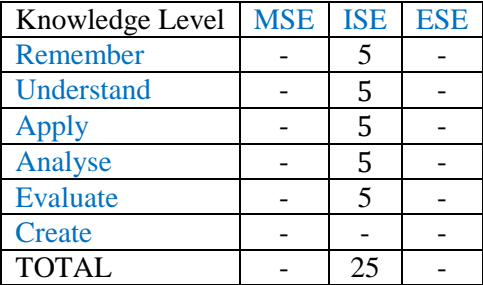

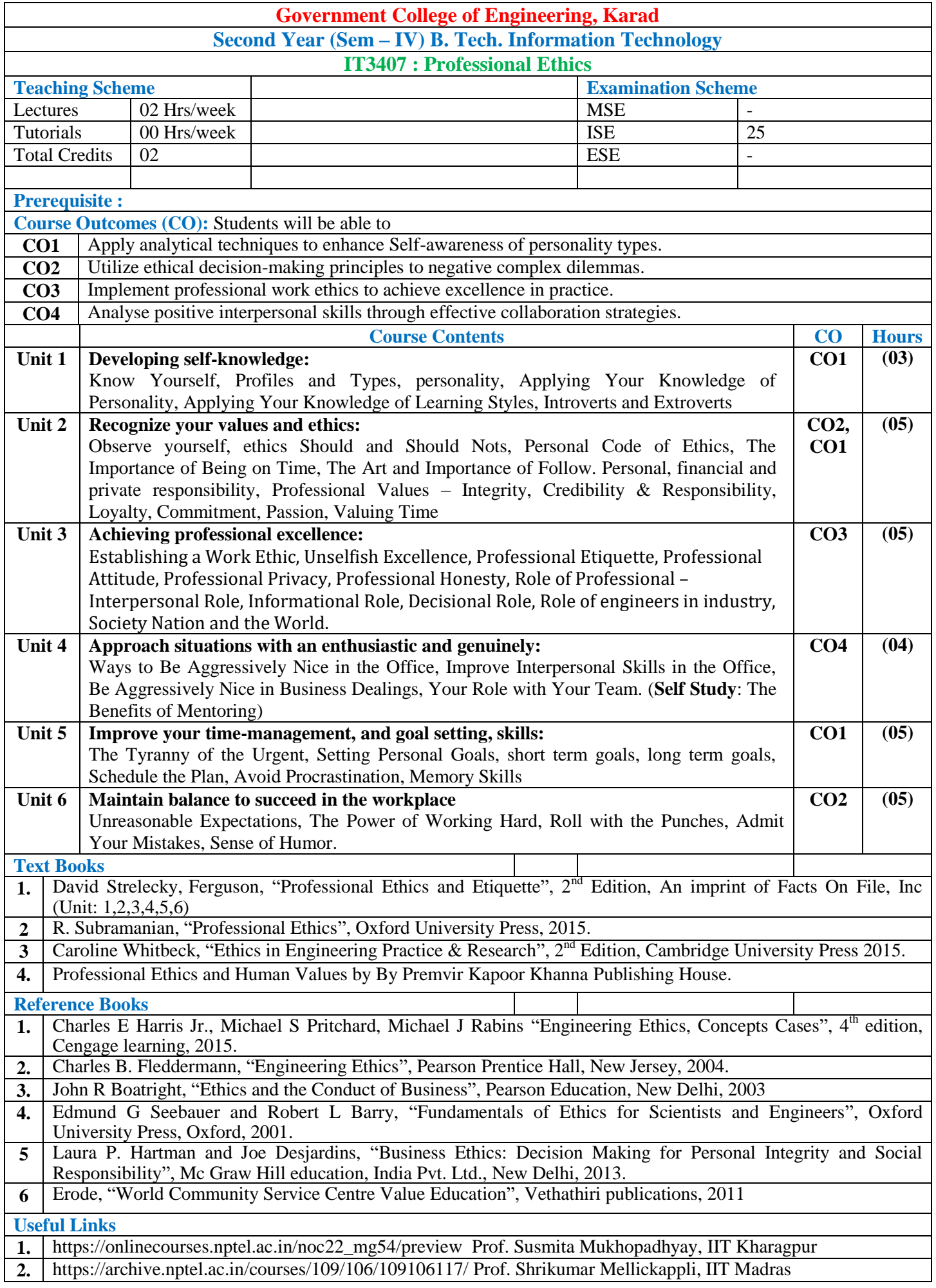

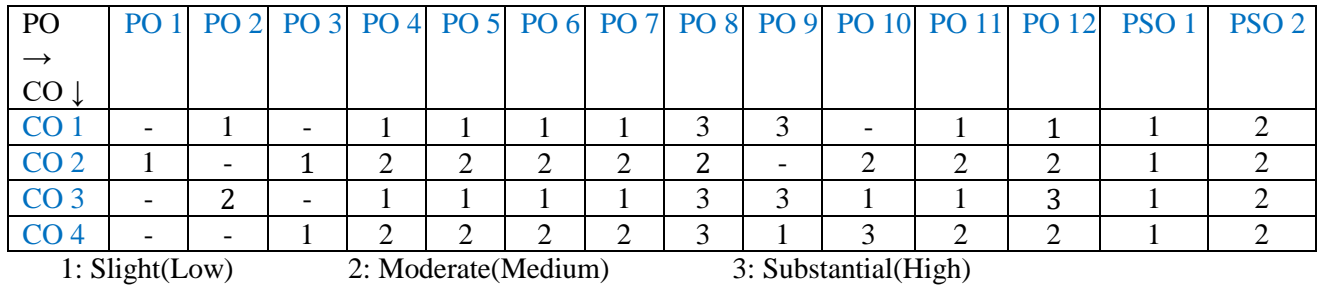

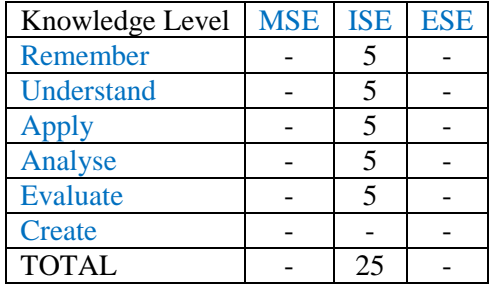
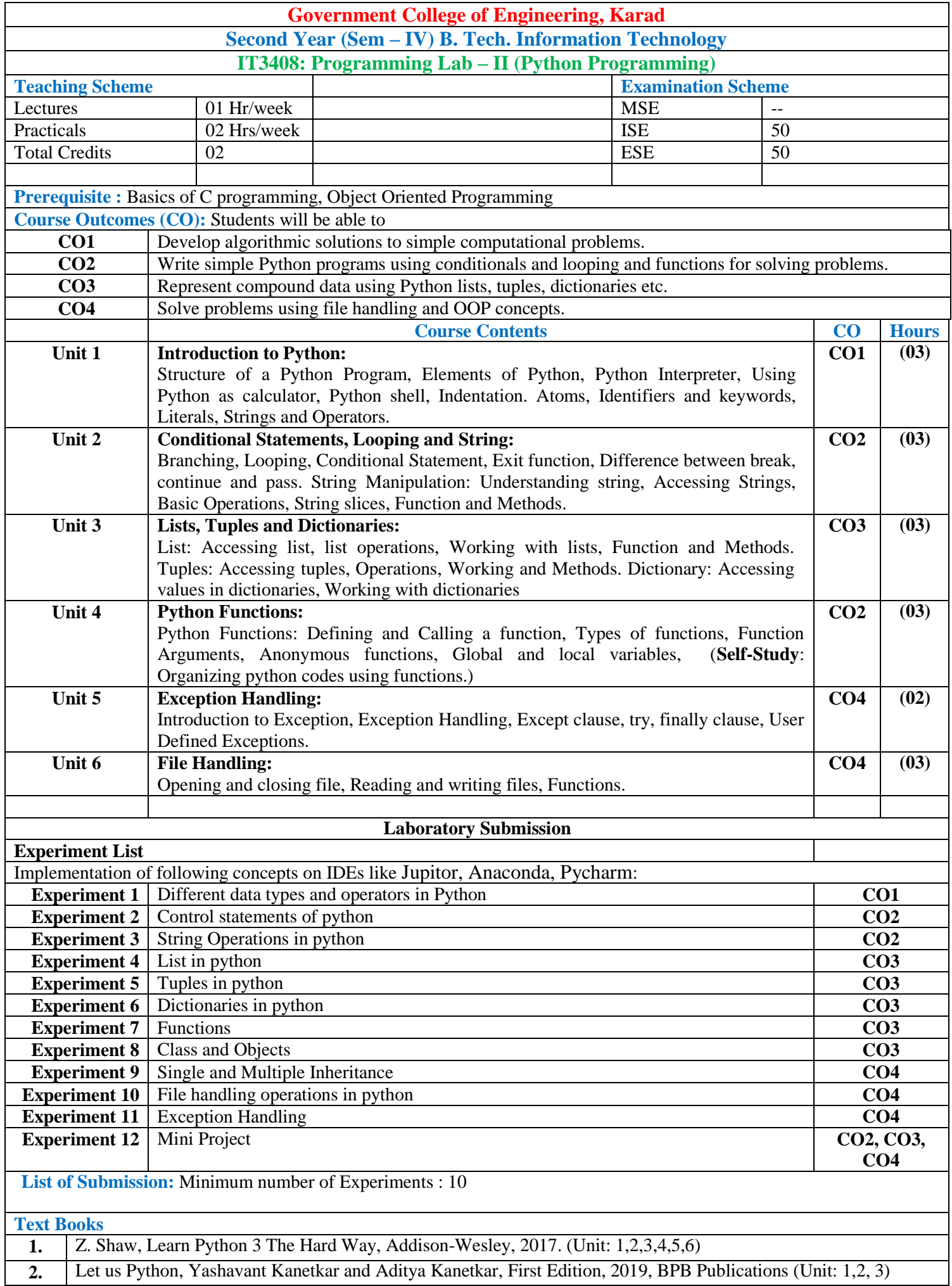

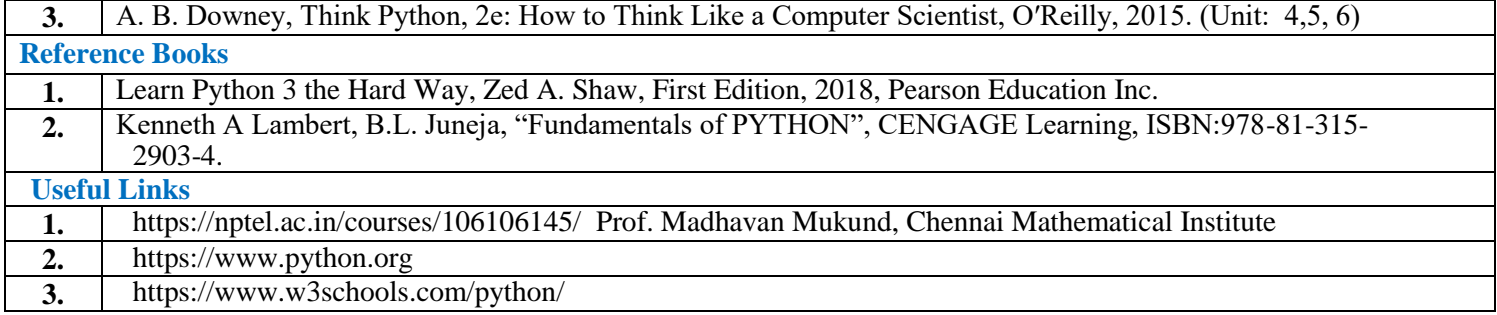

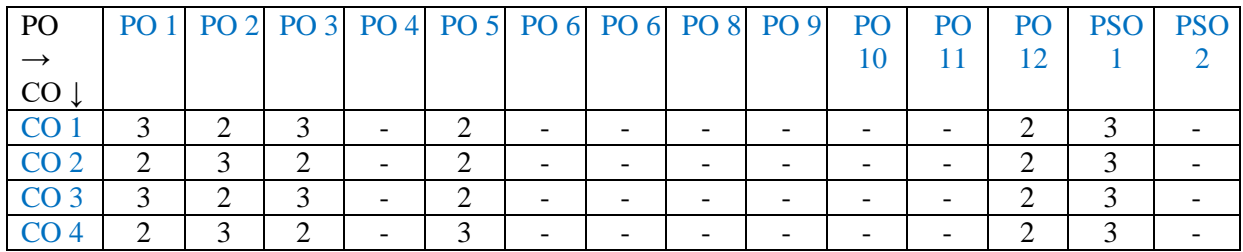

1: Slight(Low) 2: Moderate(Medium) 3: Substantial(High)

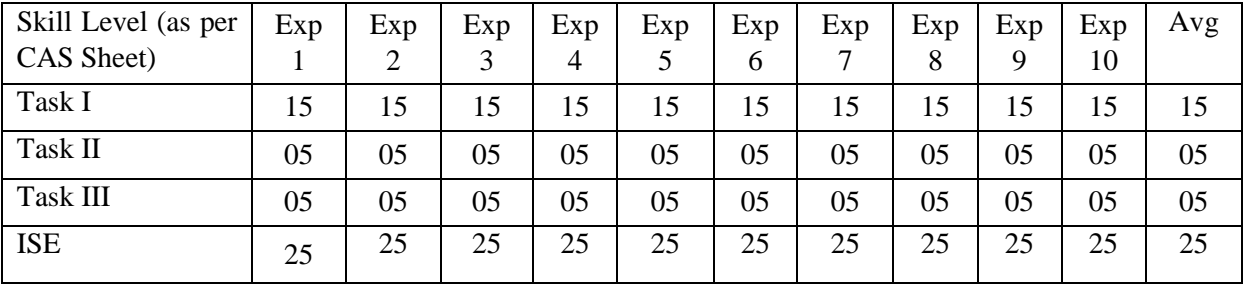

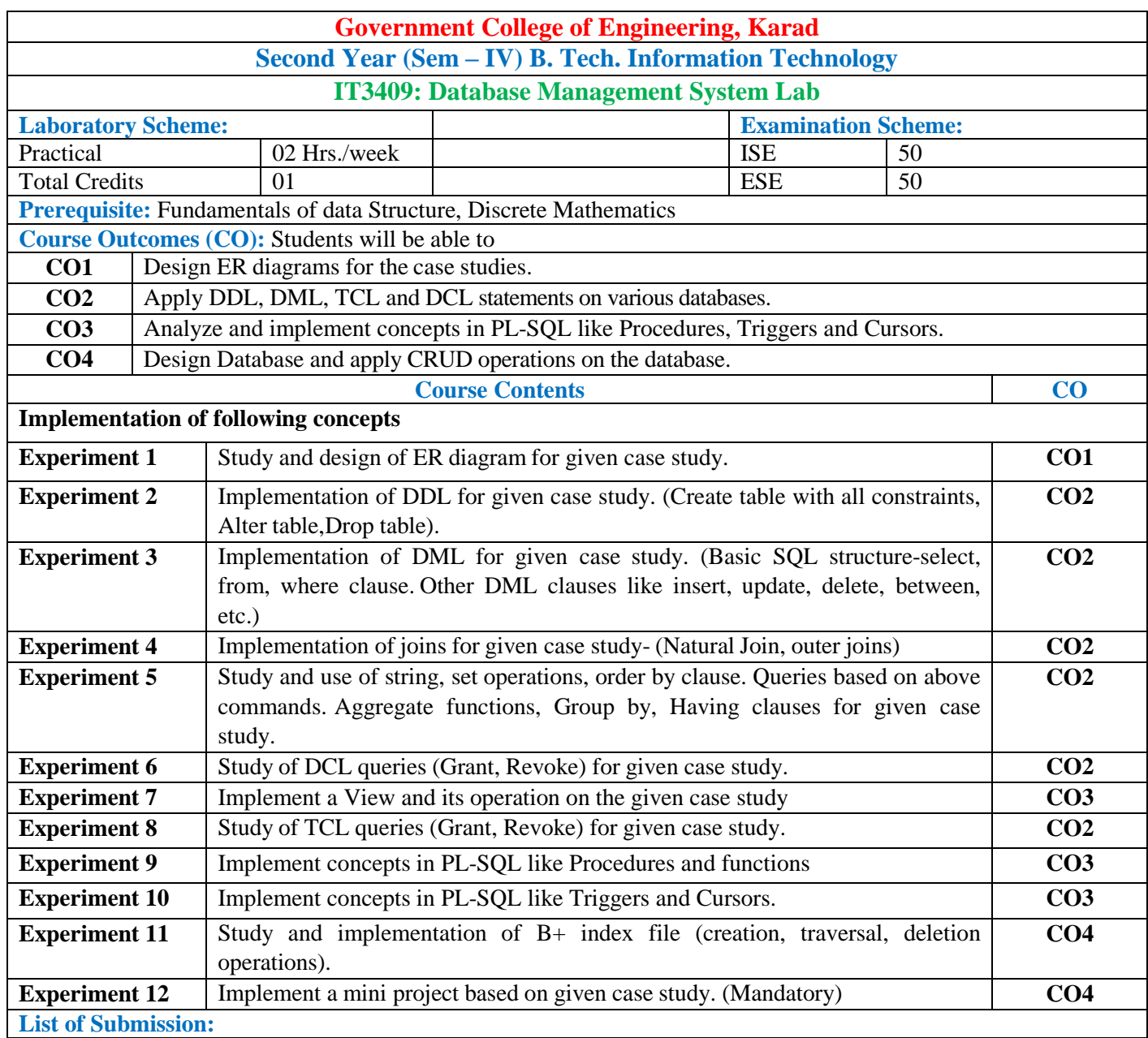

Minimum number of Experiments : 10

#### **Mapping of COs and POs**

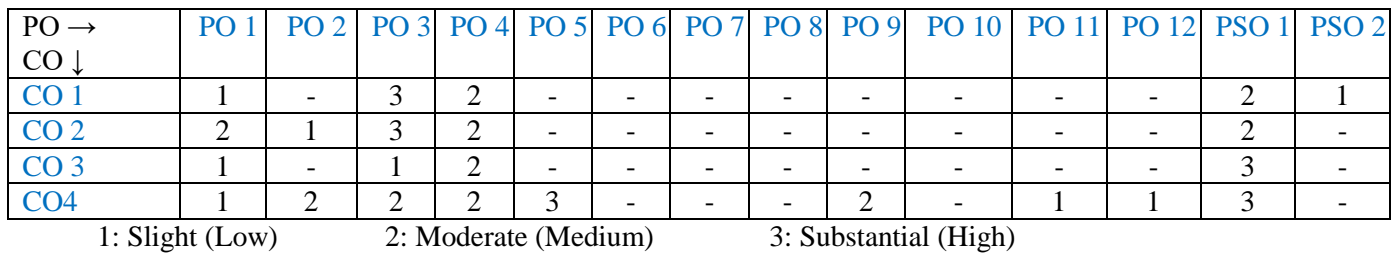

#### **Assessment Pattern:**

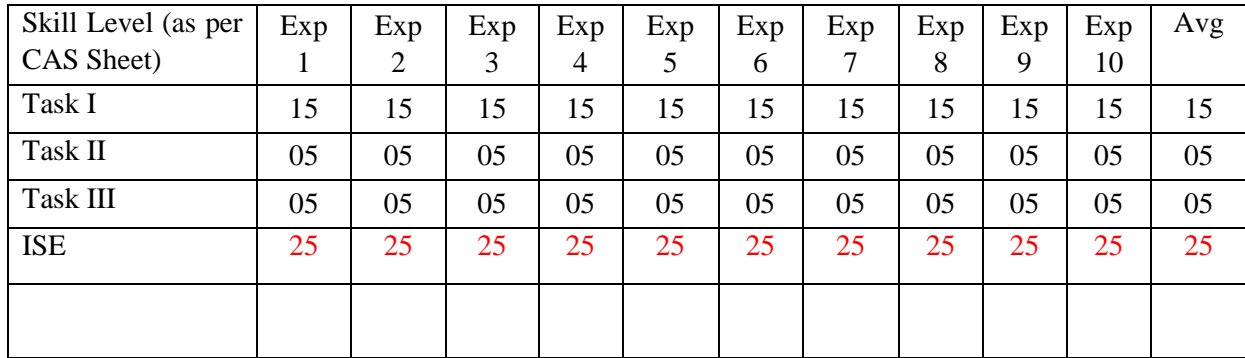

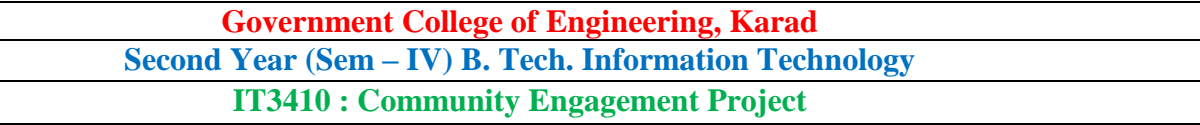

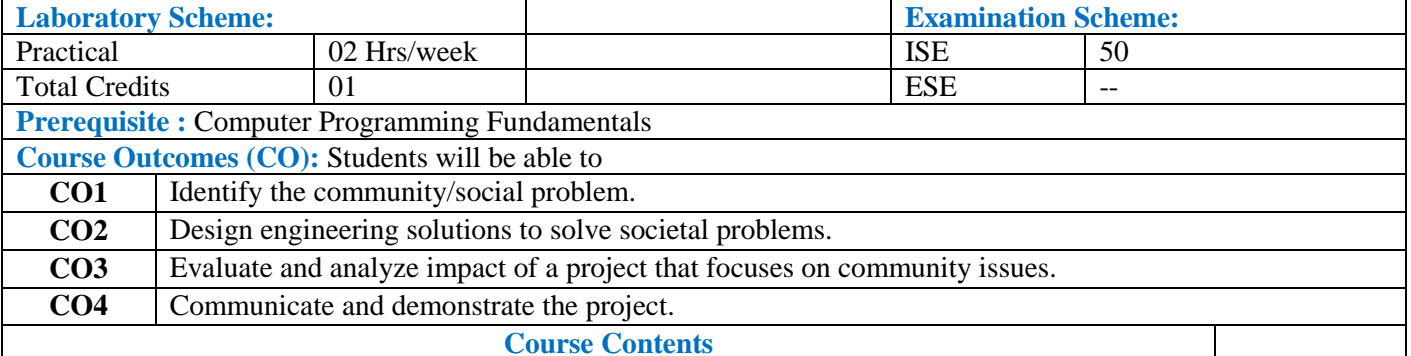

The course outlines the benefits of community engagement through research and innovation. Students will understand the various problems of community and the possible ways to address the same.

The specific objectives of the course could depend on the problem definition for the project but the overall performance must be measured on the following criteria.

1. Literature survey and Problem statement- Students should be able to define the problem statement with clearly specified inputs and outputs.

2. Modeling or Theoretical results- An appropriate model should be chosen for the problem. They should be able to reason the pros and cons of various models and choose a suitable one. The model should also involve the criteria by which they will quantify and test its performance.

3. Implementation tools- Numerous available methods could be put to use in implementing and testing the described model.

4. Demonstration and Presentation- A demonstration to this end where applicable or a presentation in case of theoretical contributions should clearly describe the work.

General instructions:

- Each group comprised of 2 4 students.
- Project should be based on community problem.
- Evaluation will be based on presentations, written report and developed system.

Note:- One supervisor from the department shall be assigned five project groups.

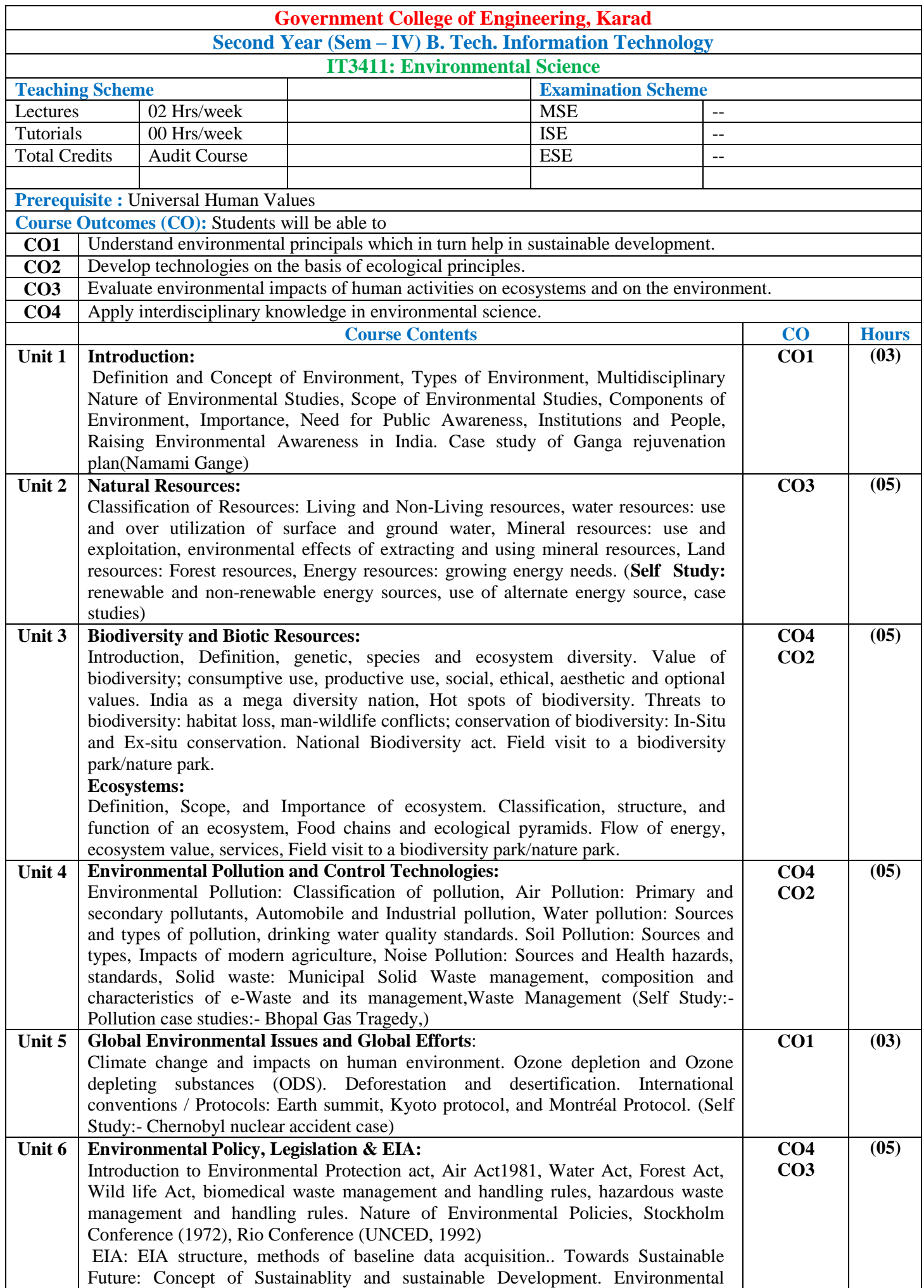

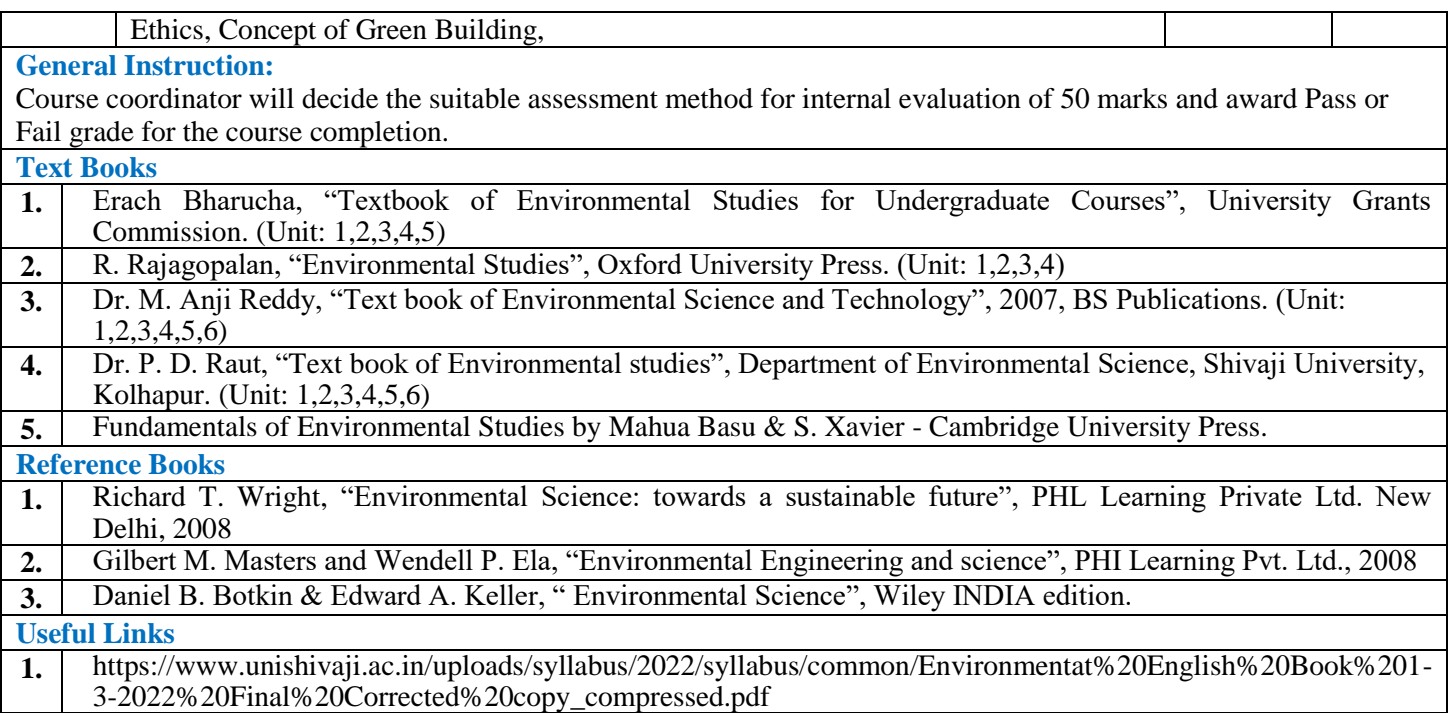

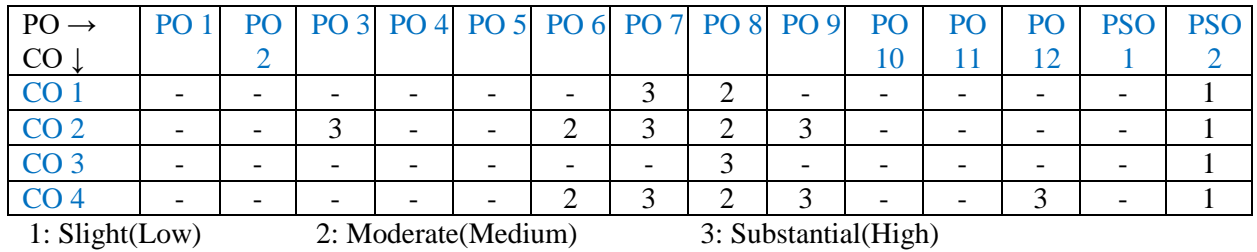

# **Multi-disciplinary Minor (Institute Level-Industrial)**

#### **Electrical Vehicle**

**(Electrical Engineering- Institute Level-Industrial)**

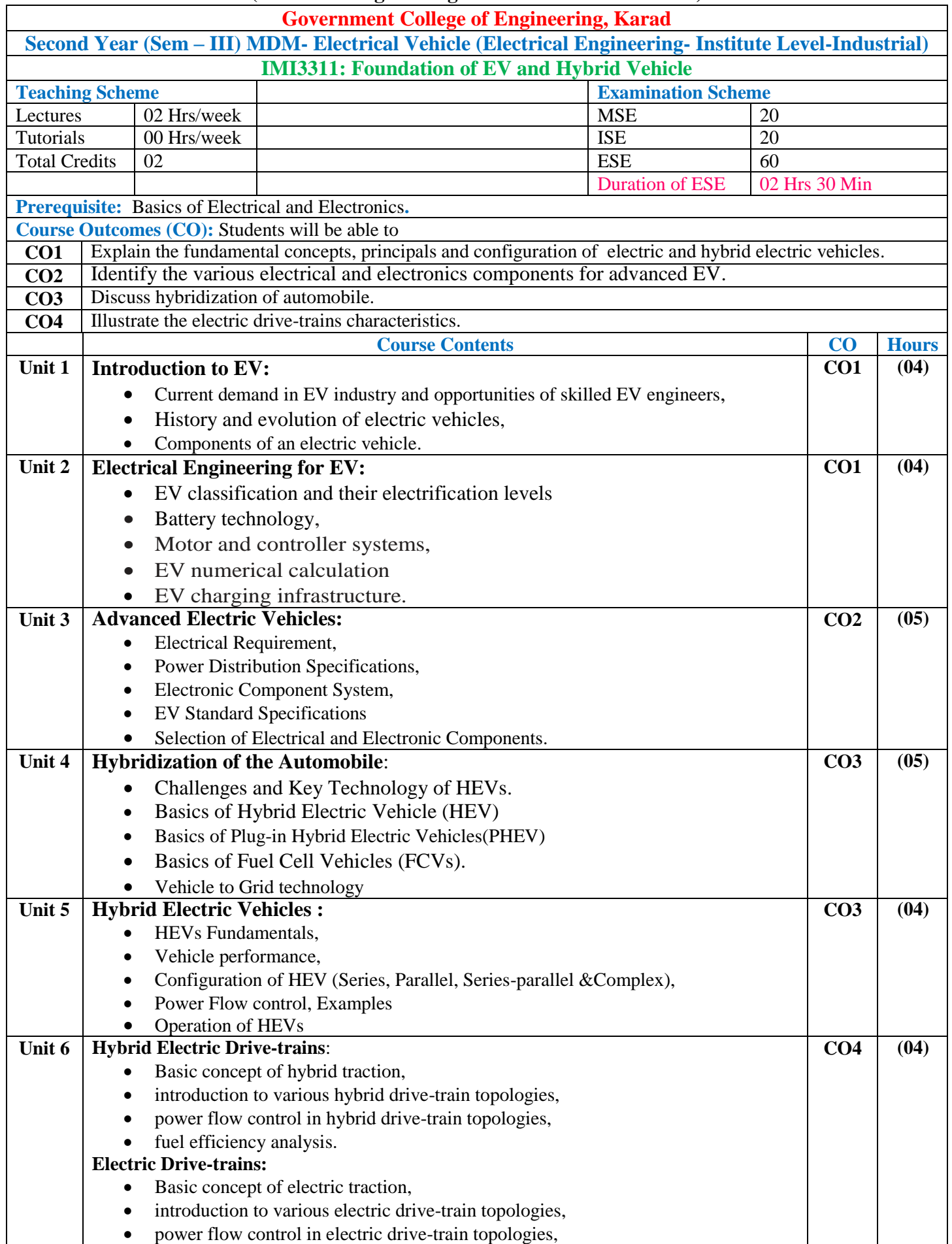

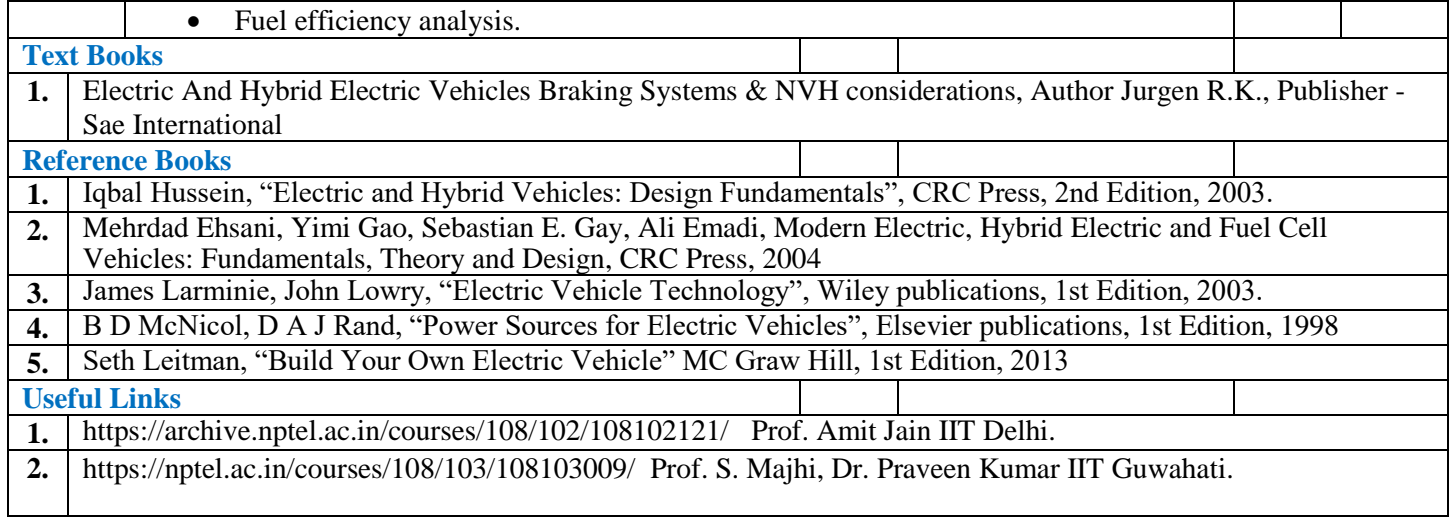

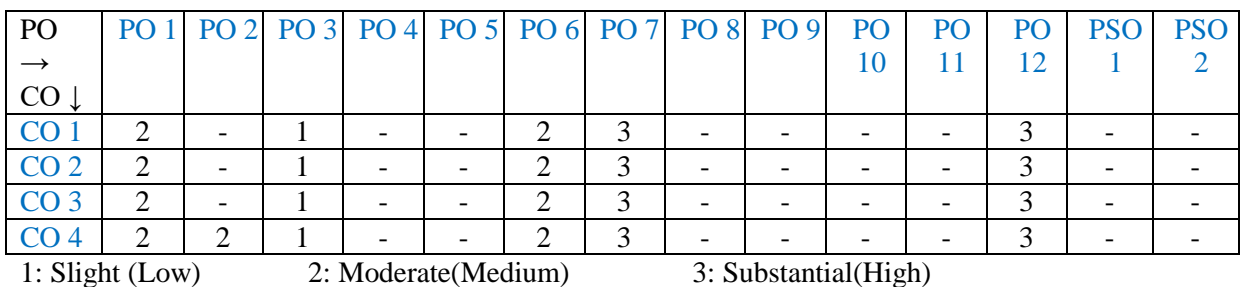

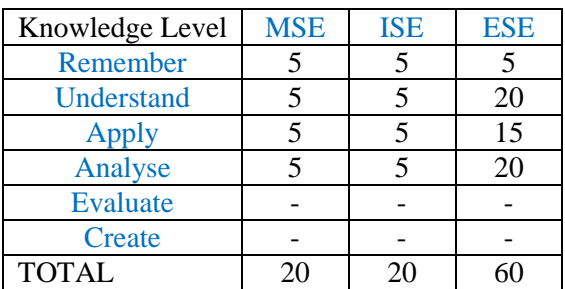

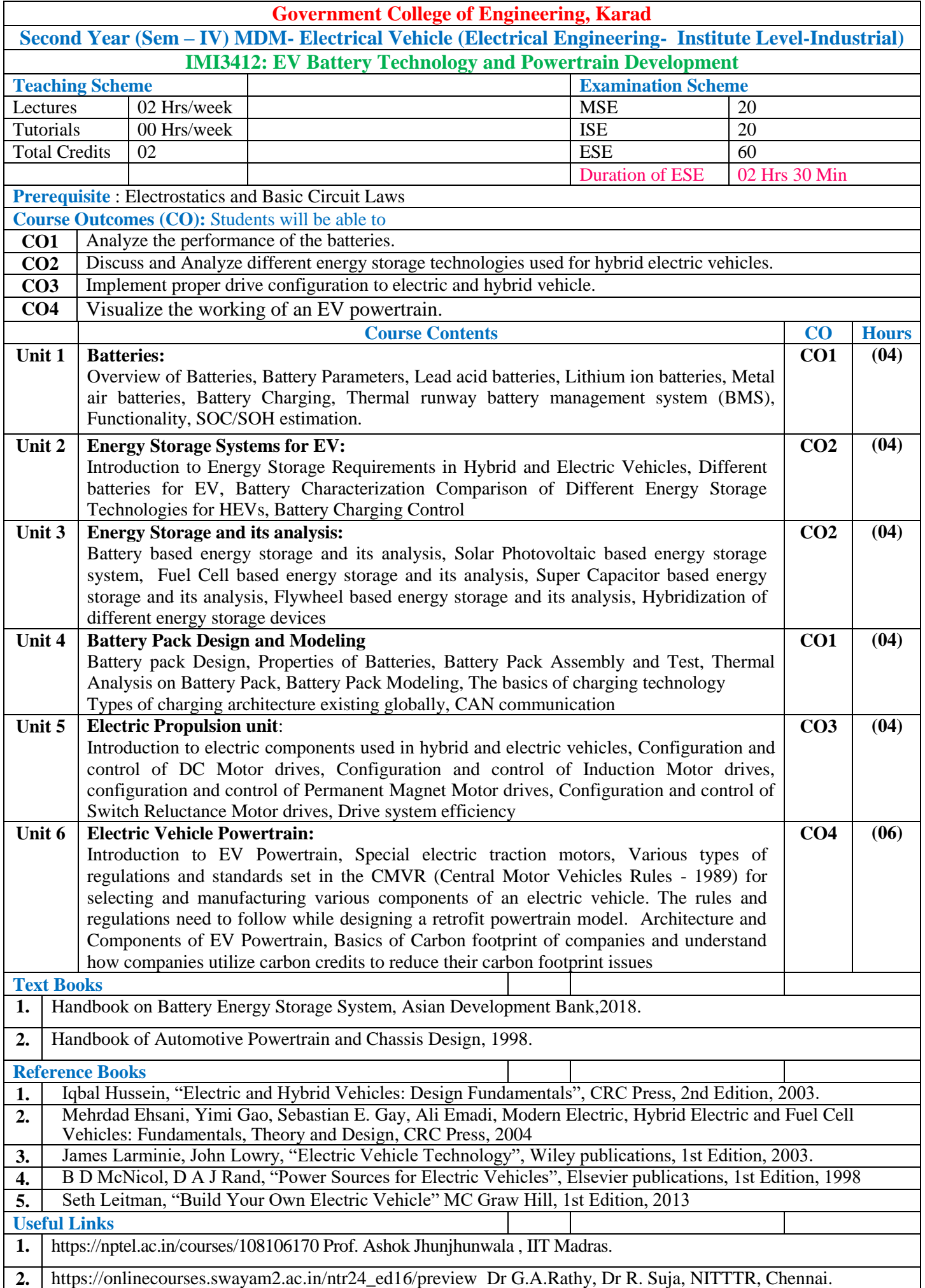

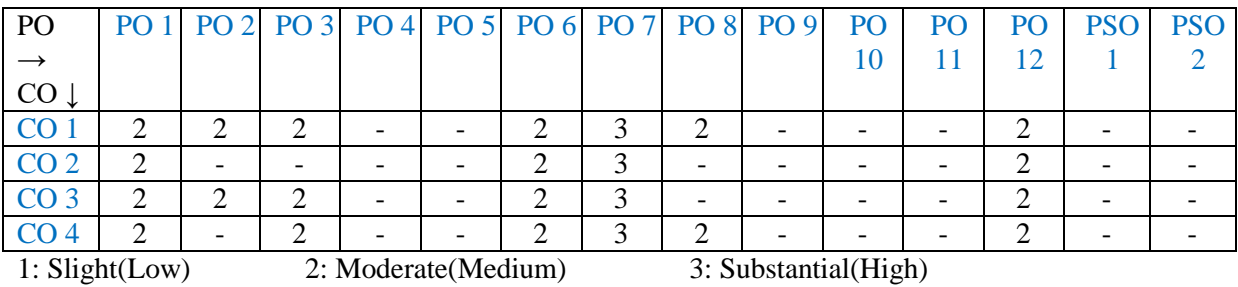

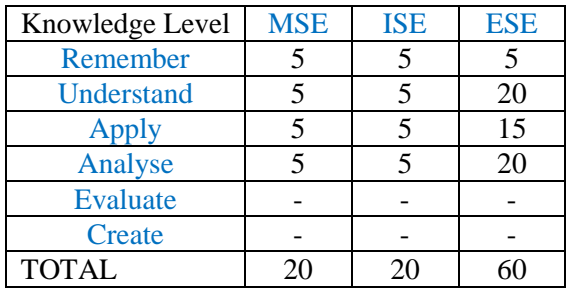

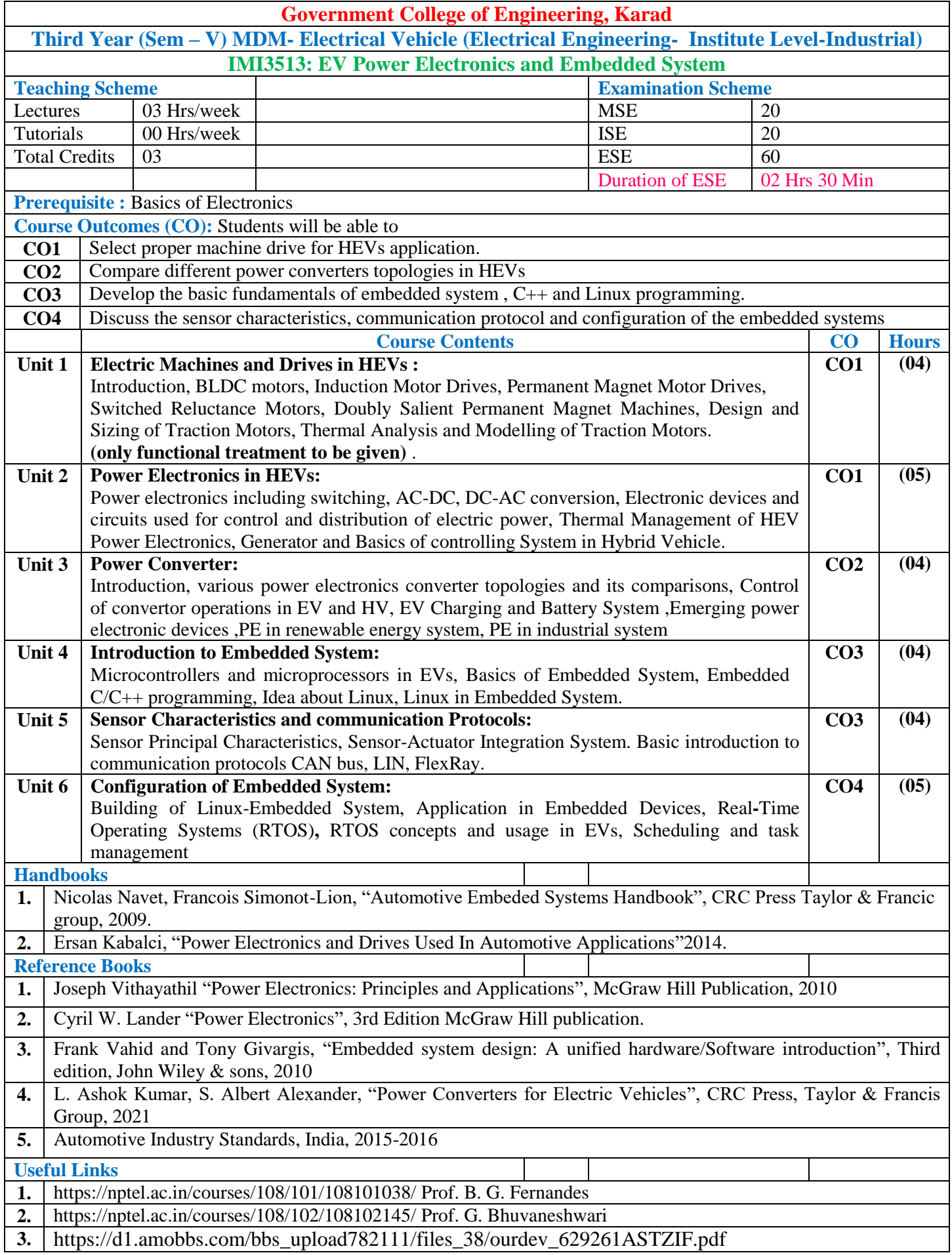

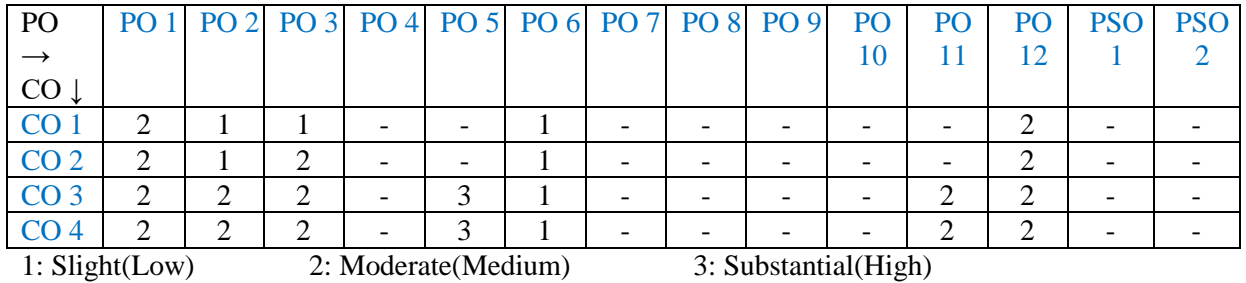

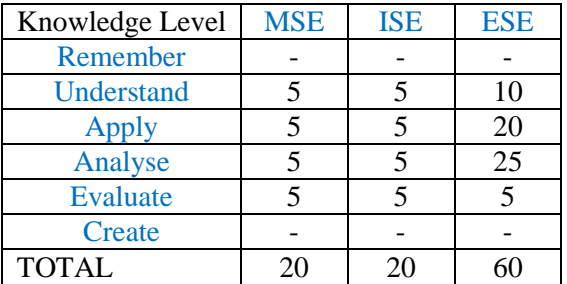

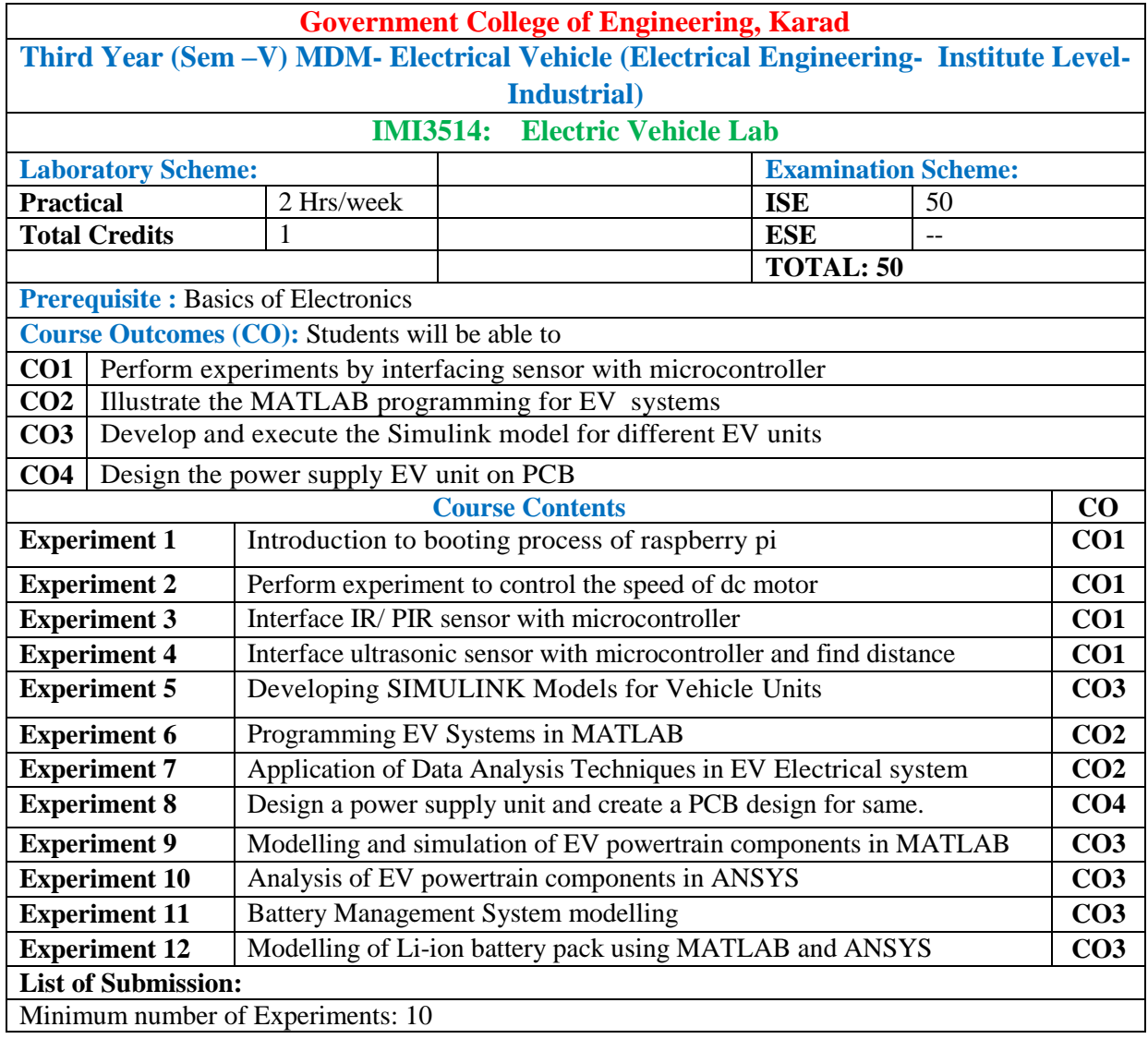

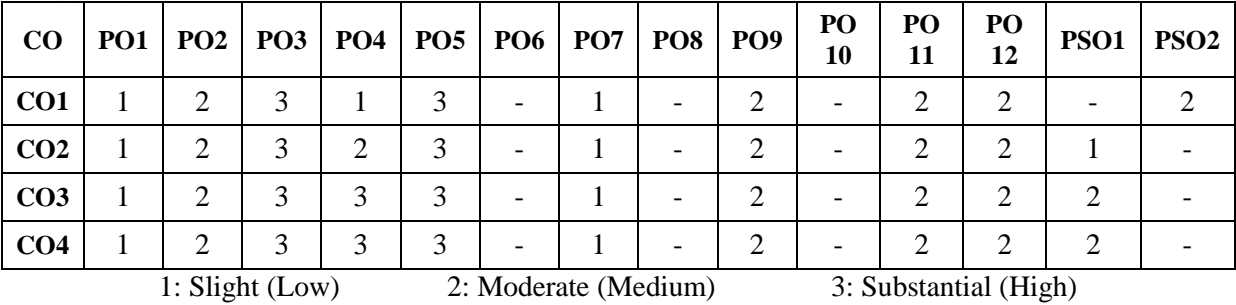

#### **Assessment Pattern:**

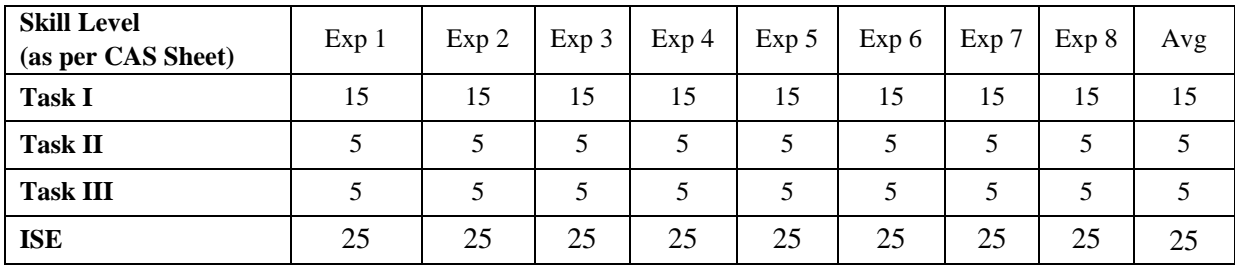

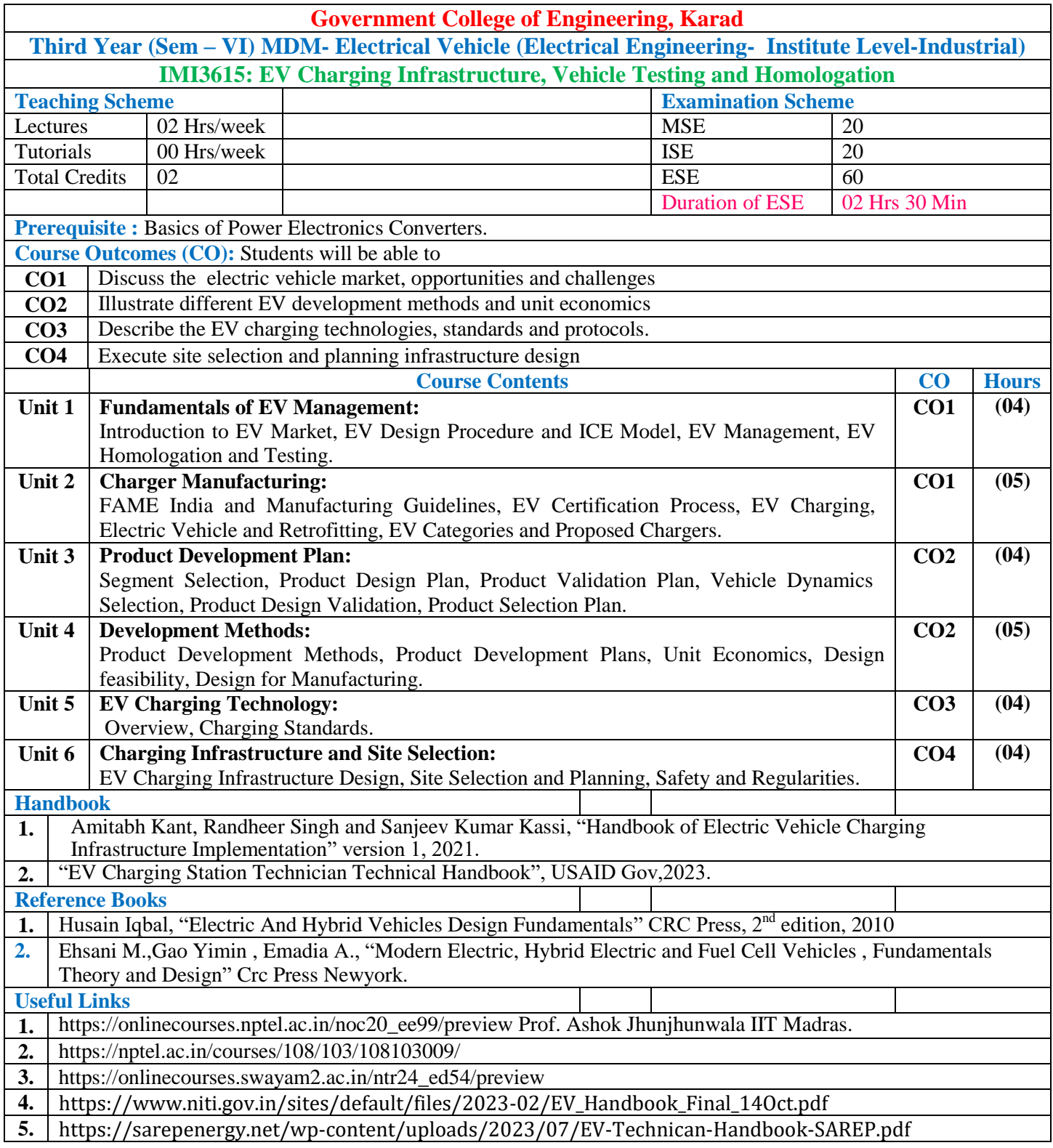

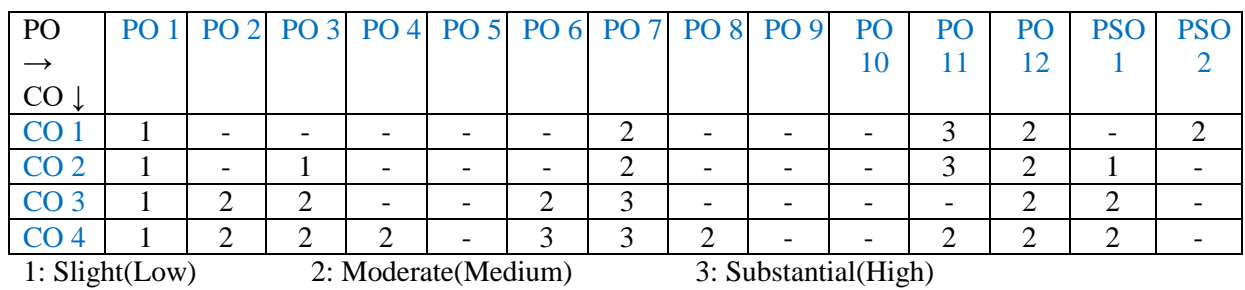

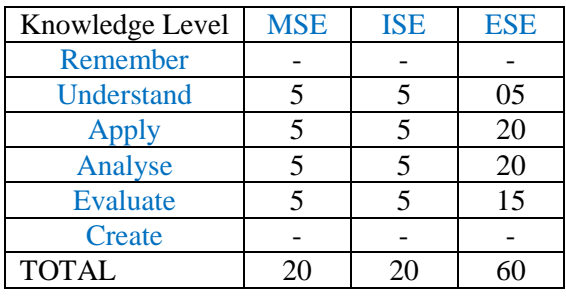

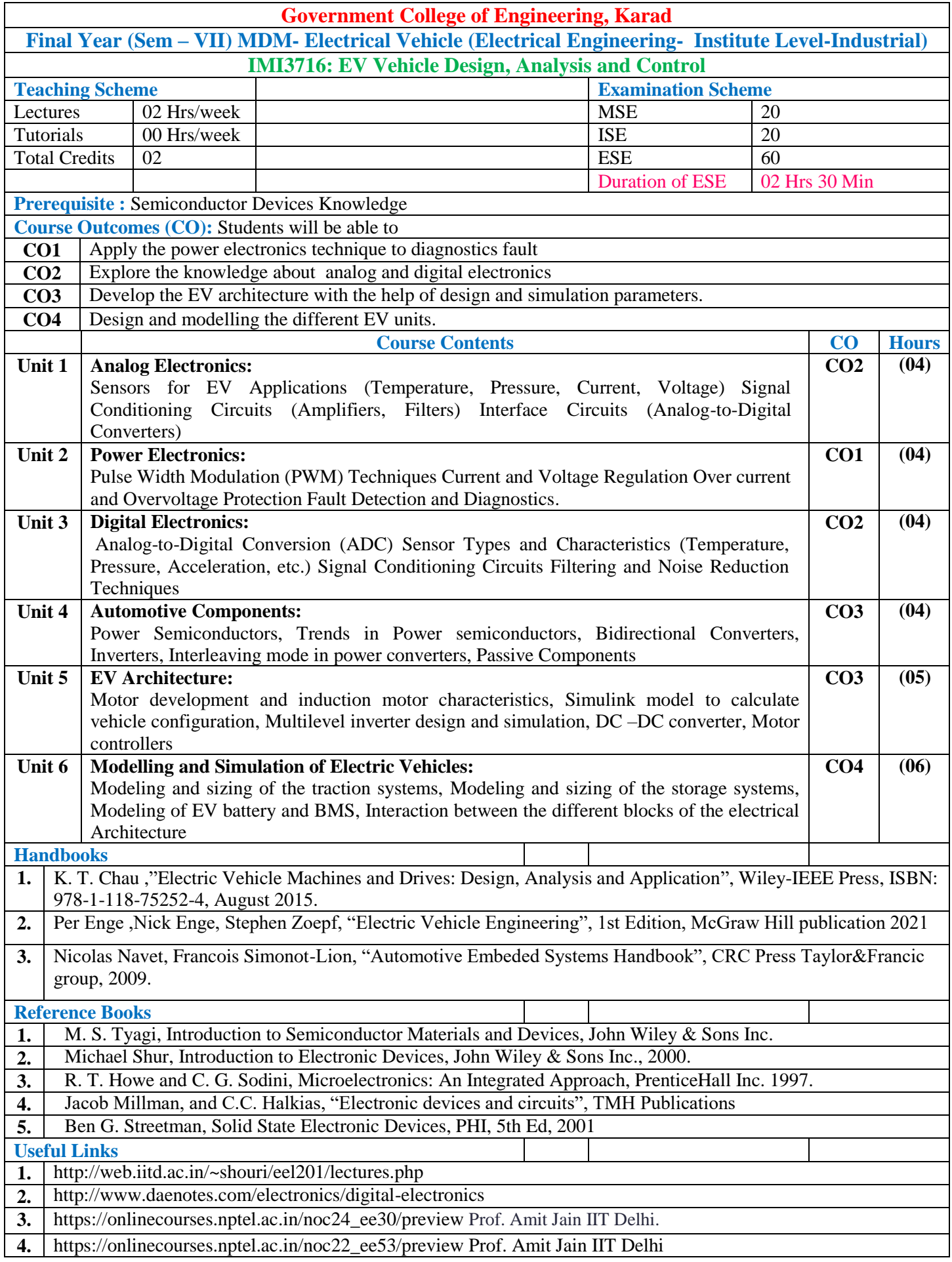

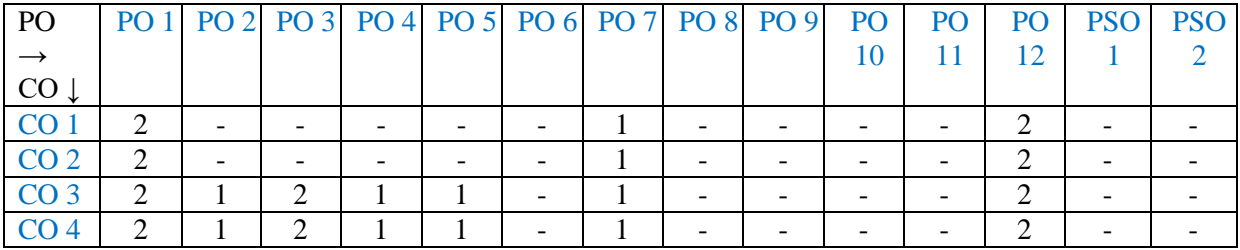

1: Slight(Low) 2: Moderate(Medium) 3: Substantial(High)

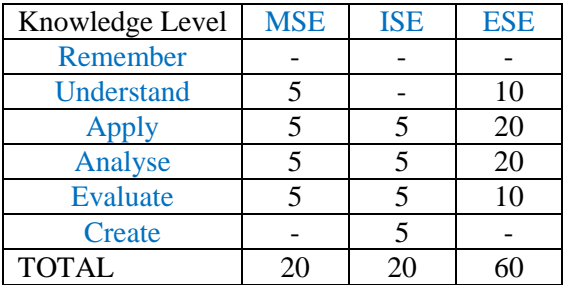

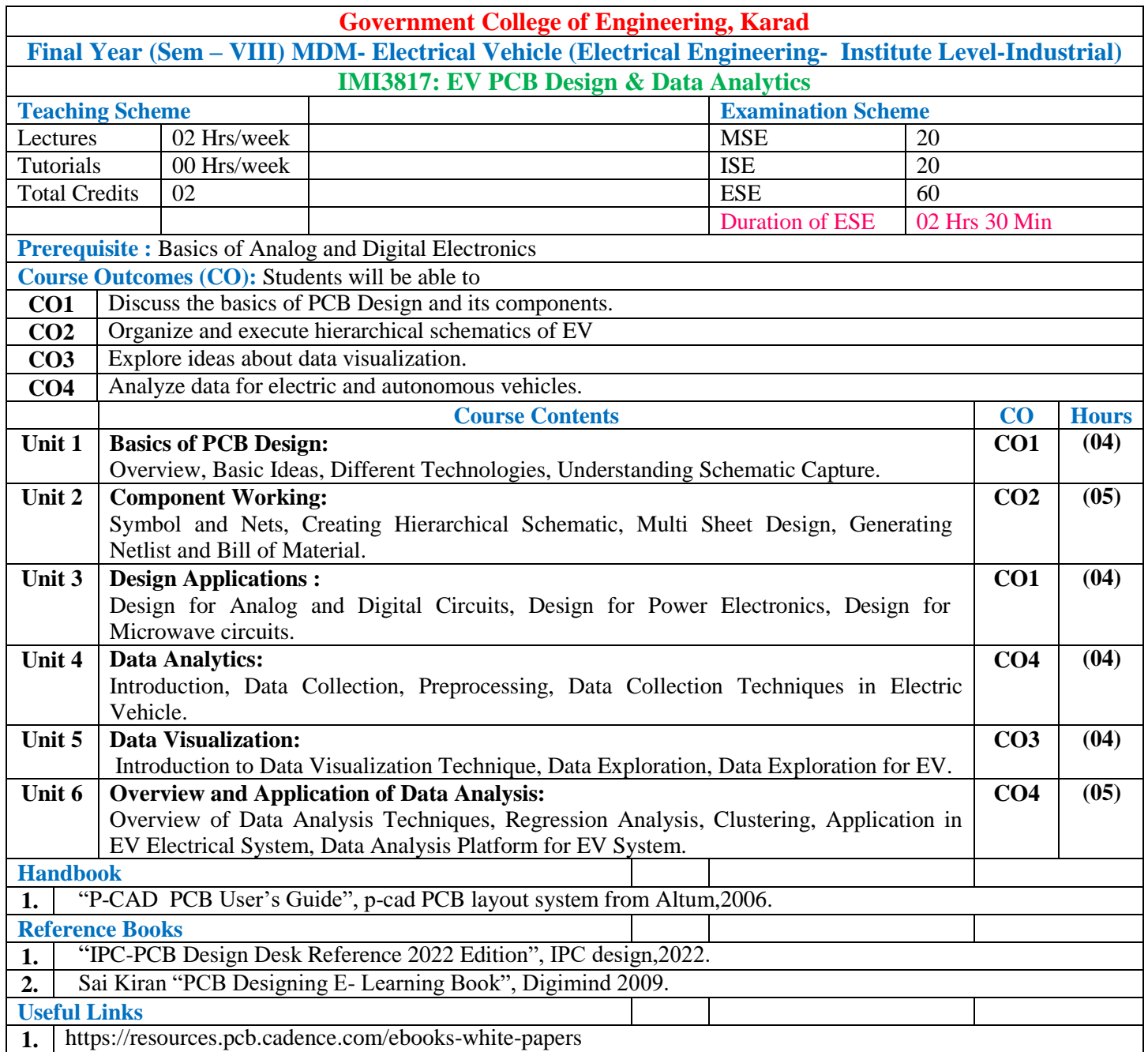

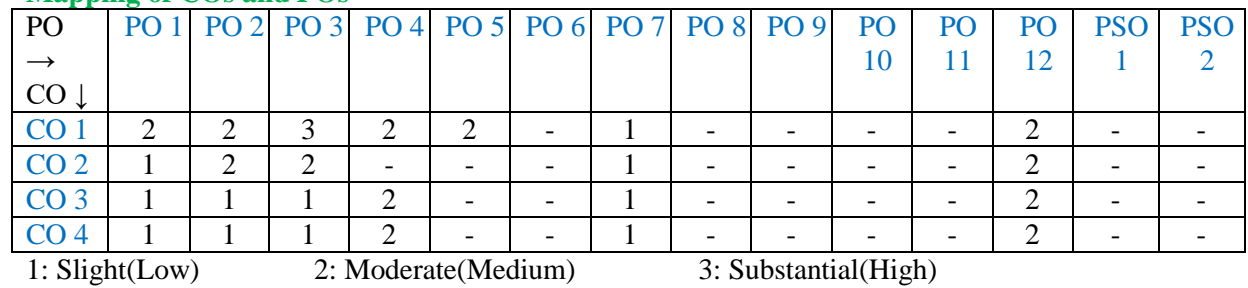

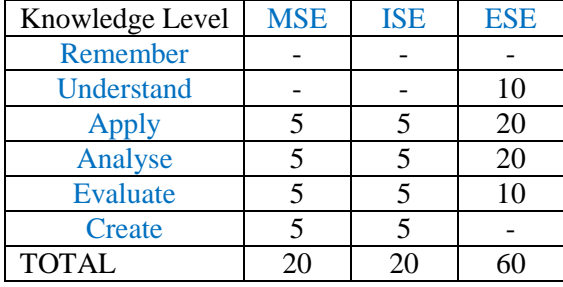

# **Multi-disciplinary Minor (Institute Level-Industrial)**

# **Image Processing (ETC- Institute Level-Industrial)**

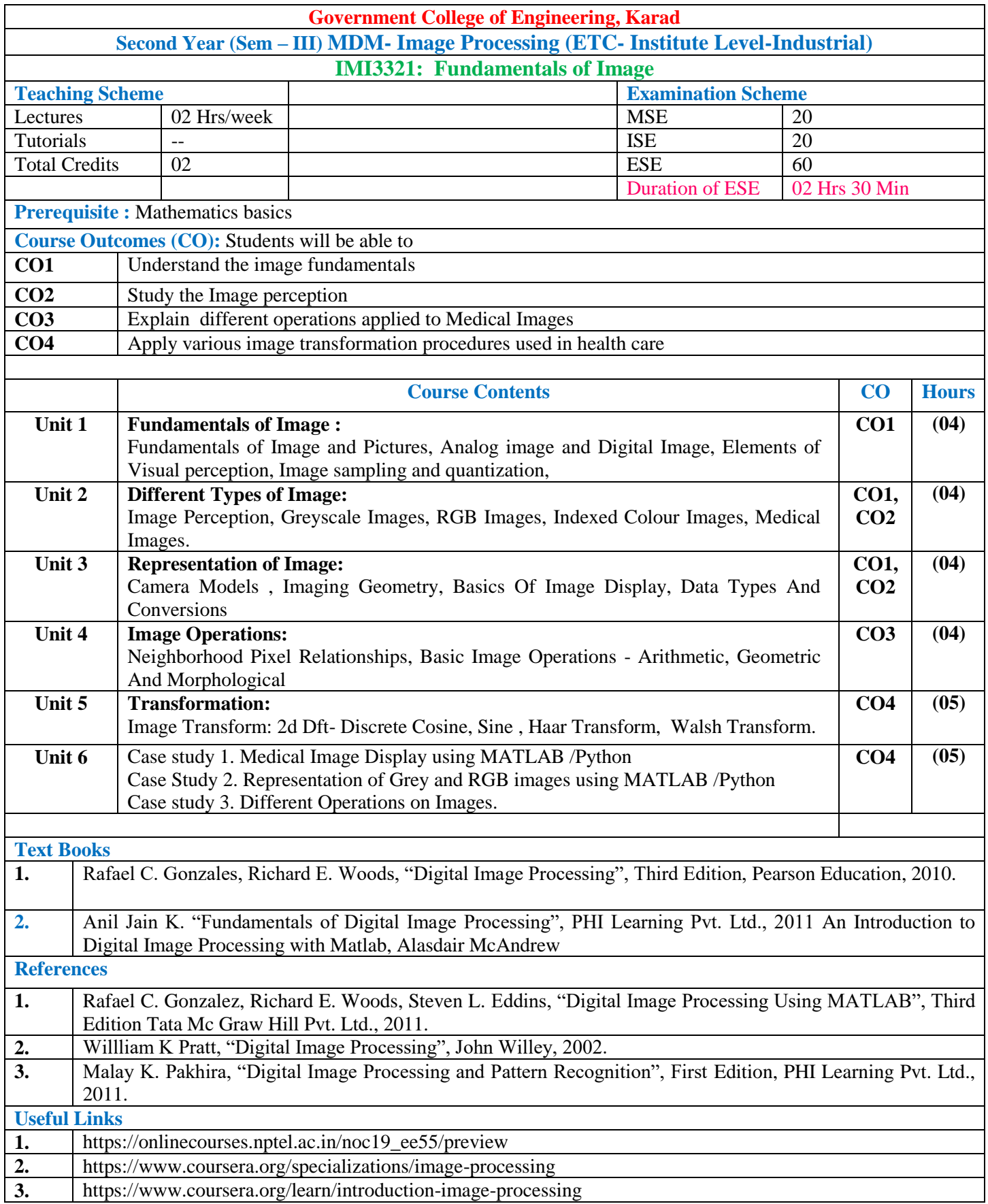

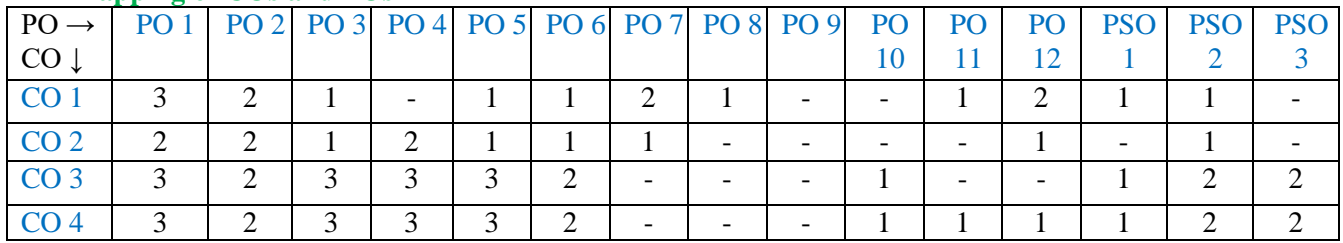

1: Slight (Low) 2: Moderate (Medium) 3: Substantial (High)

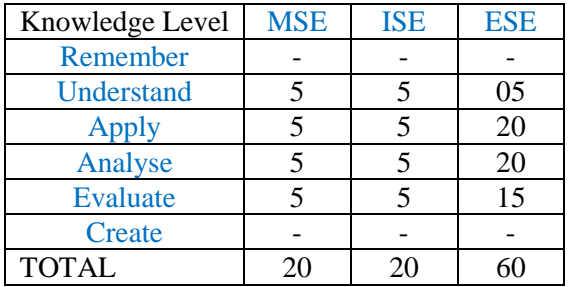

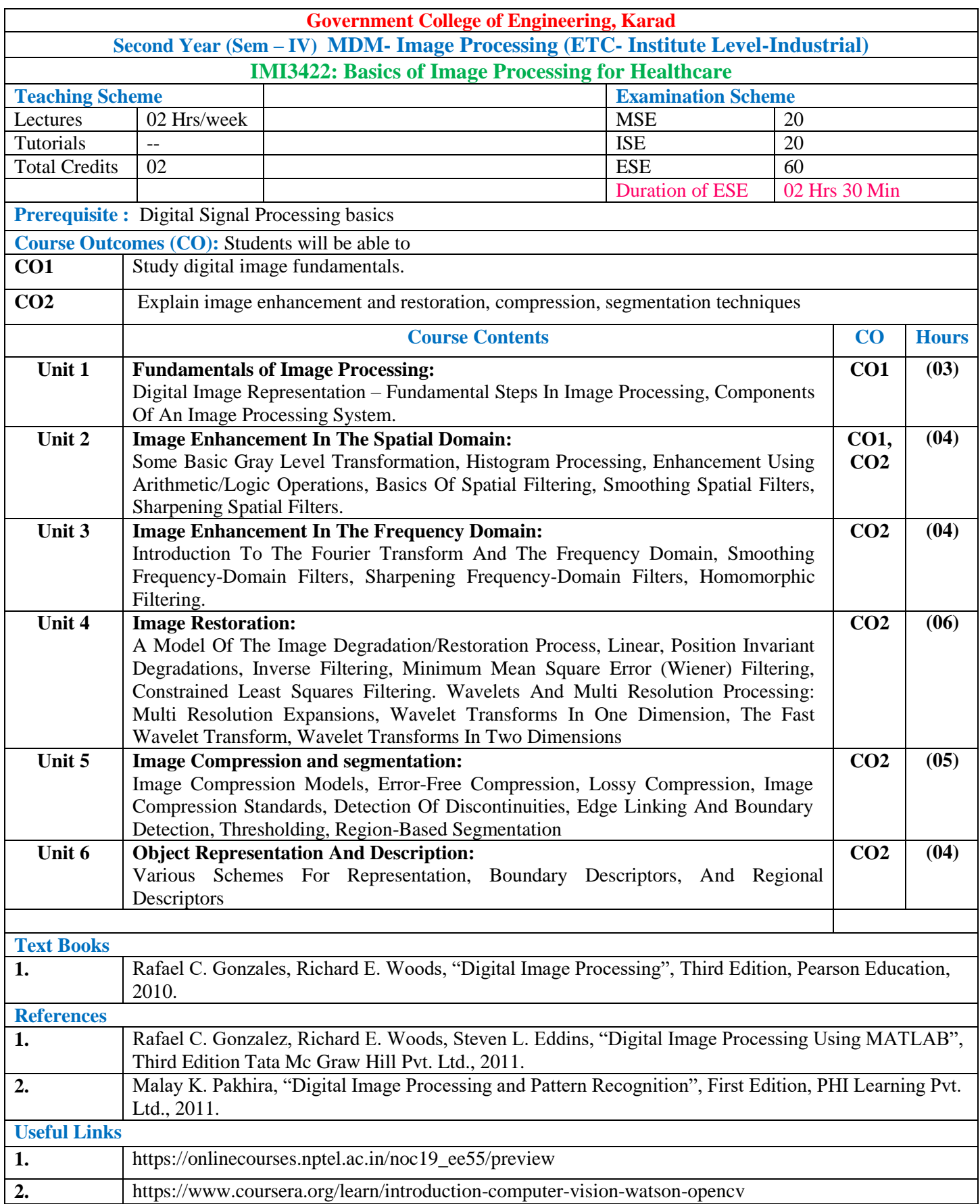

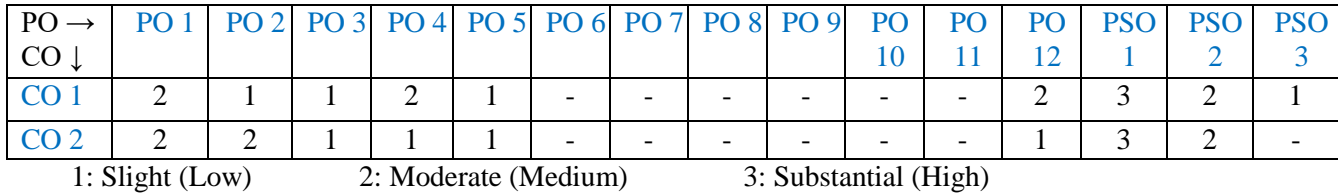

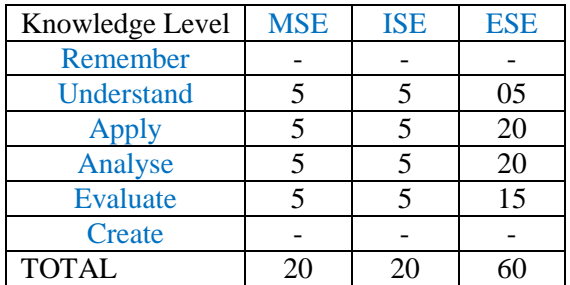

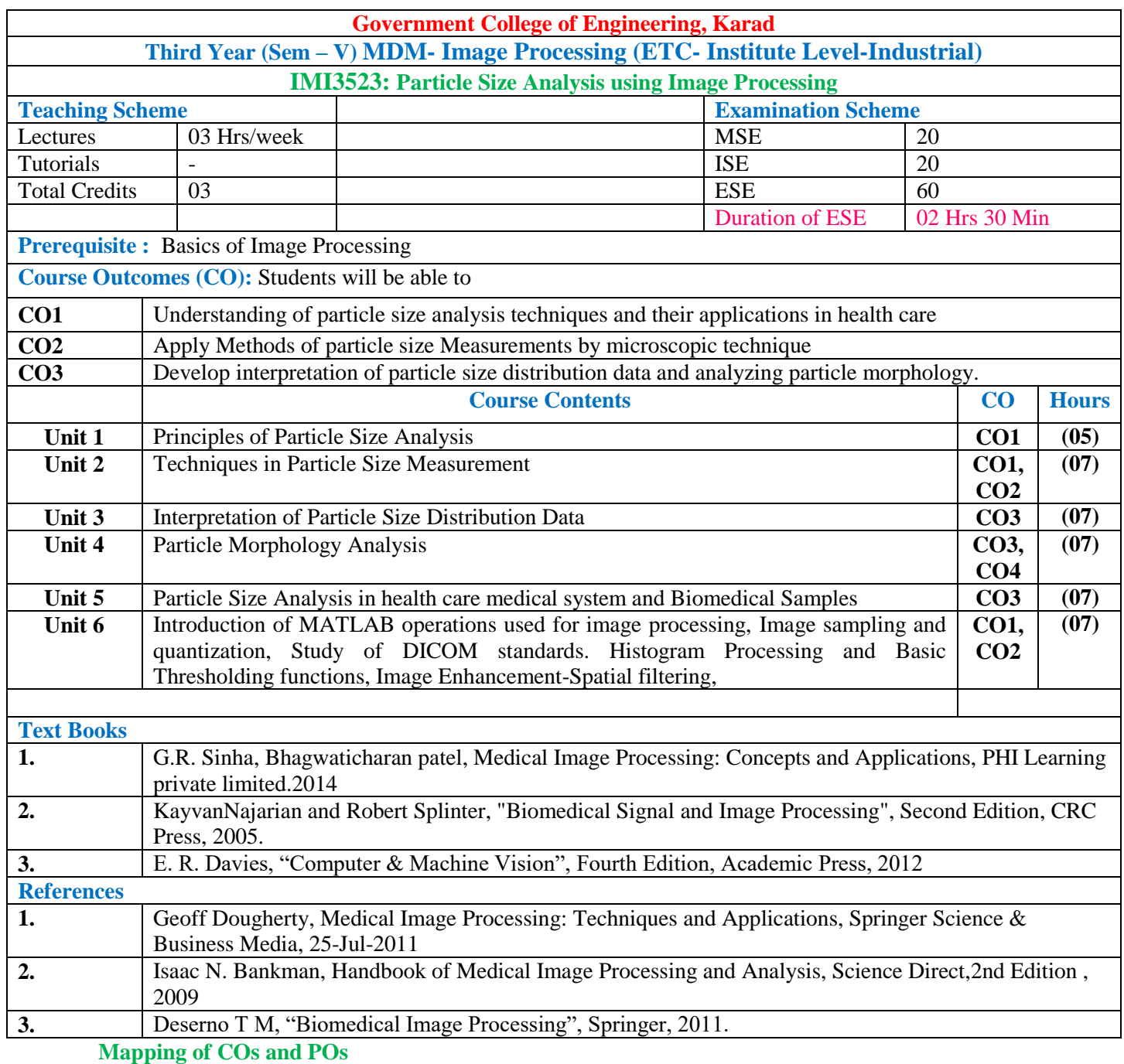

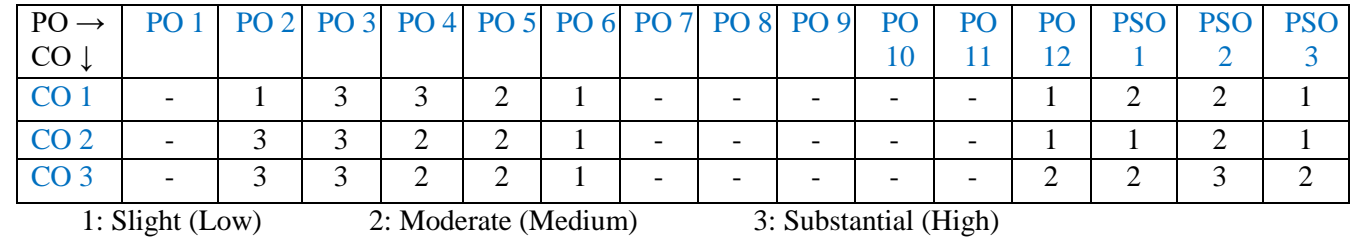

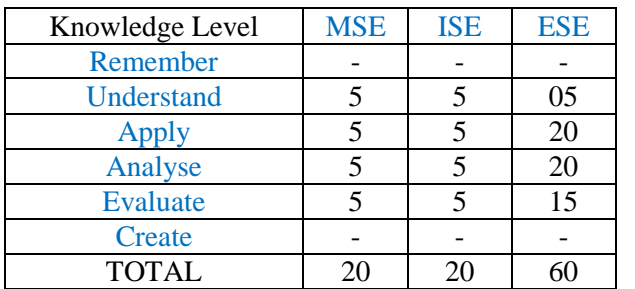

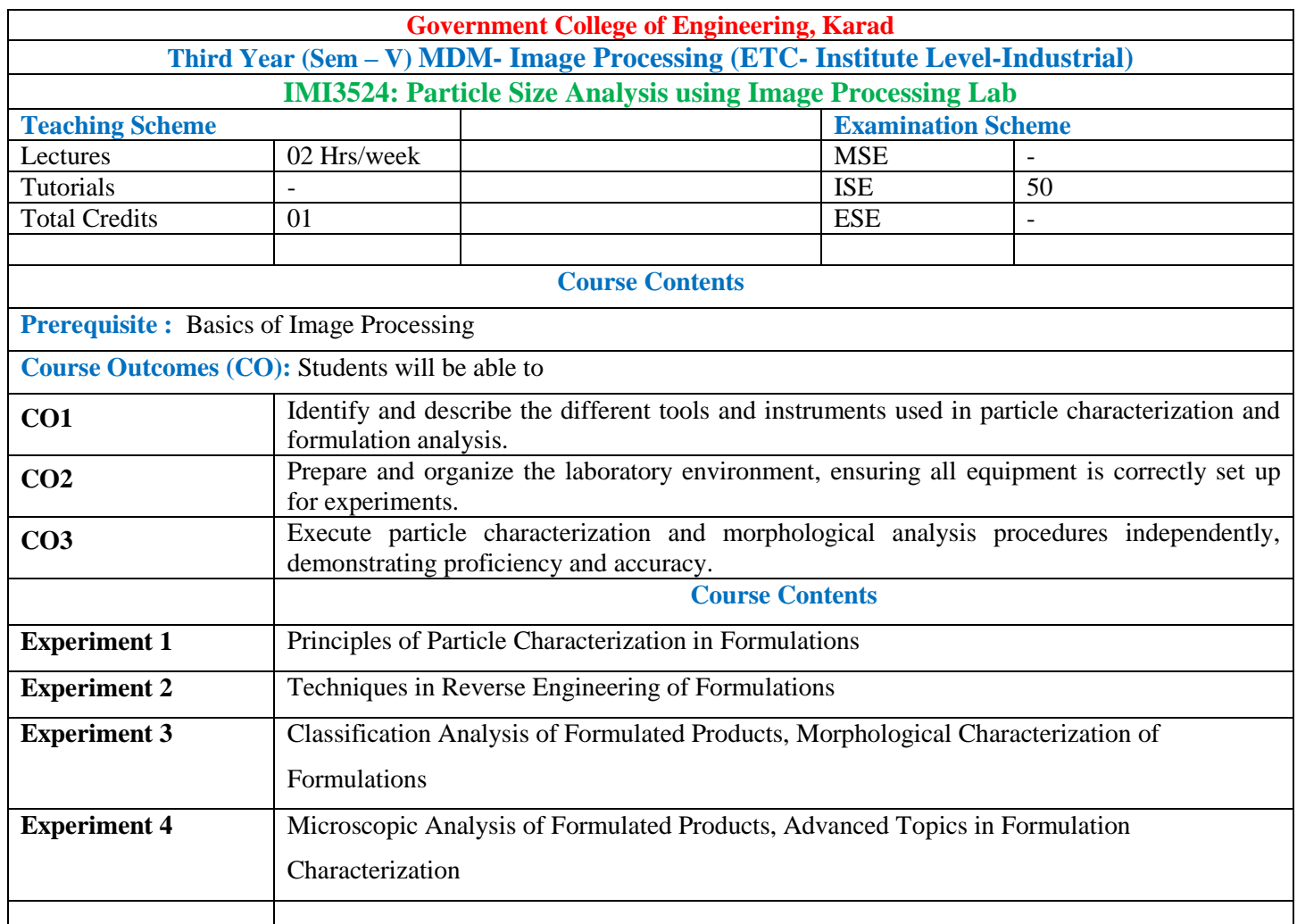

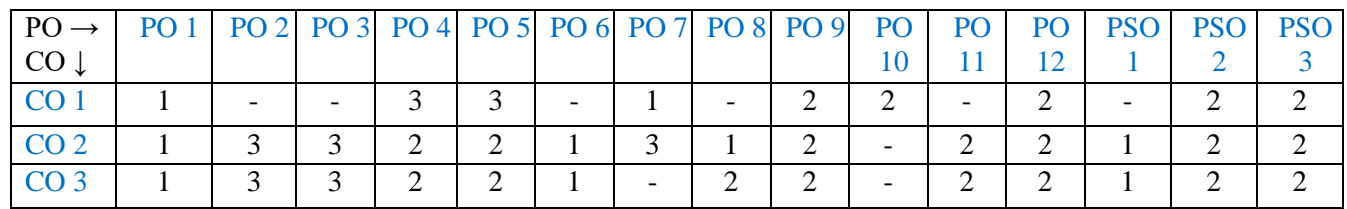

1: Slight (Low) 2: Moderate (Medium) 3: Substantial (High)

#### **Assessment Pattern:**

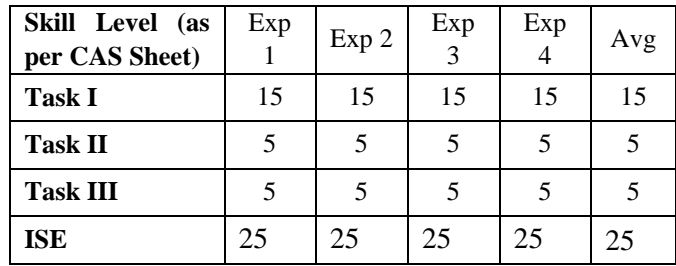

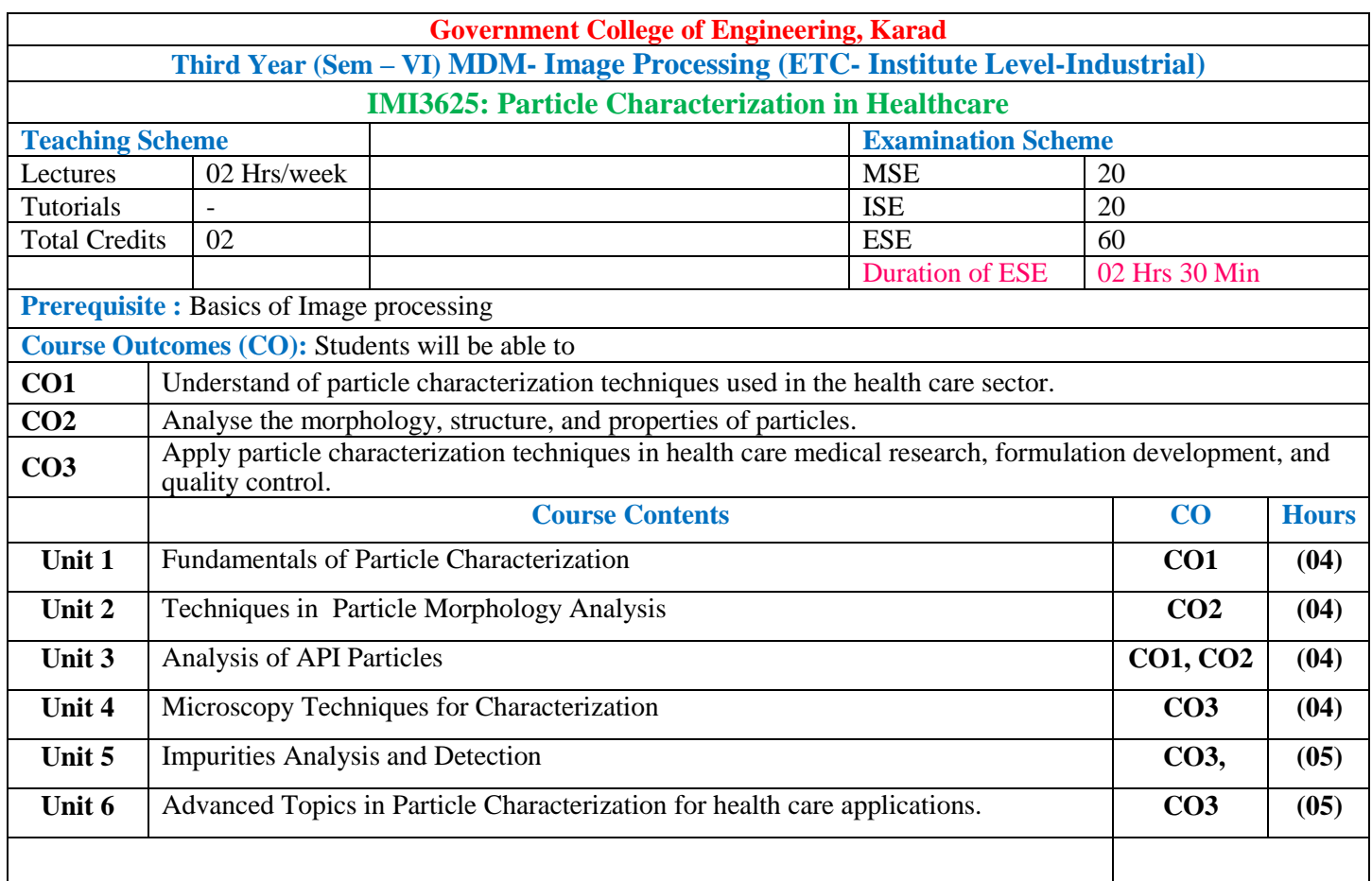

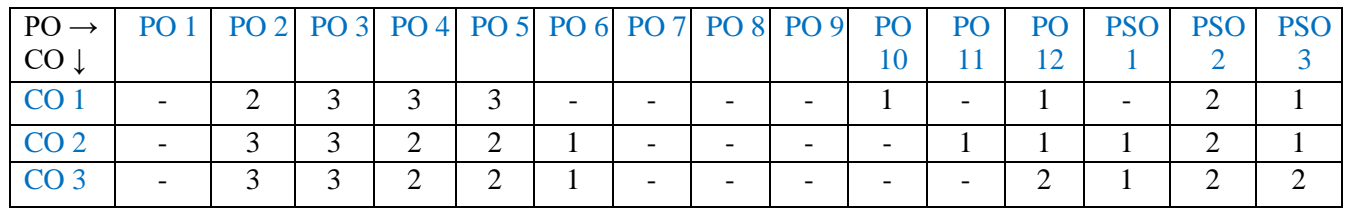

1: Slight (Low) 2: Moderate (Medium) 3: Substantial (High)

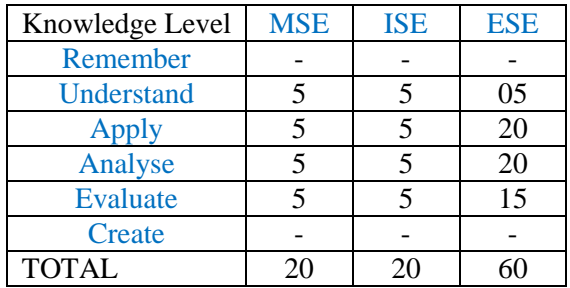

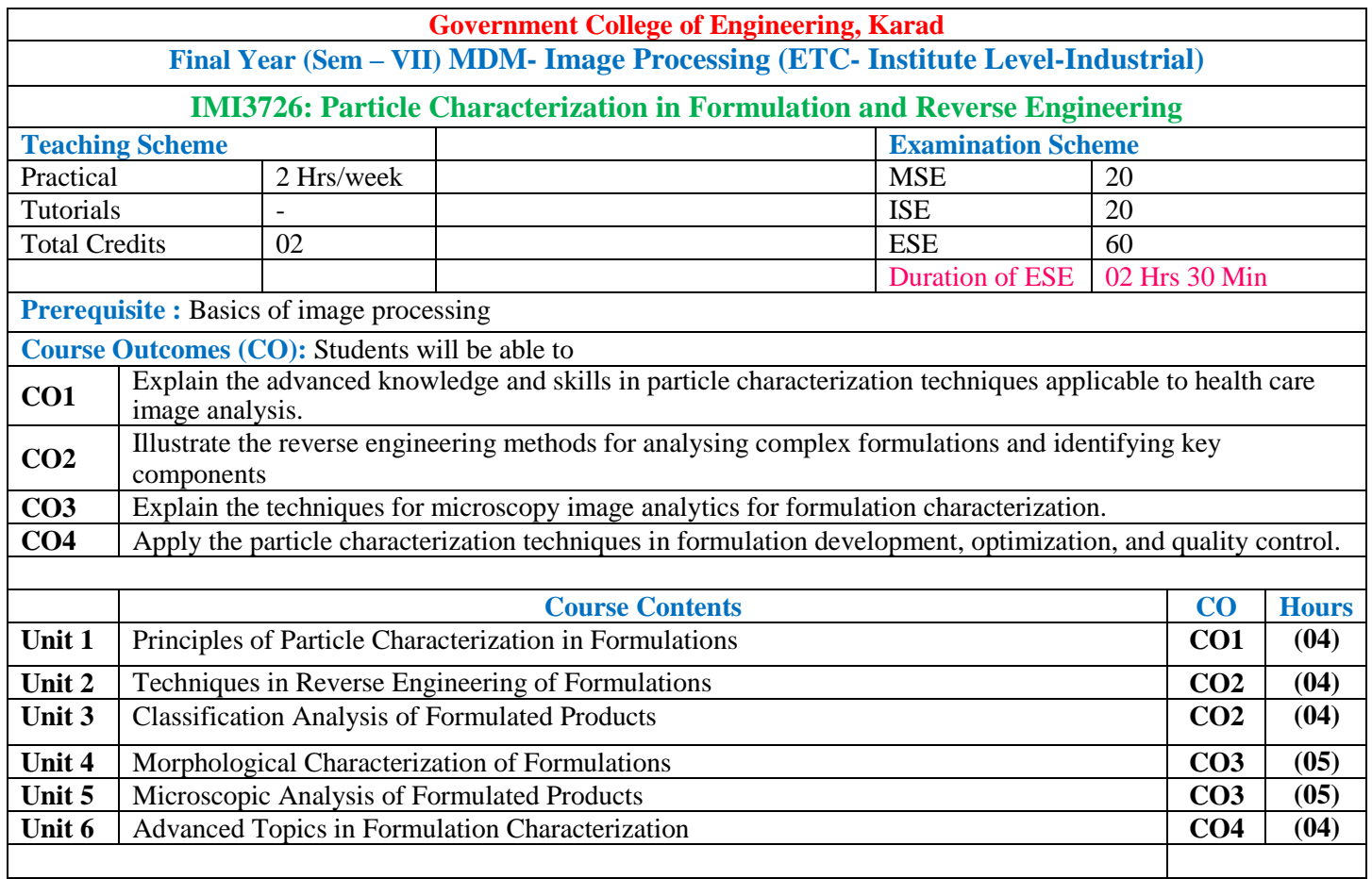

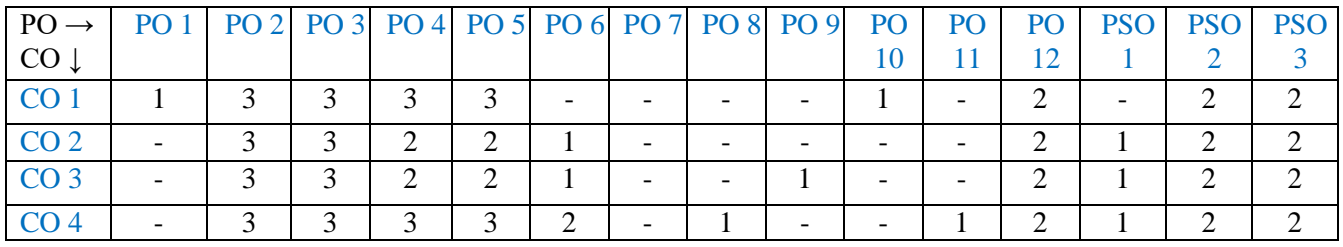

1: Slight (Low) 2: Moderate (Medium) 3: Substantial (High)

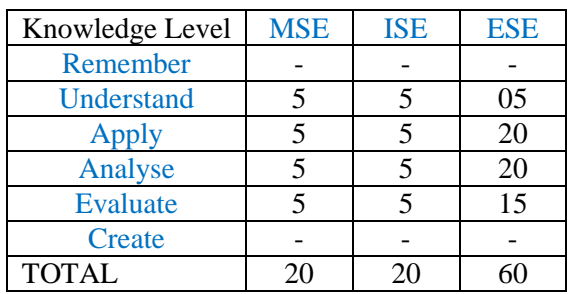

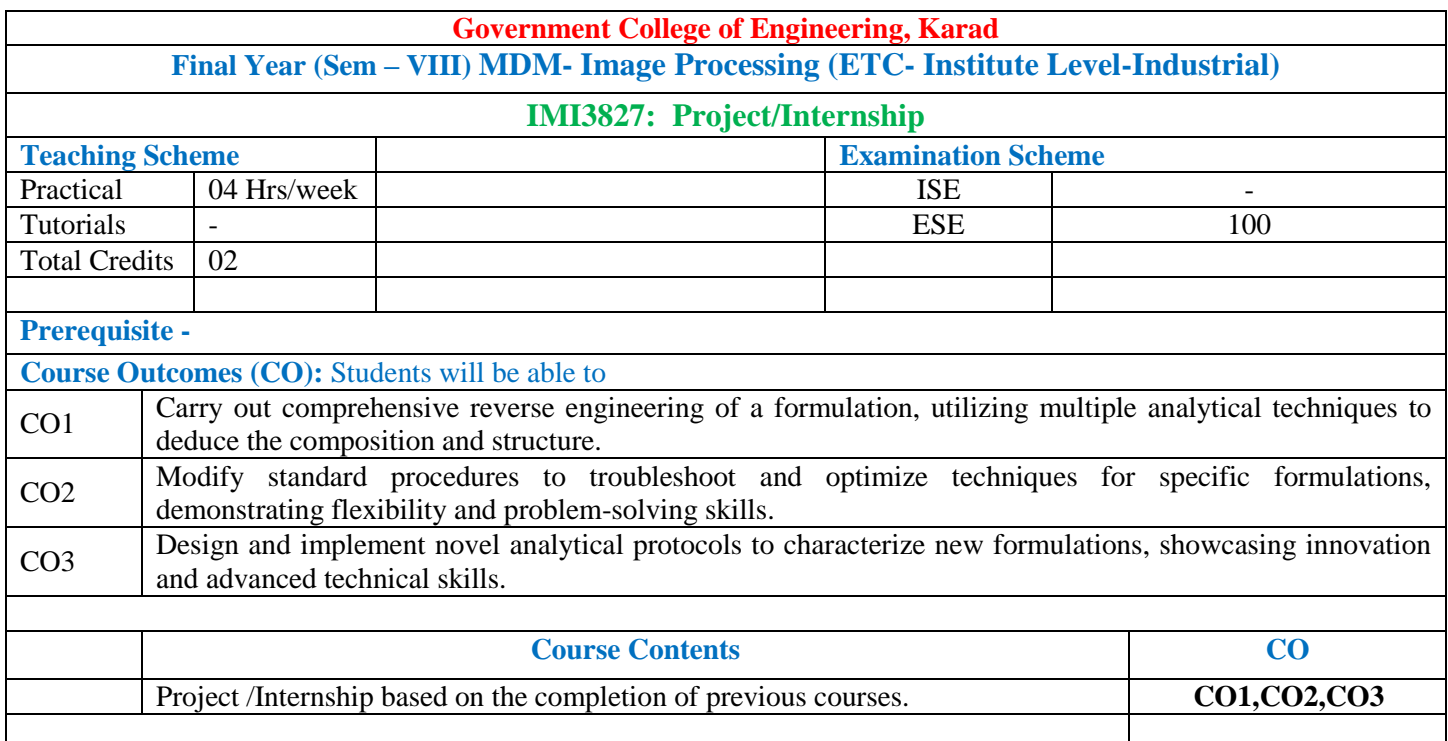

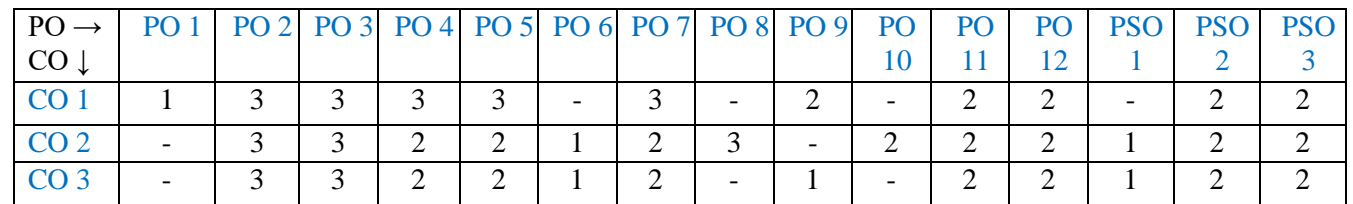

1: Slight (Low) 2: Moderate (Medium) 3: Substantial (High)

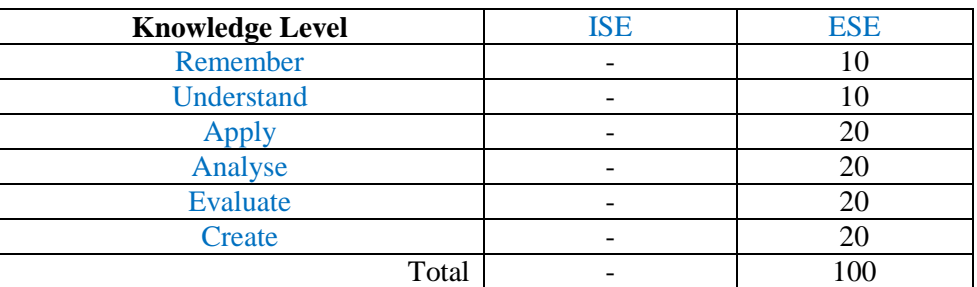

# **Multi-disciplinary Minor (Institute Level-Industrial)**

# **Electrical Vehicle (Mechanical Engineering- Institute Level-Industrial)**

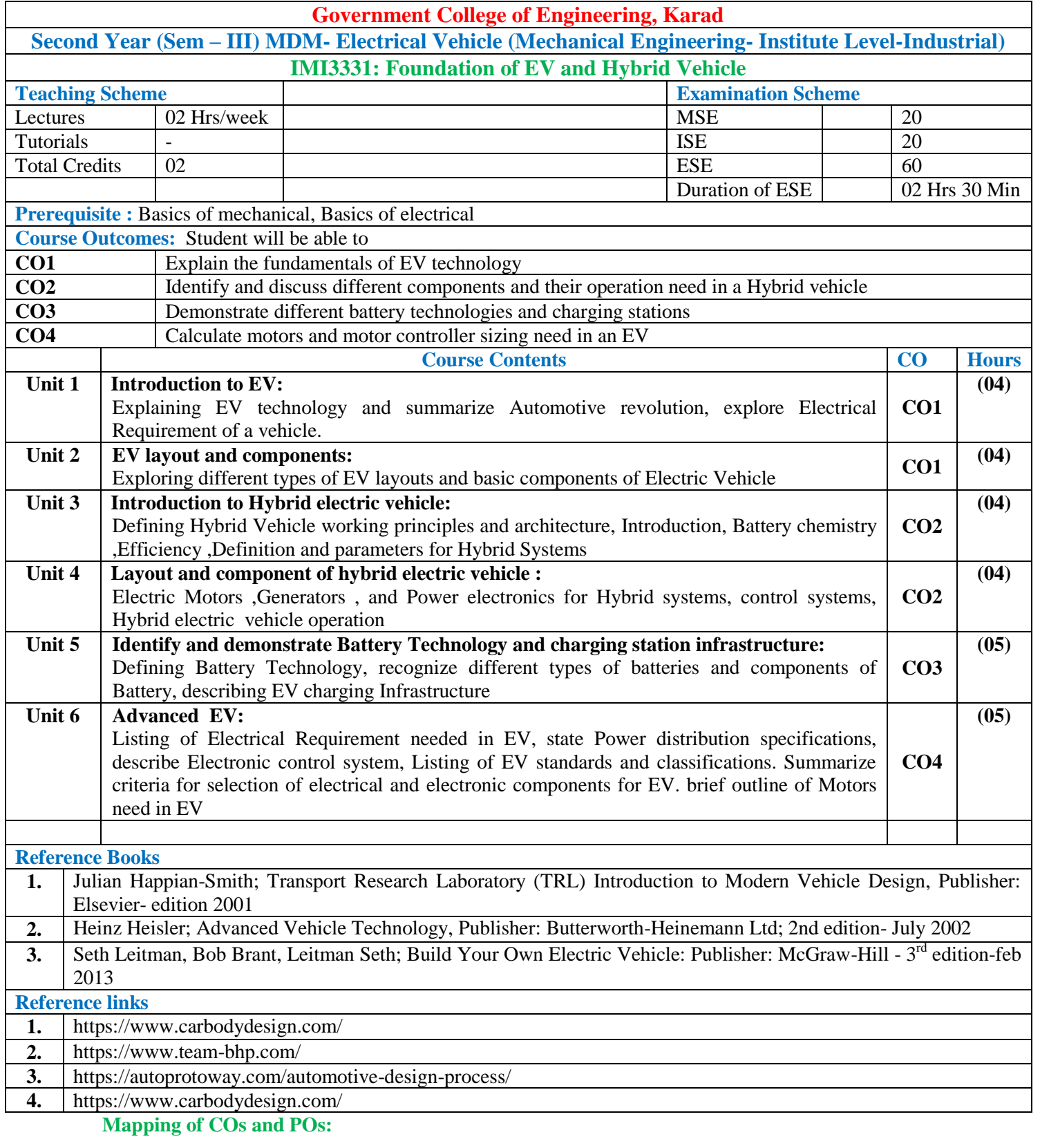

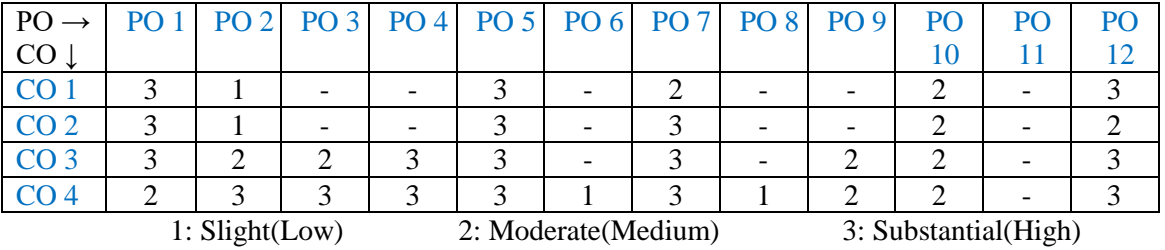

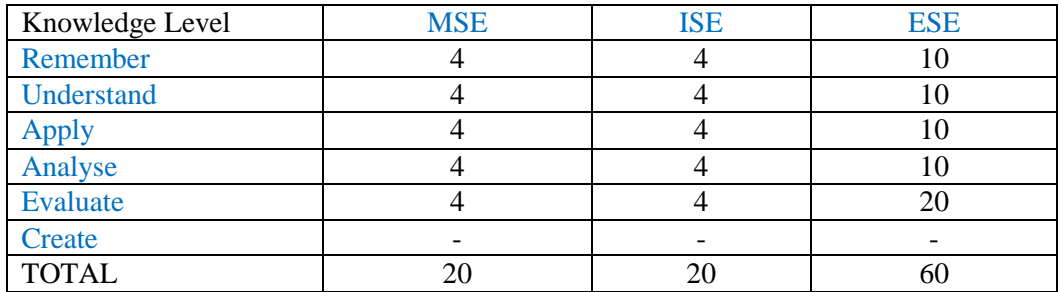

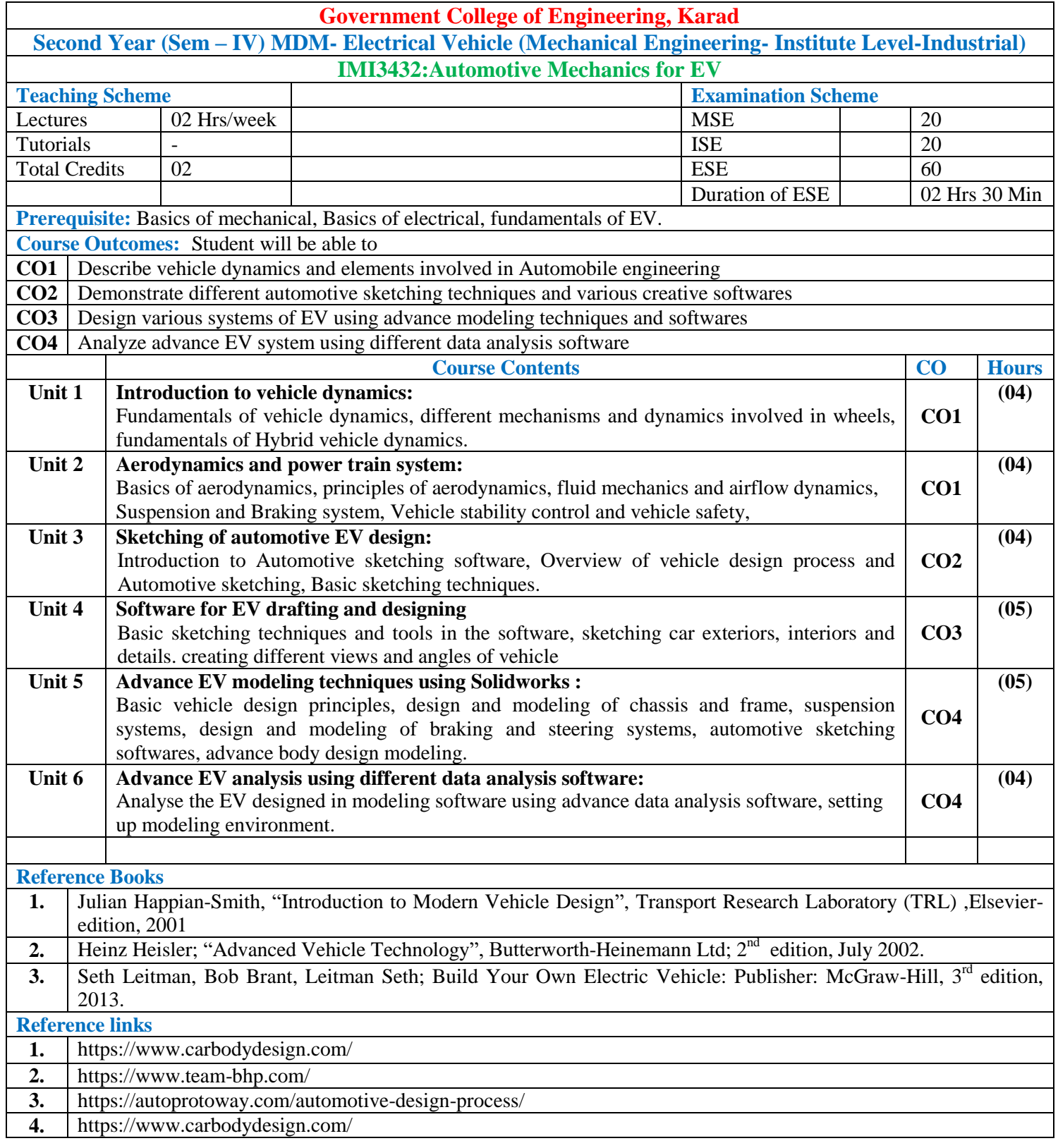

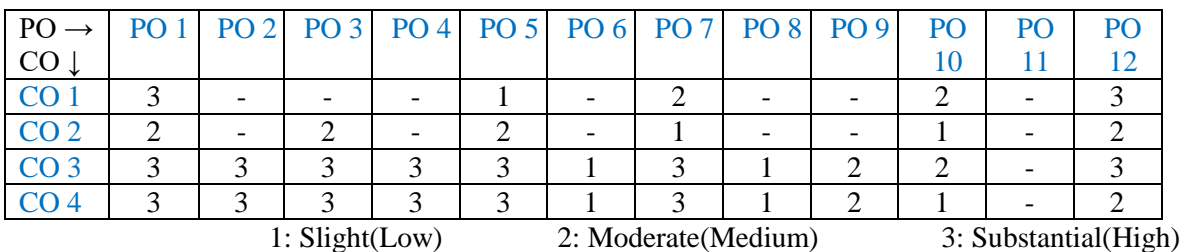

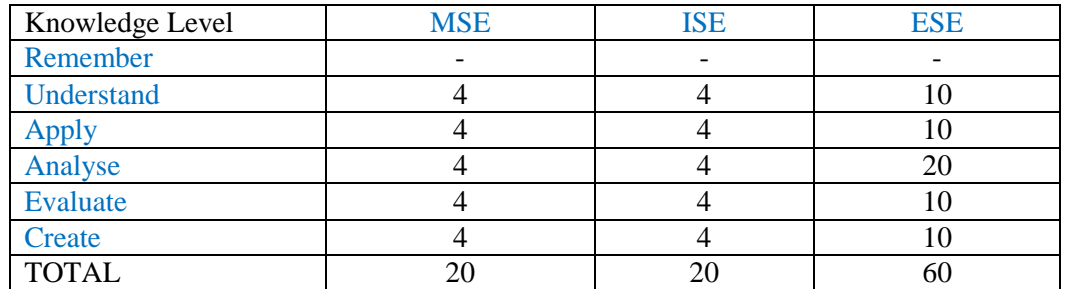

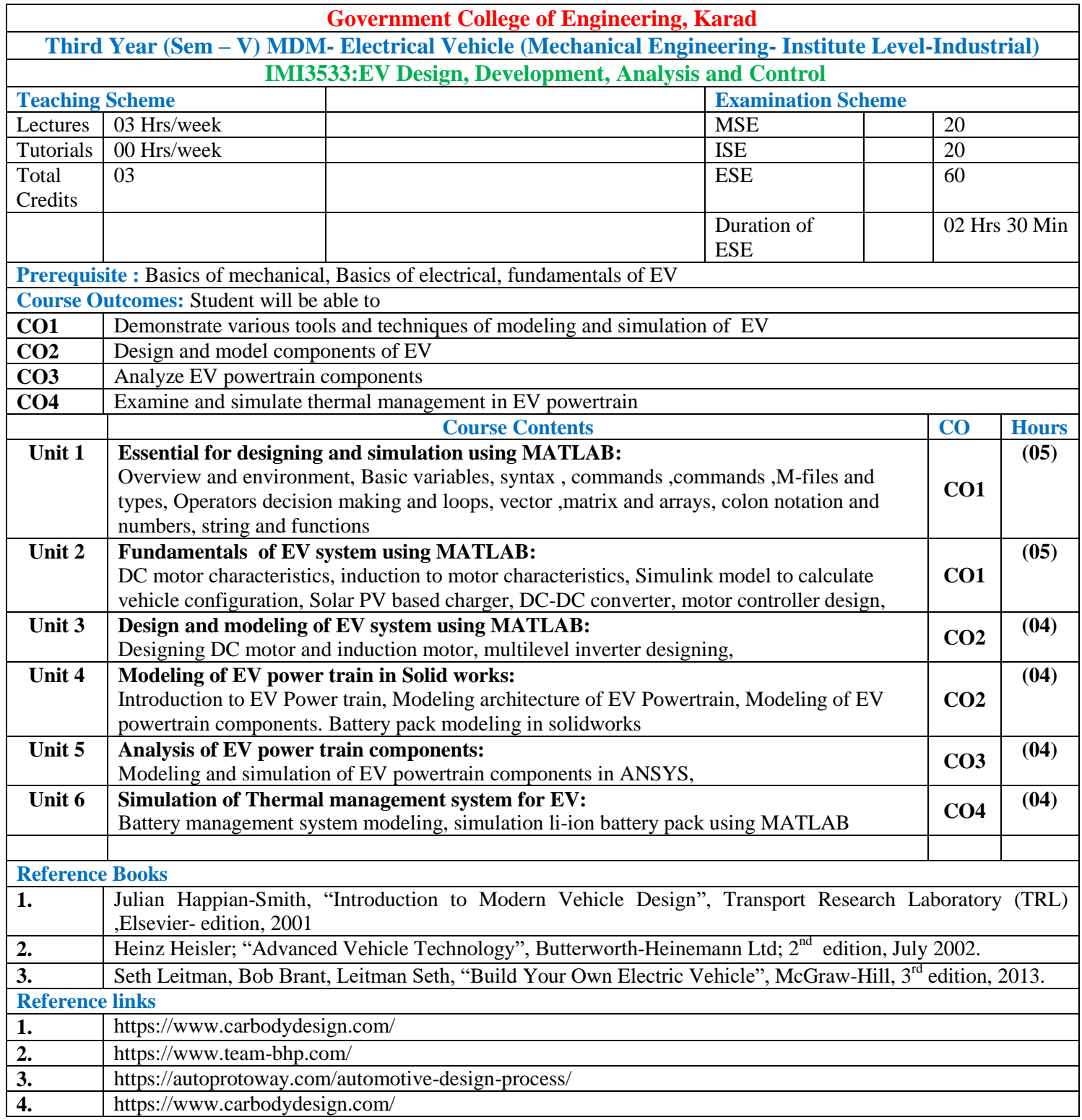

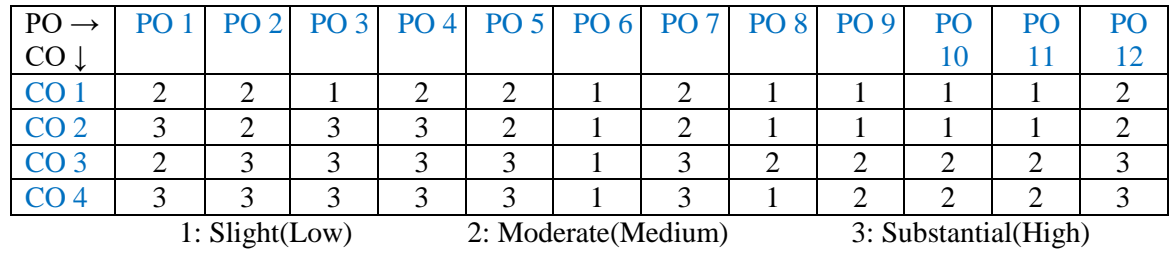

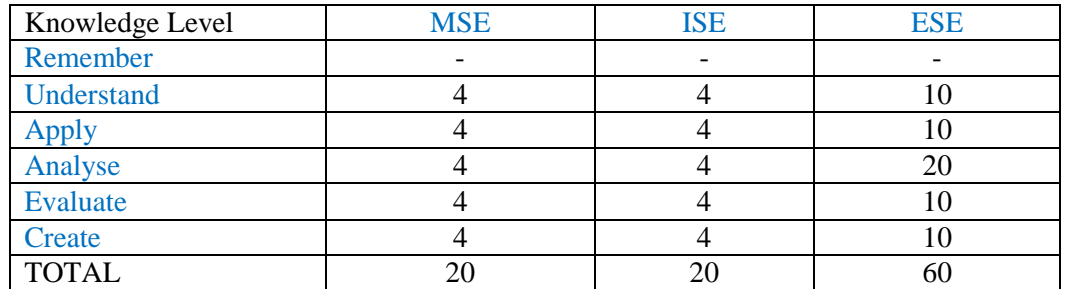

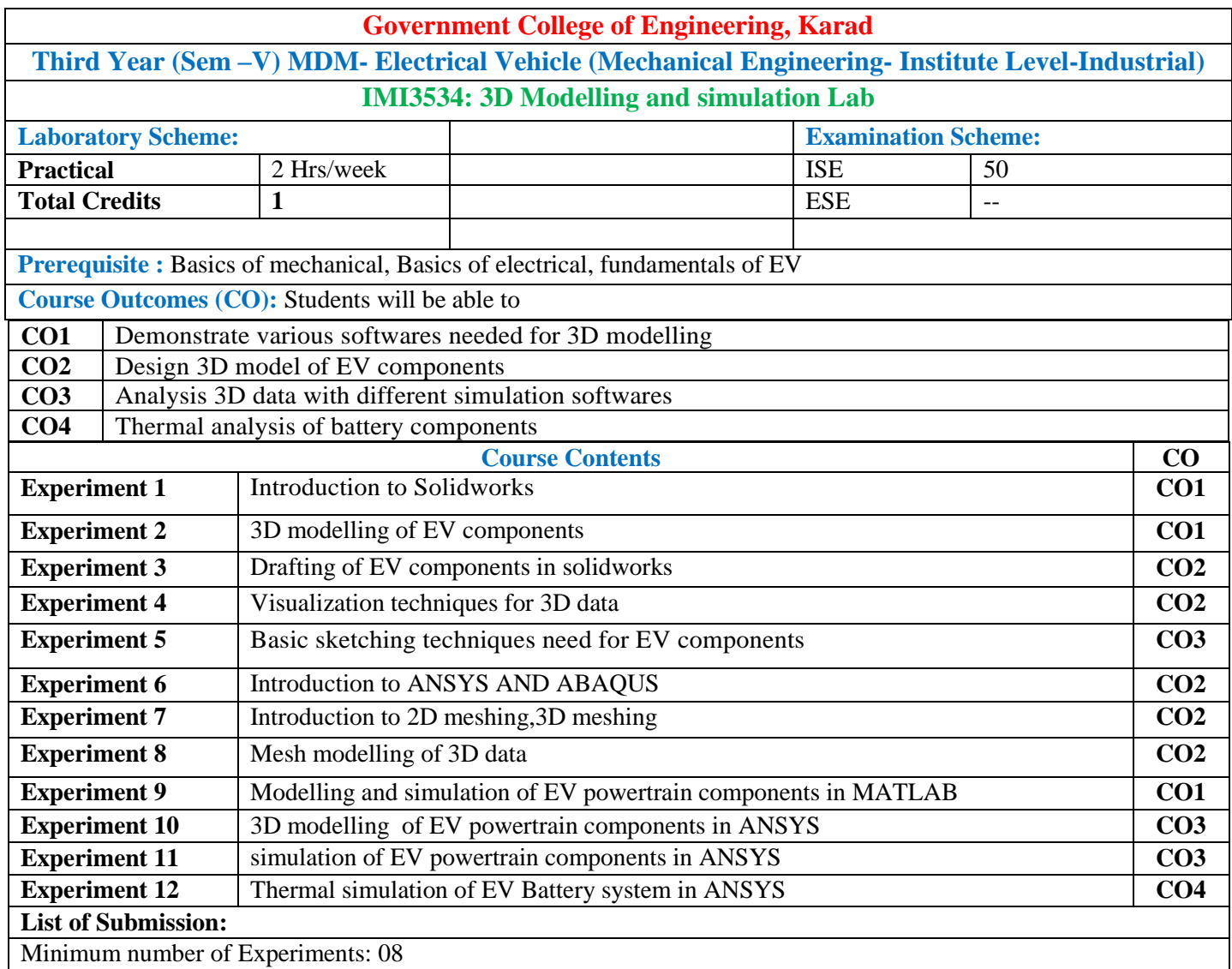

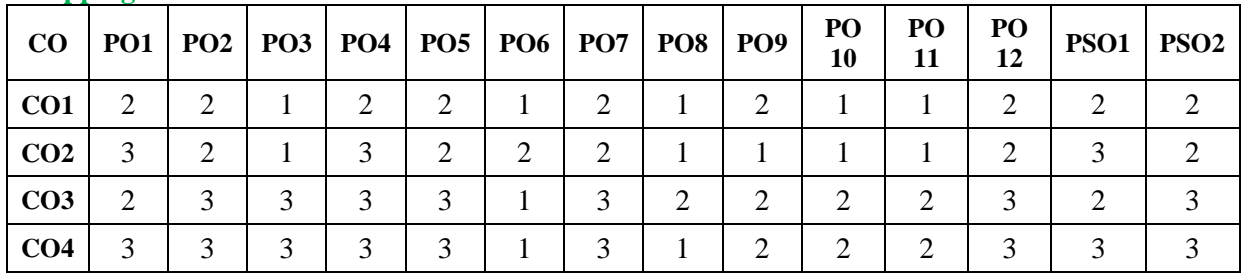

1: Slight (Low) 2: Moderate (Medium) 3: Substantial (High)

#### **Assessment Pattern:**

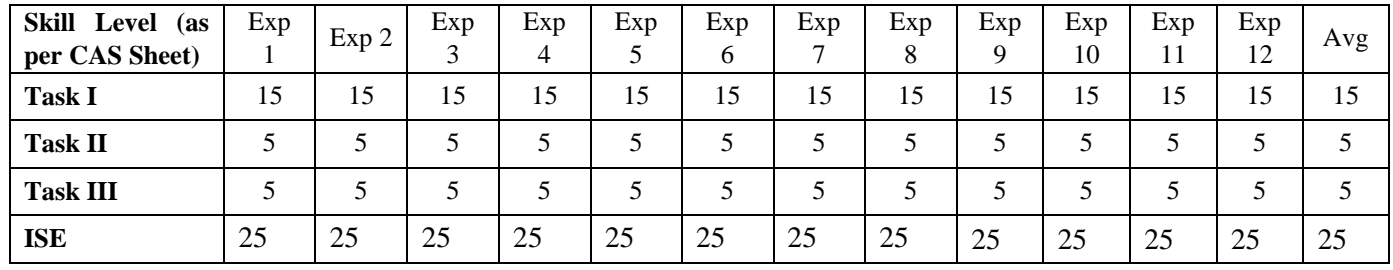

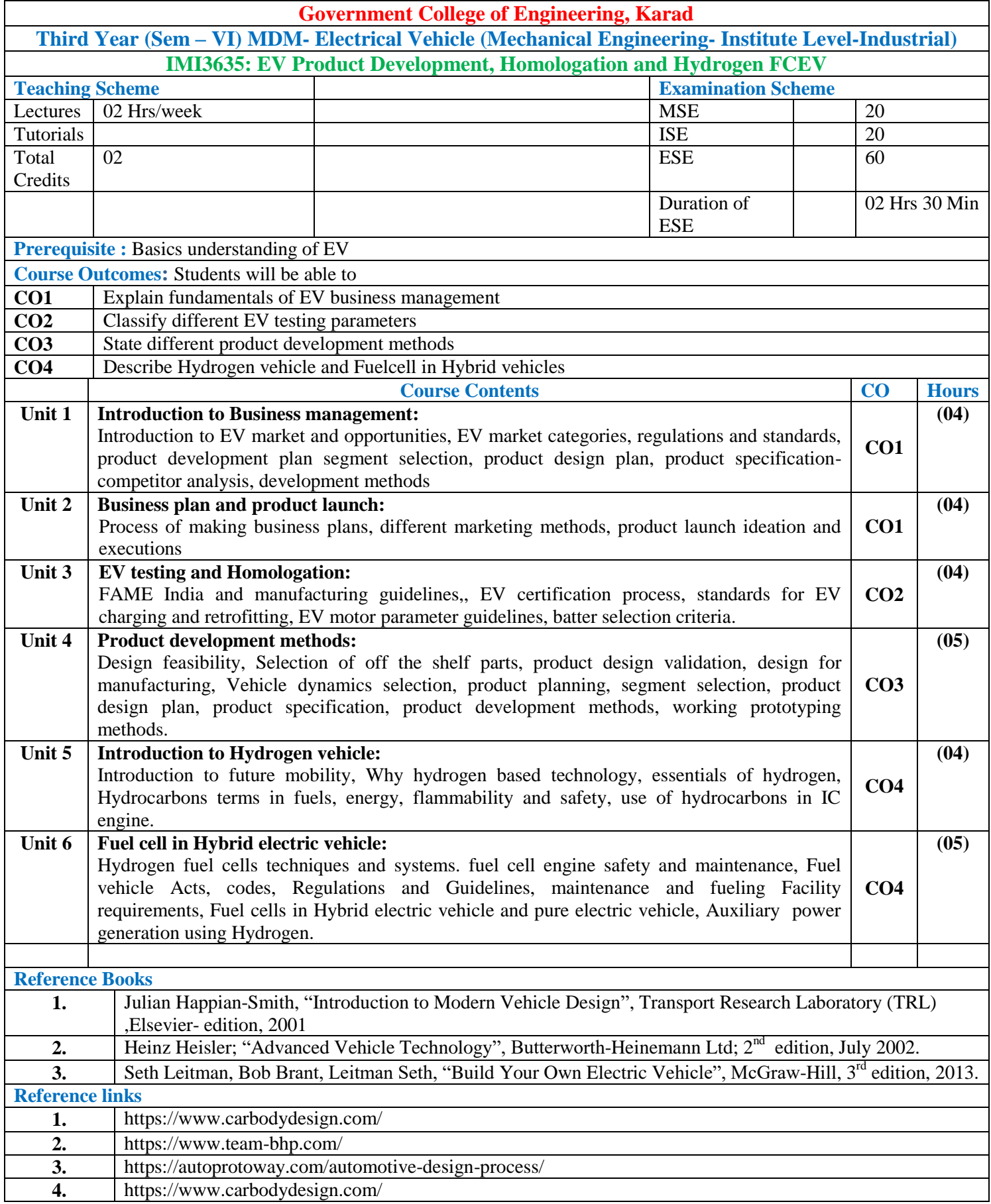

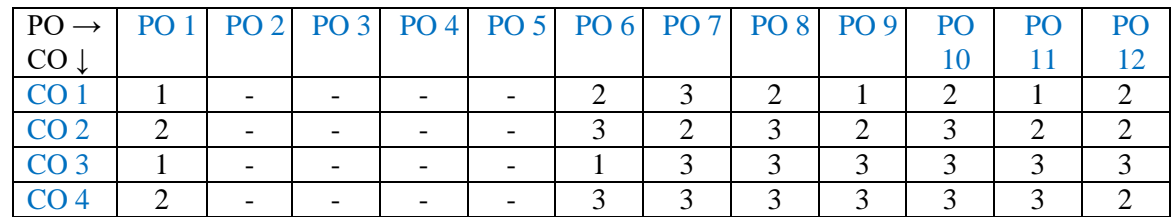

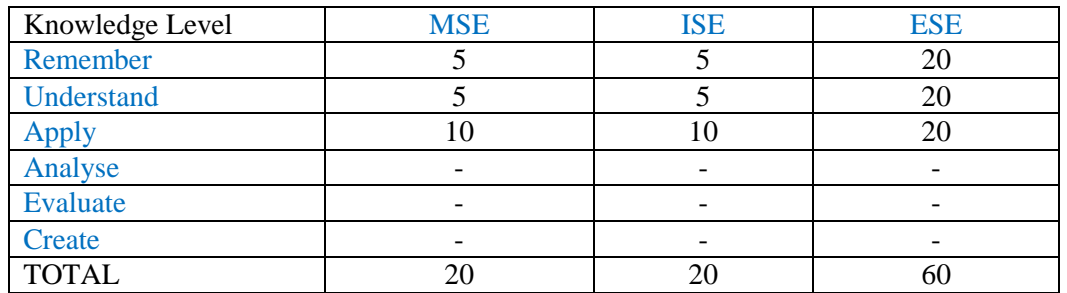
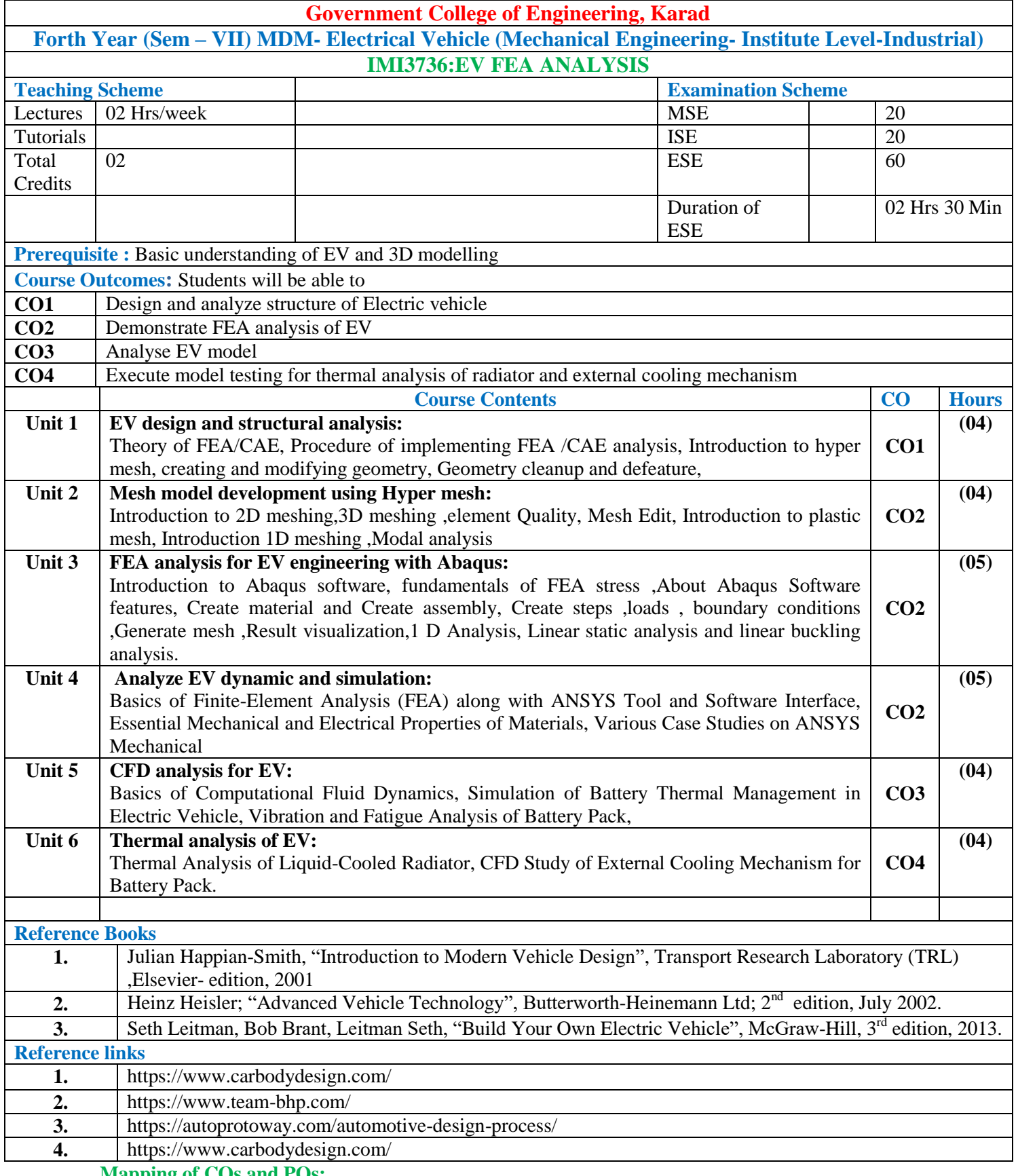

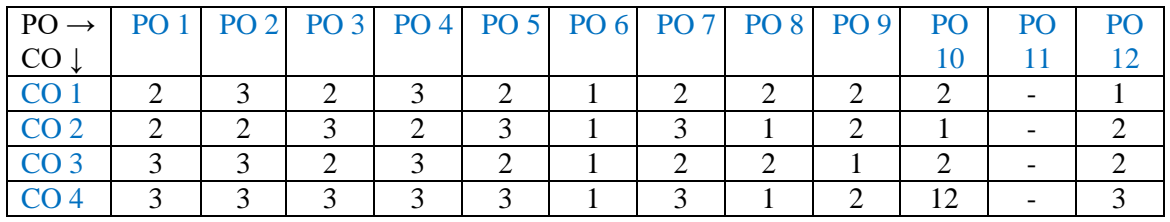

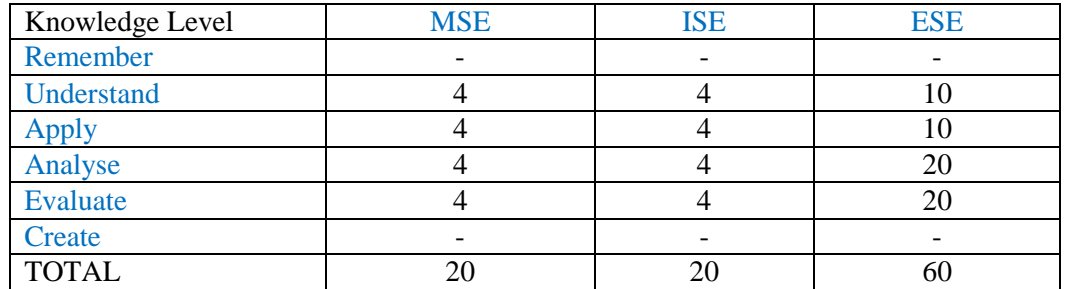

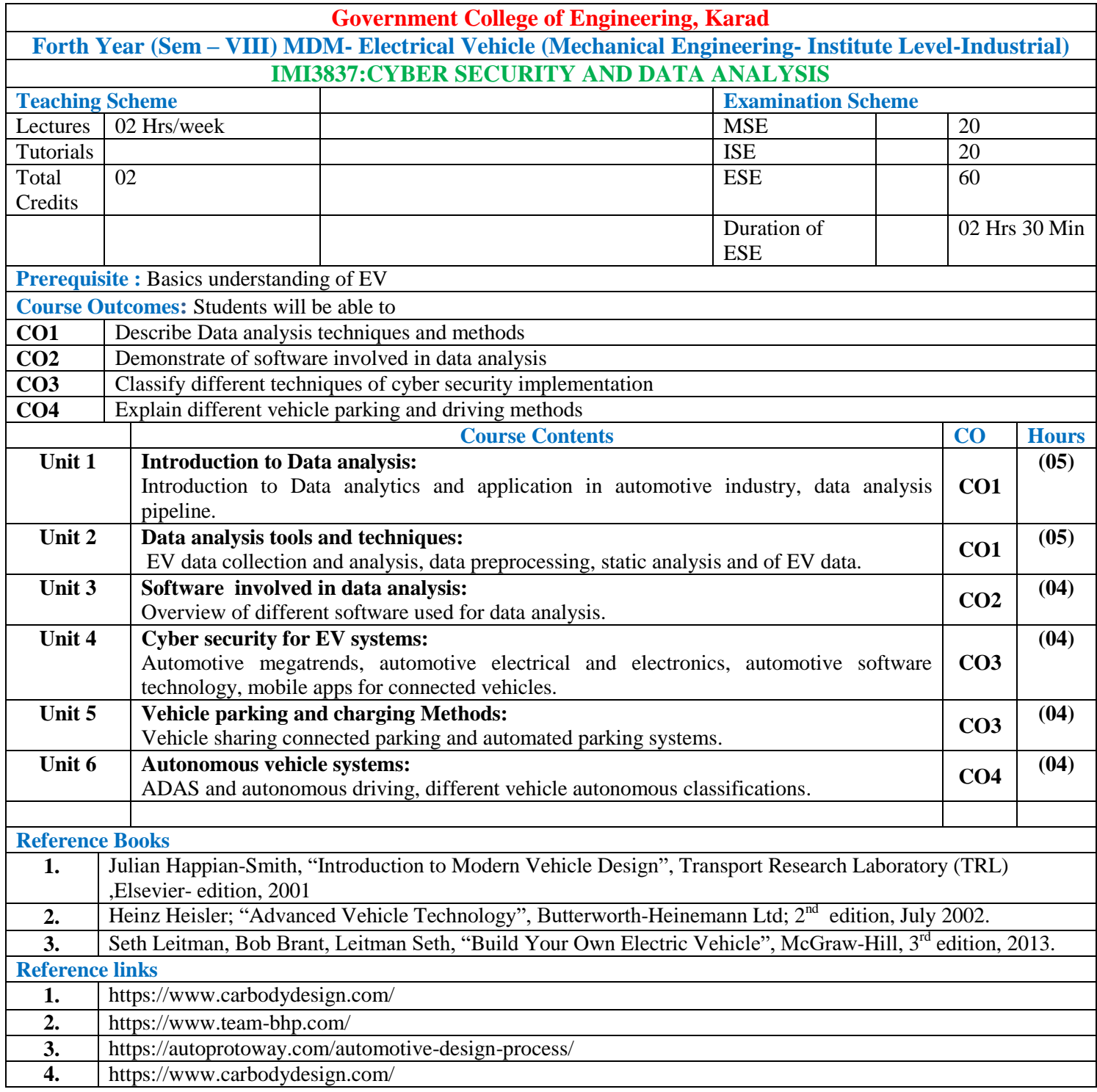

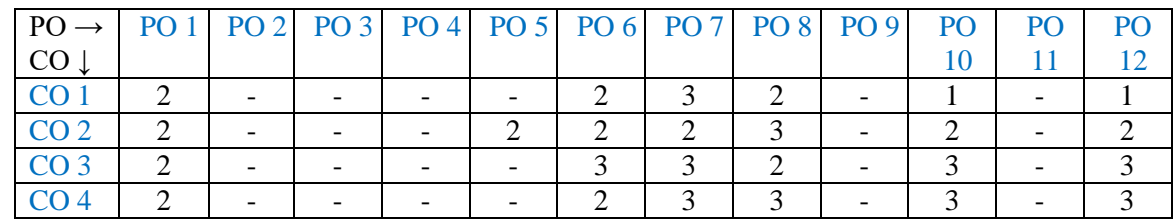

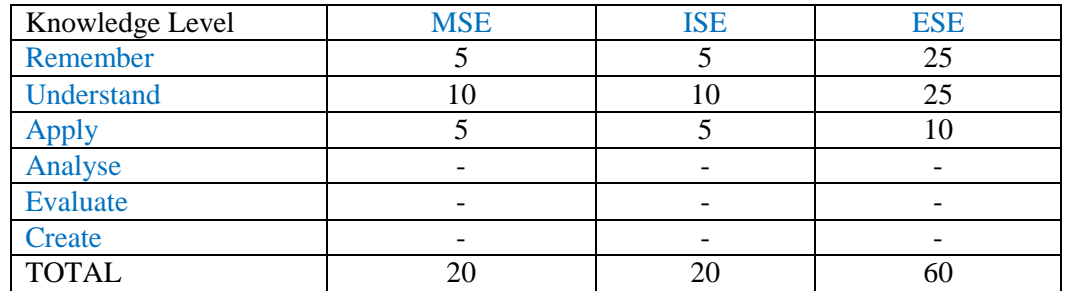

# **Institute Level- Industrial orientated Open Elective OPEN ELECTIVE OTHER THAN PARTICULAR PROGRAM (OE)**

## **AIDSML**

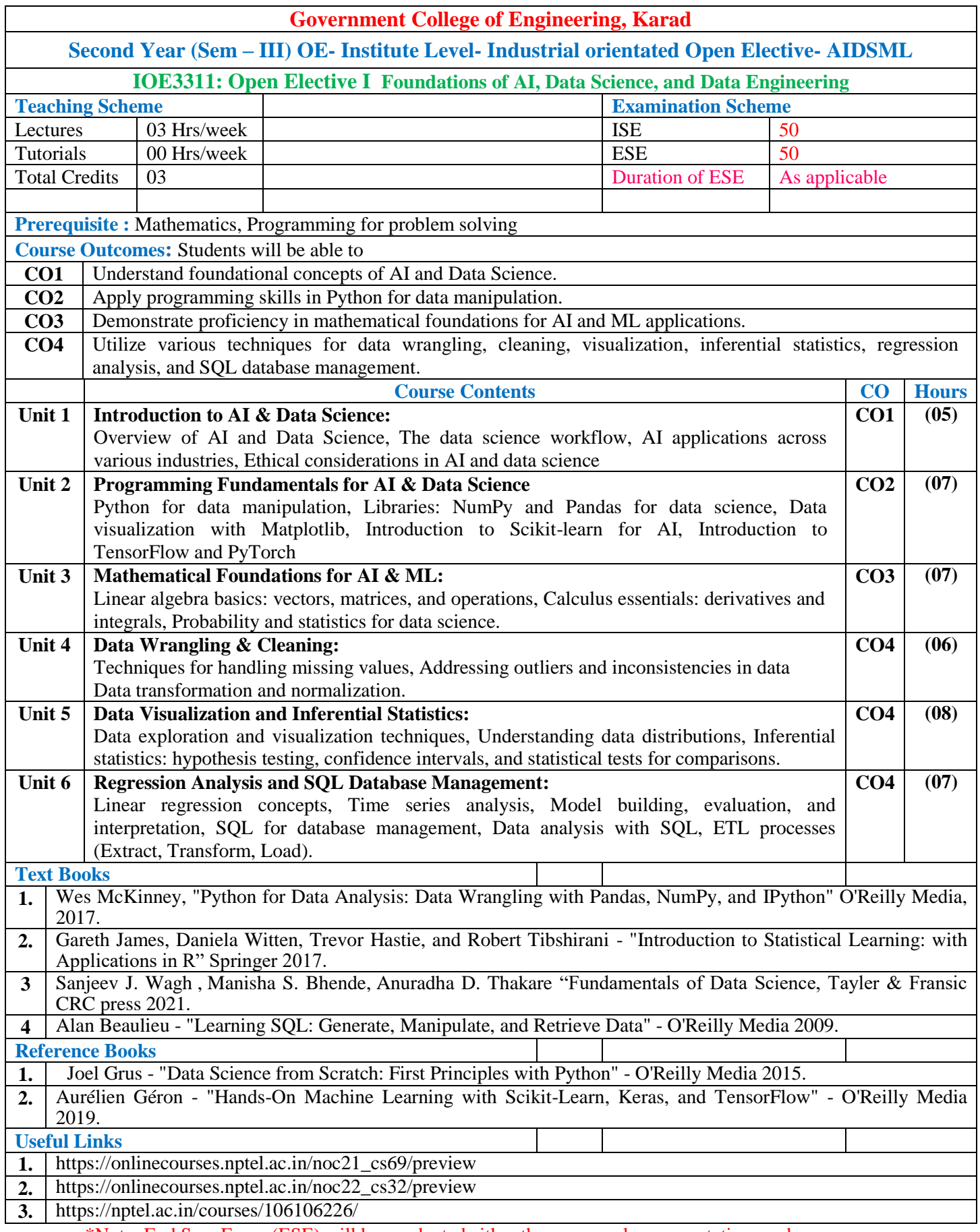

\*Note: End Sem Exam (ESE) will be conducted either theory or oral or presentation mode.

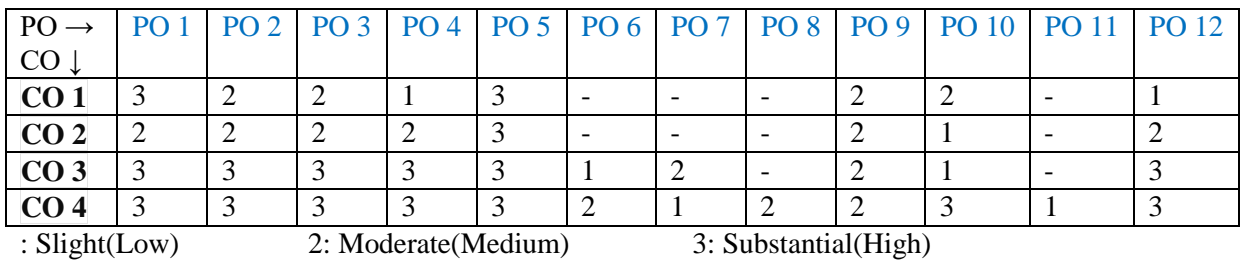

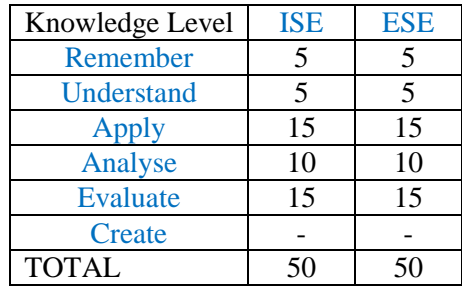

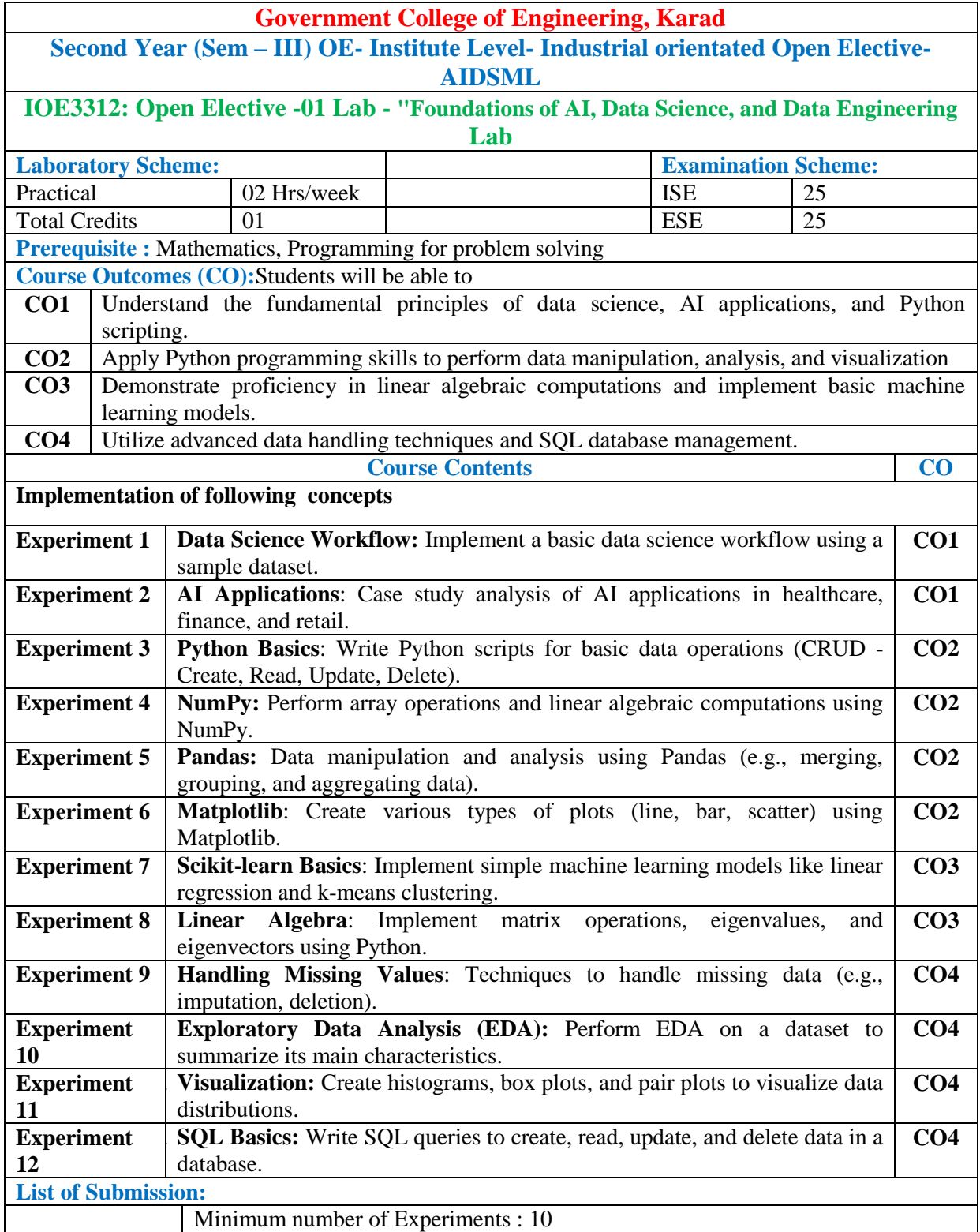

Minimum number of Experiments : 10

\*Note: End Sem Exam (ESE) will be conducted either theory or oral or presentation mode.

#### **Mapping of COs and POs**

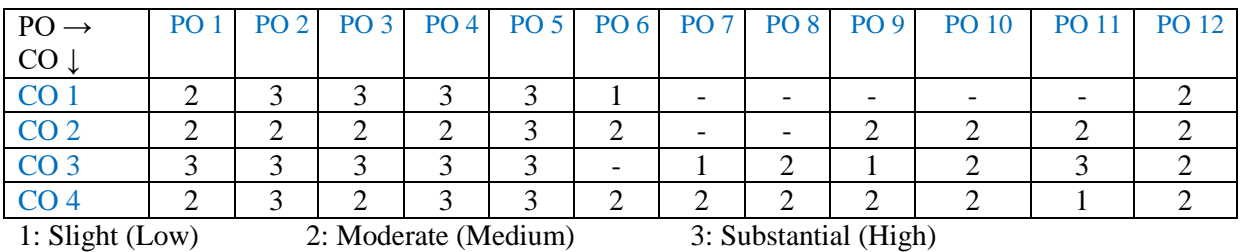

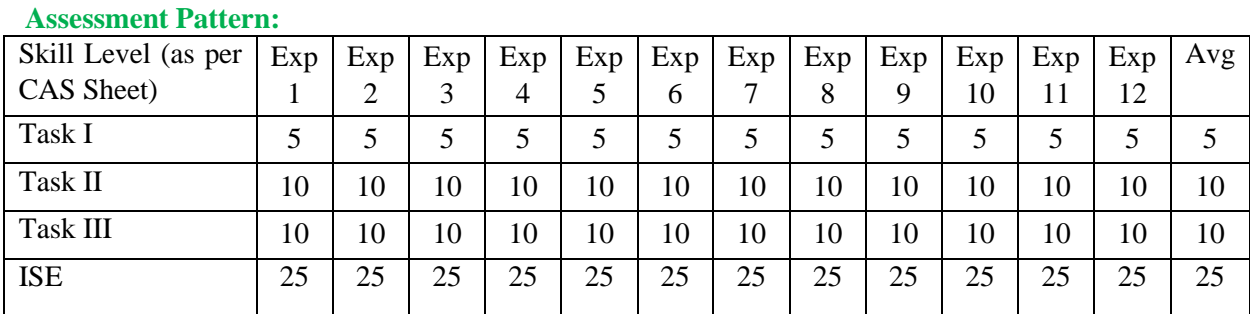

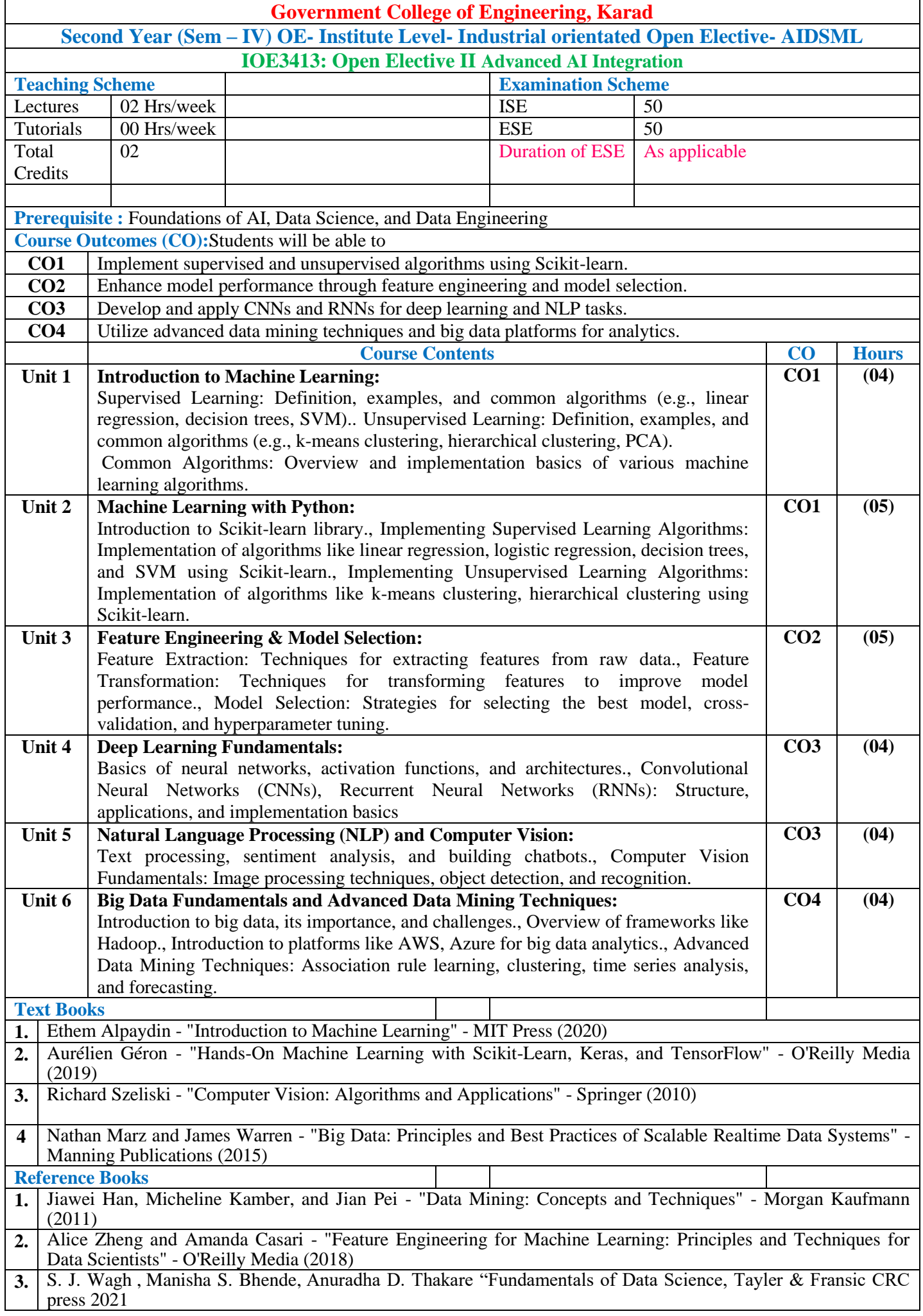

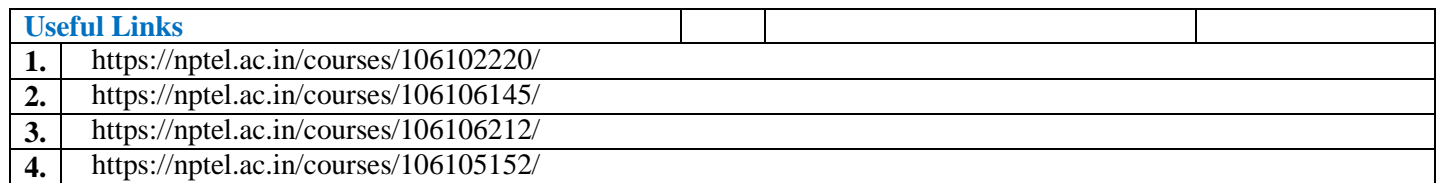

#### **Mapping of COs and POs**

#### **Mapping Table:**

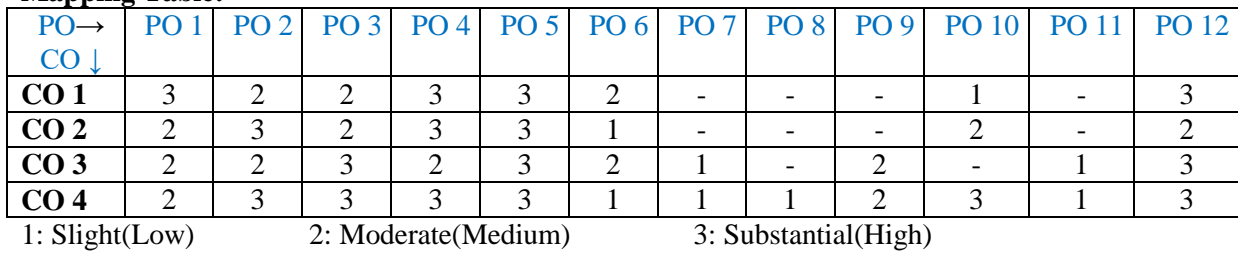

#### **Assessment Pattern**

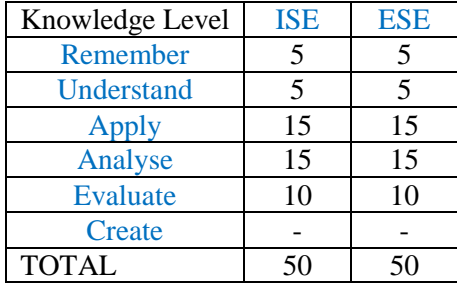

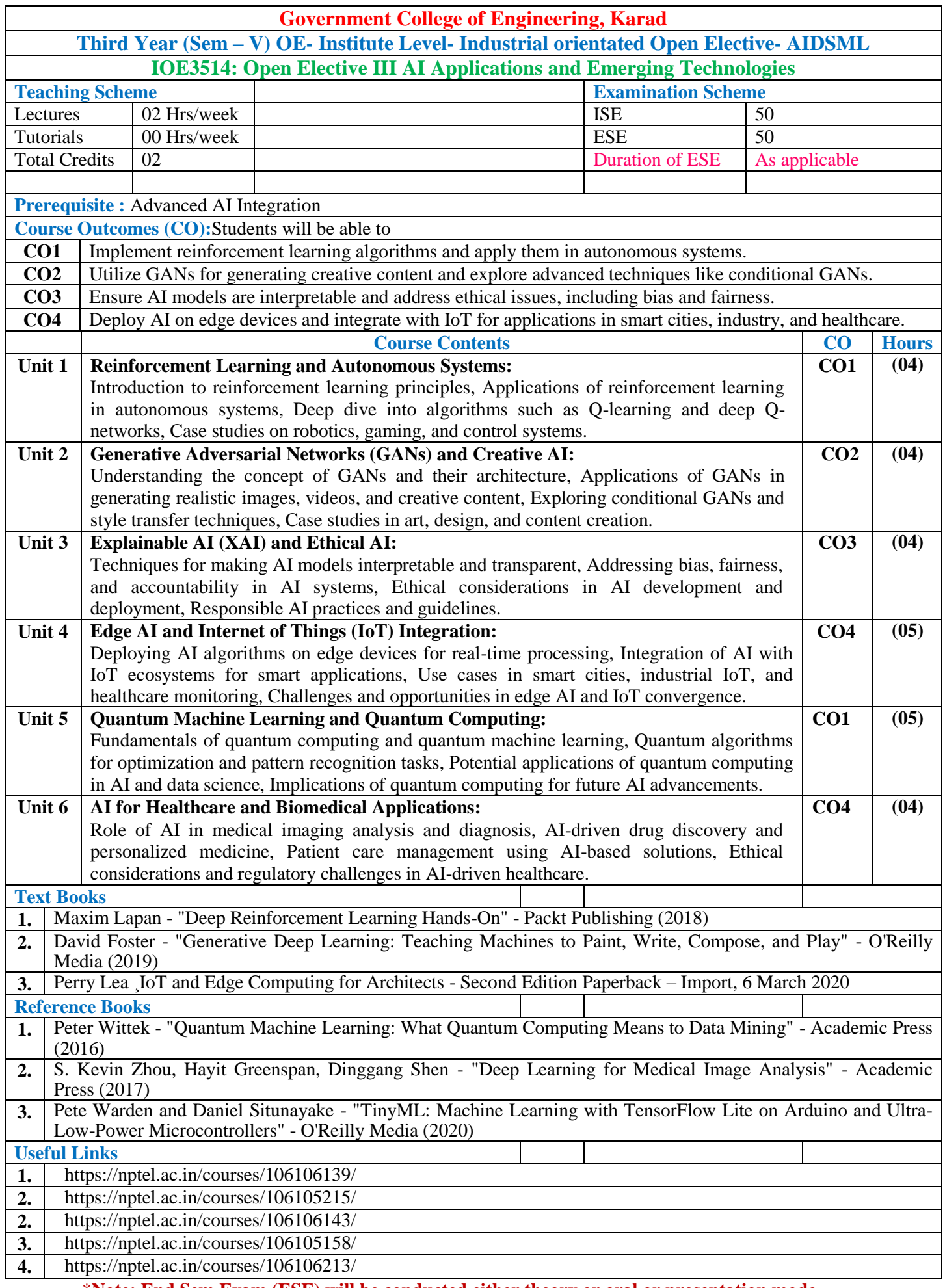

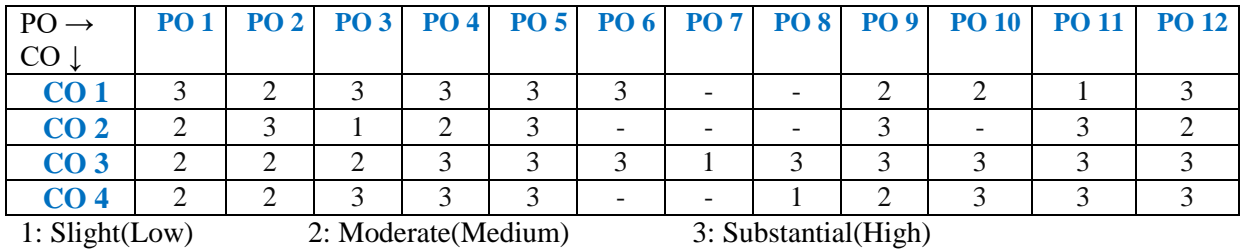

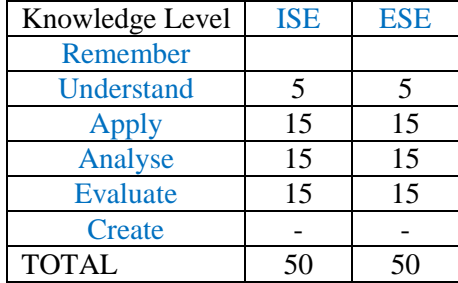

# **OPEN ELECTIVE OTHER THAN PARTICULAR PROGRAM (OE) Industry oriented Open Elective : AIOT**

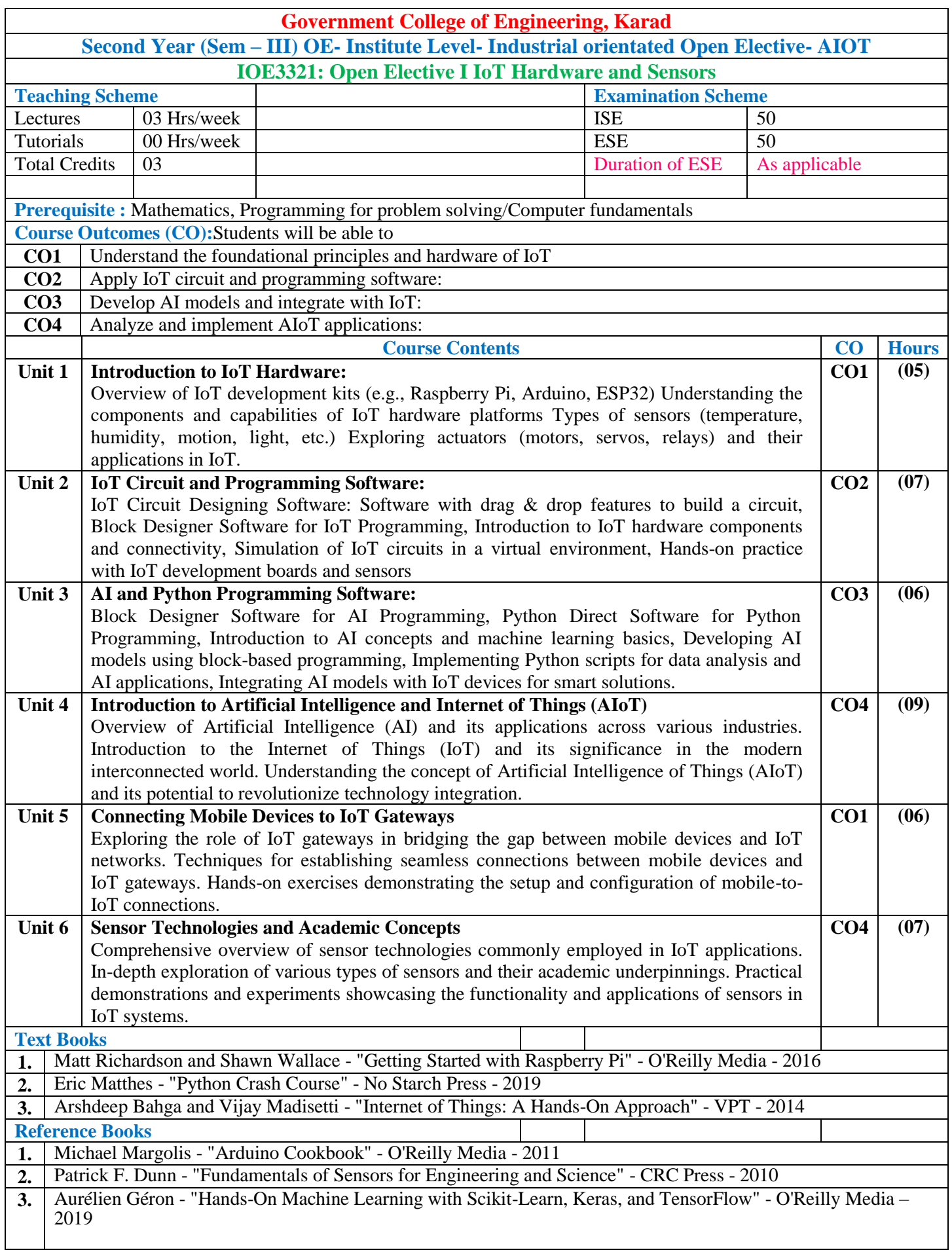

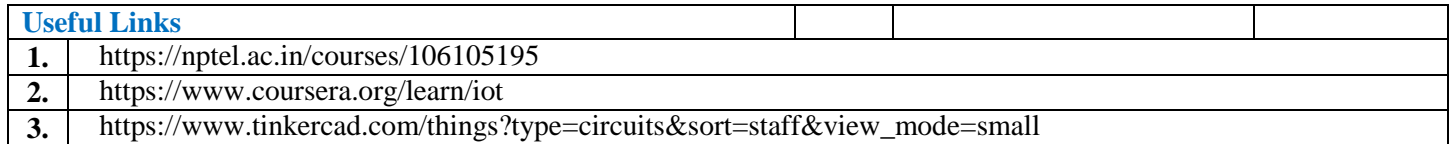

#### **Mapping of COs and POs**

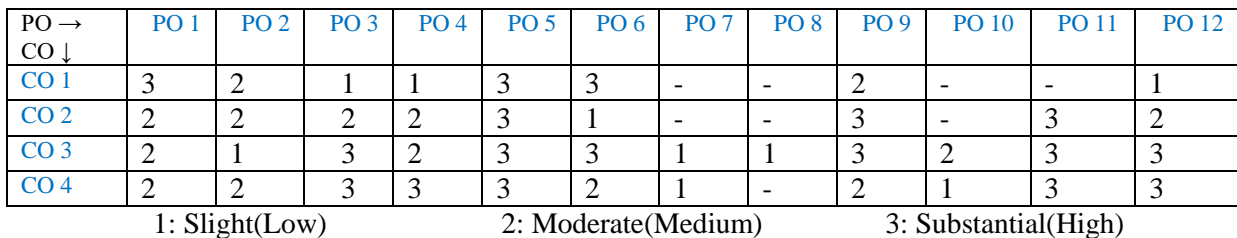

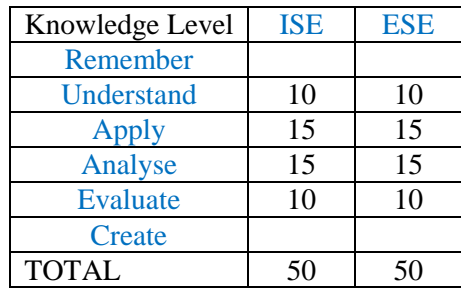

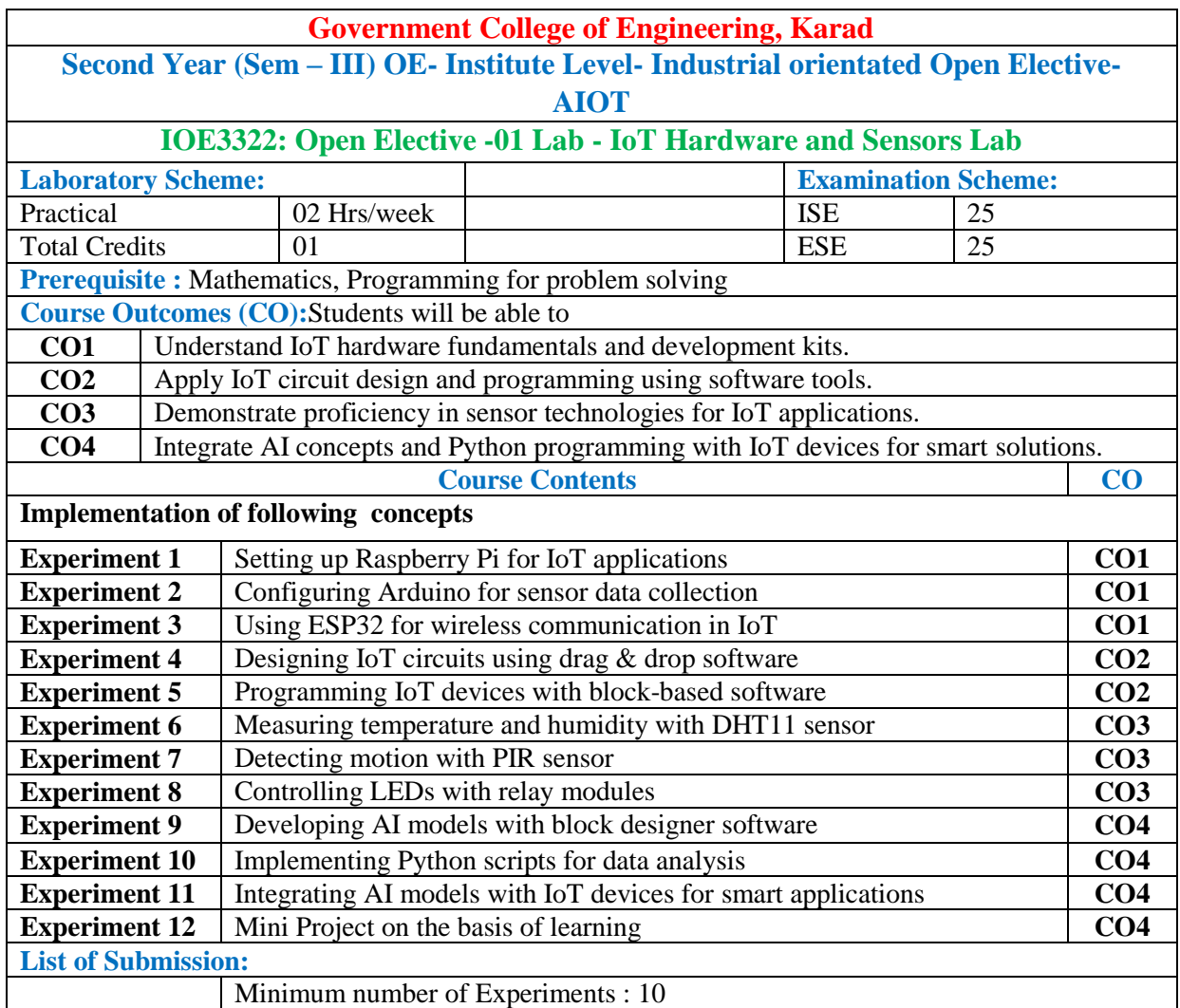

#### **Mapping of COs and POs**

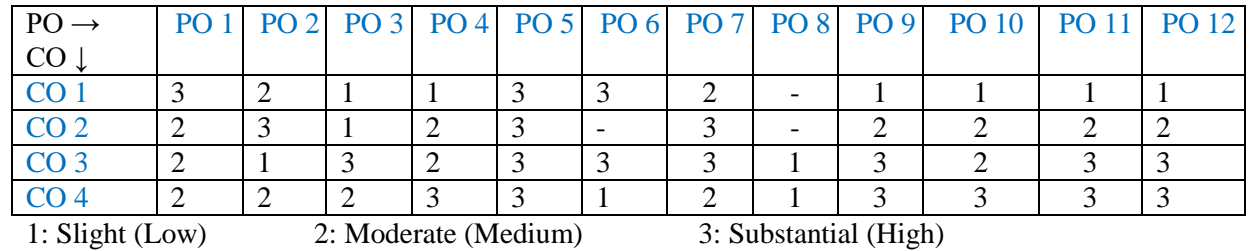

#### **Assessment Pattern:**

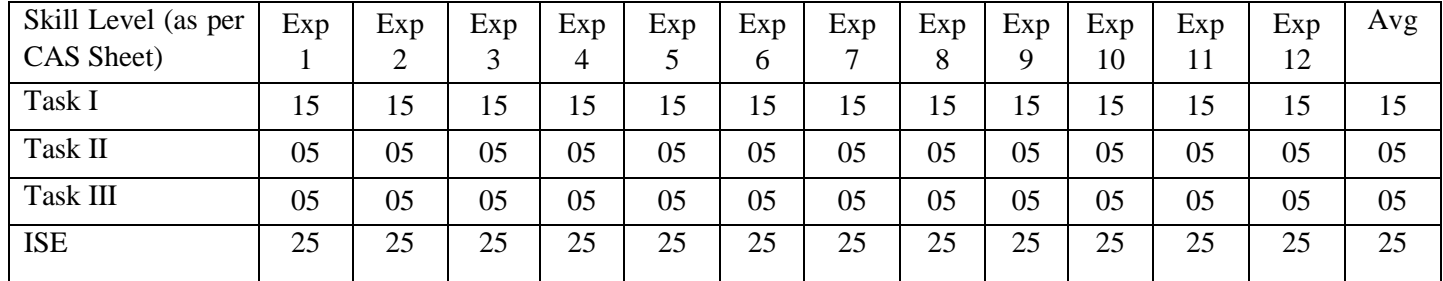

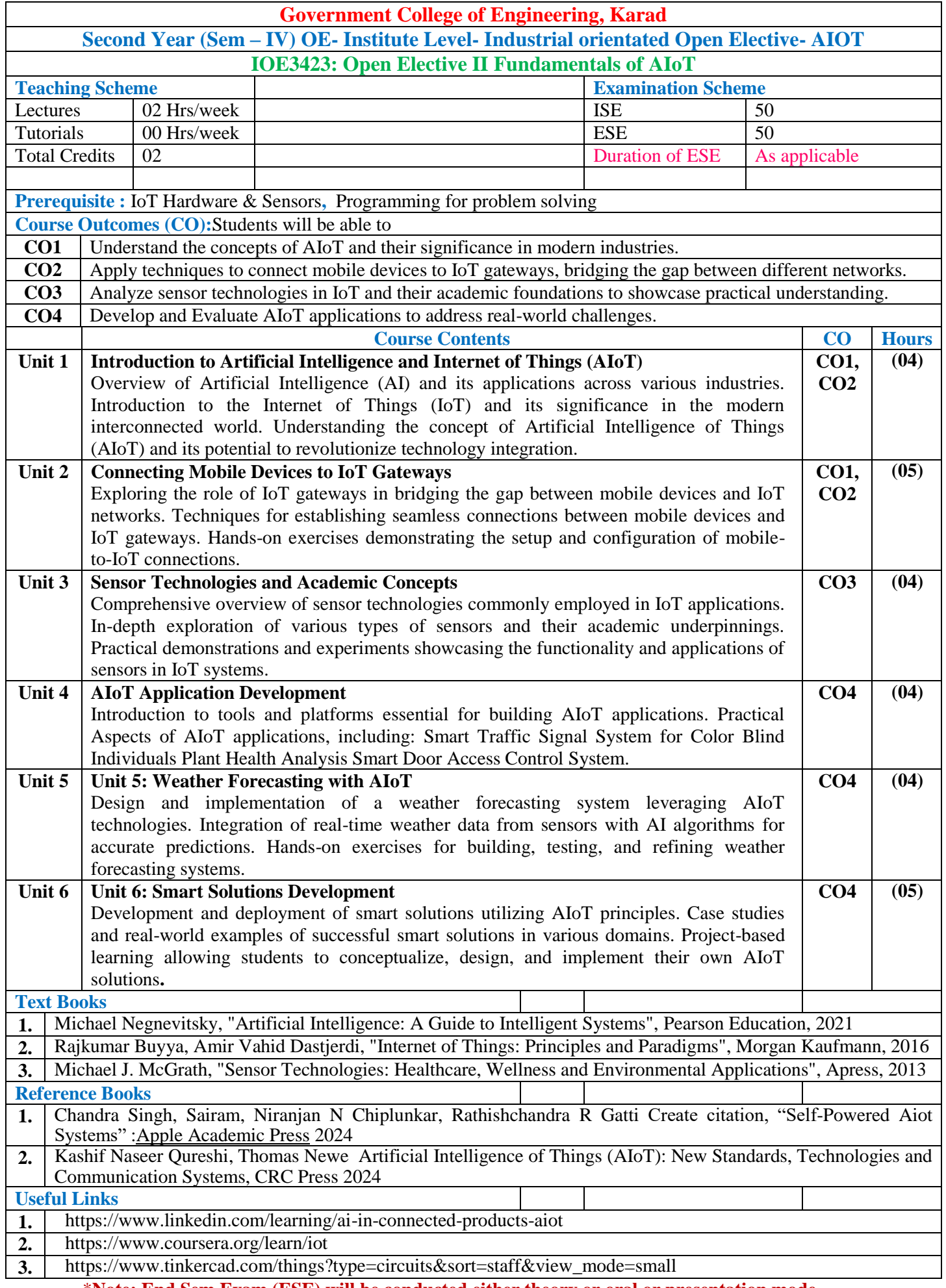

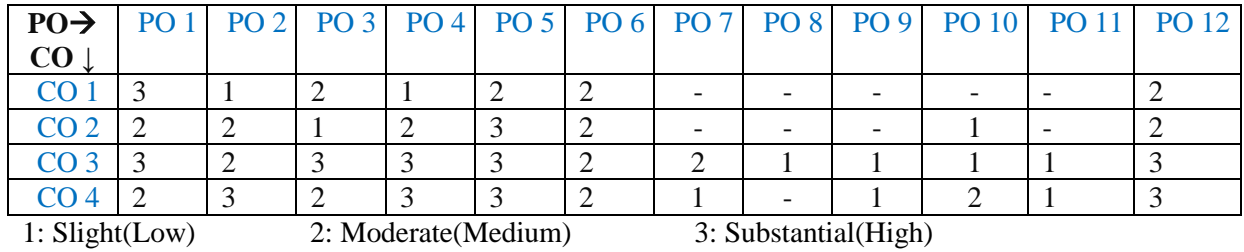

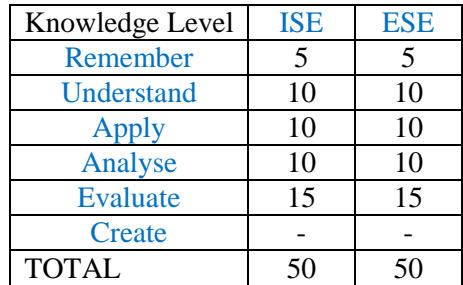

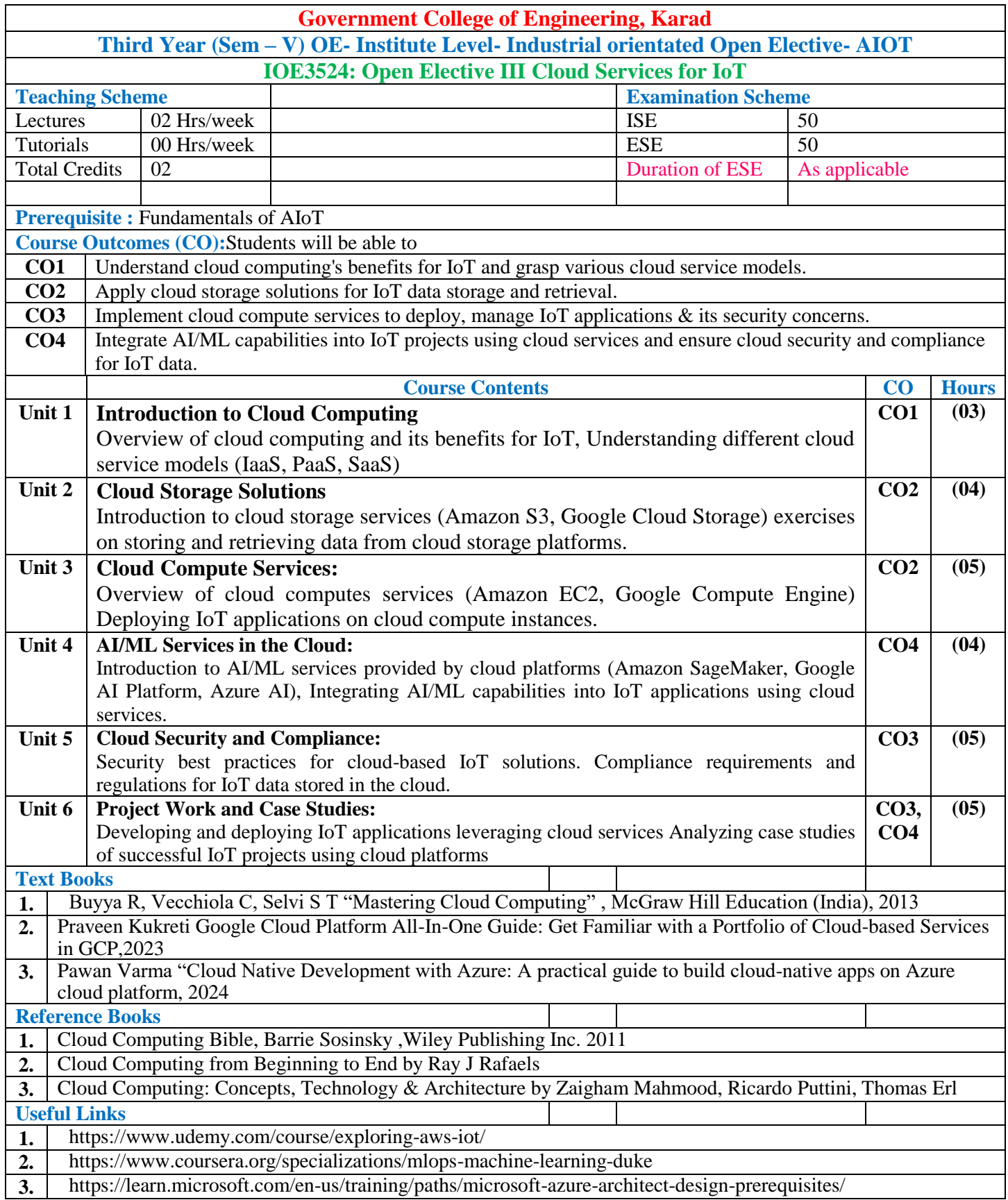

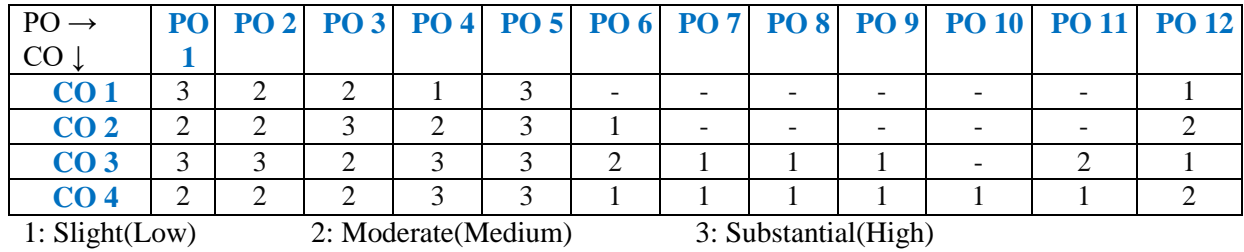

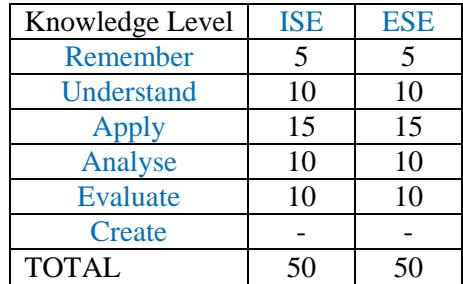

# **OPEN ELECTIVE OTHER THAN PARTICULAR PROGRAM (OE)**

**Industry orientated Open ElectivE : ARVR**

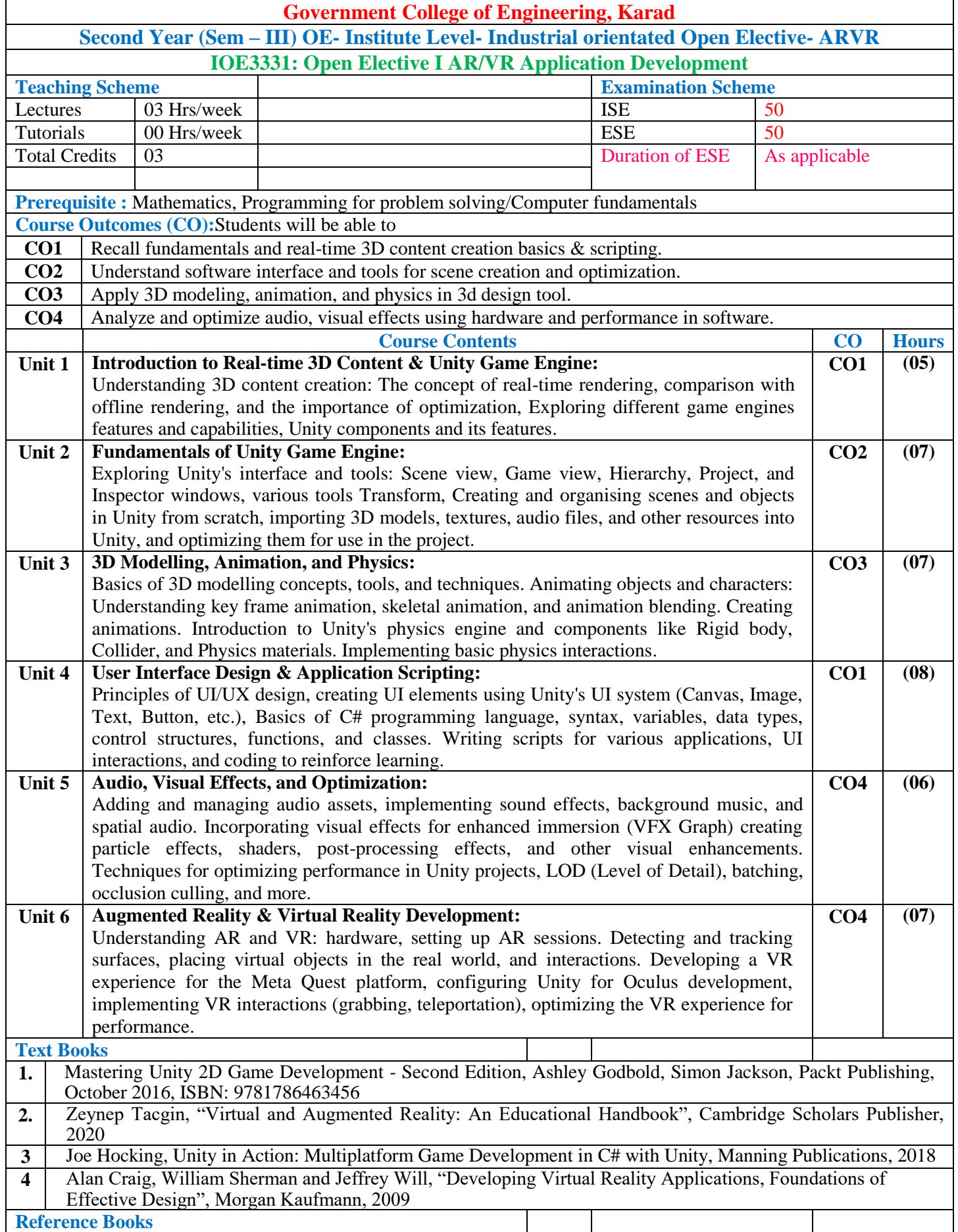

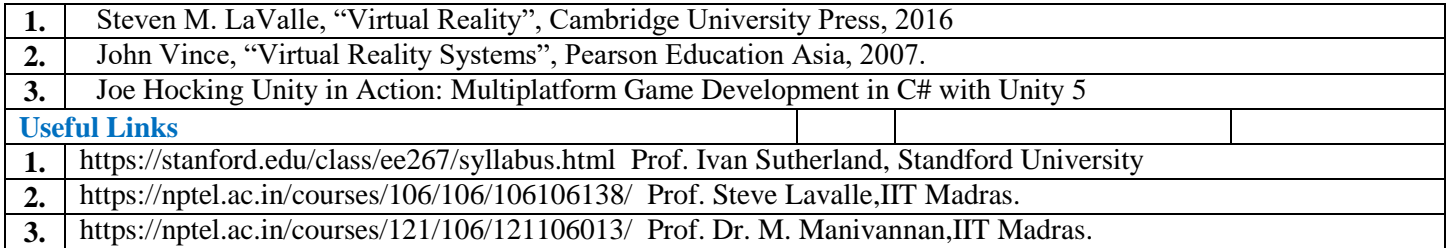

#### **Mapping of COs and POs**

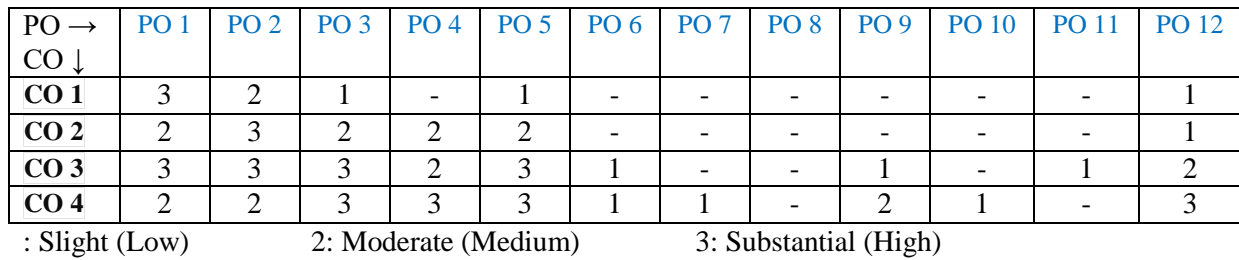

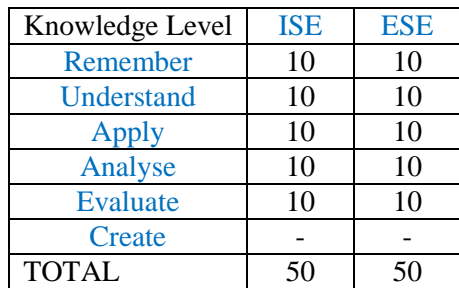

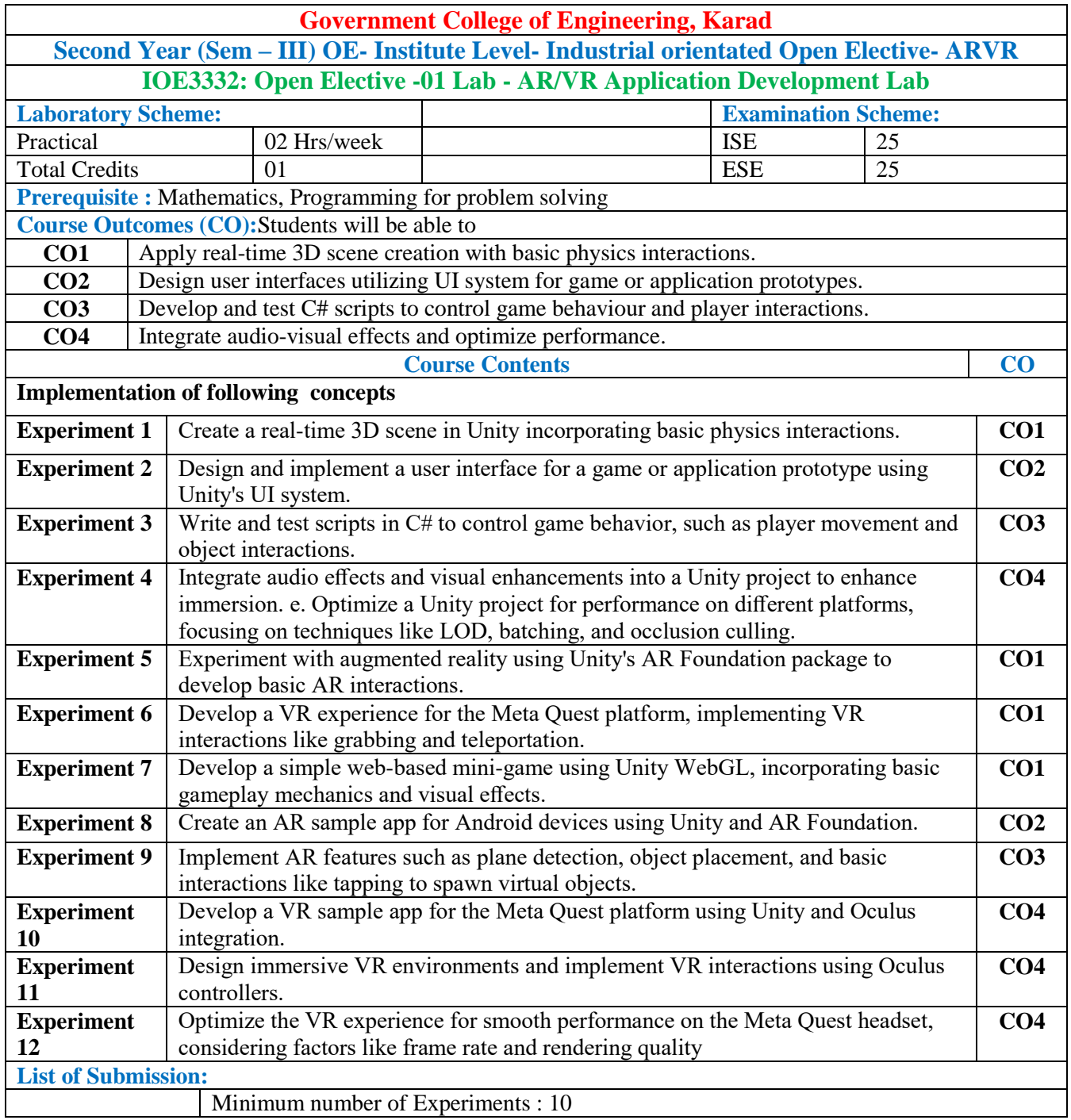

Minimum number of Experiments : 10

\***Note: End Sem Exam (ESE) will be conducted either theory or oral or presentation mode.**

#### **Mapping of COs and POs**

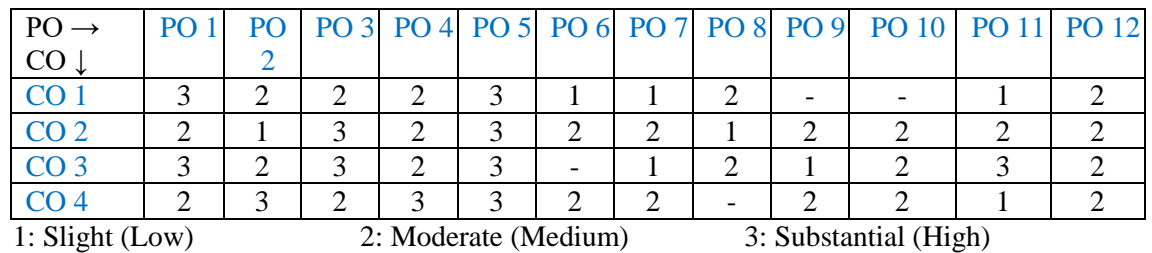

#### **Assessment Pattern:**

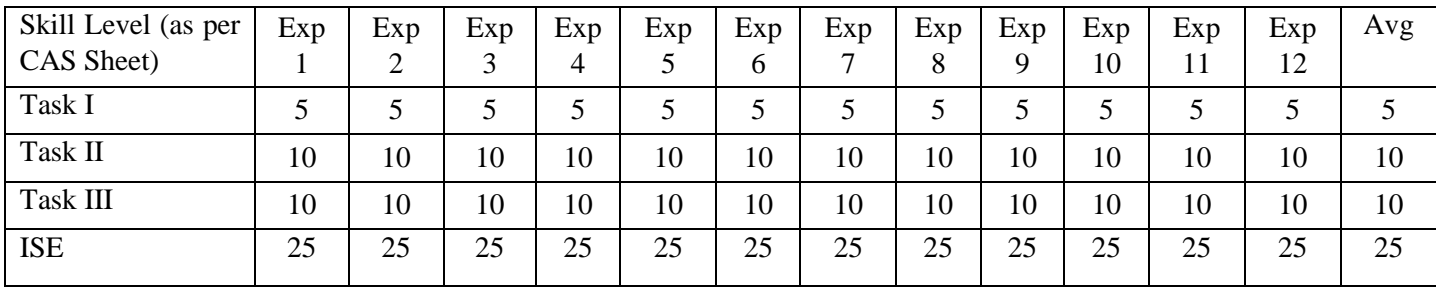

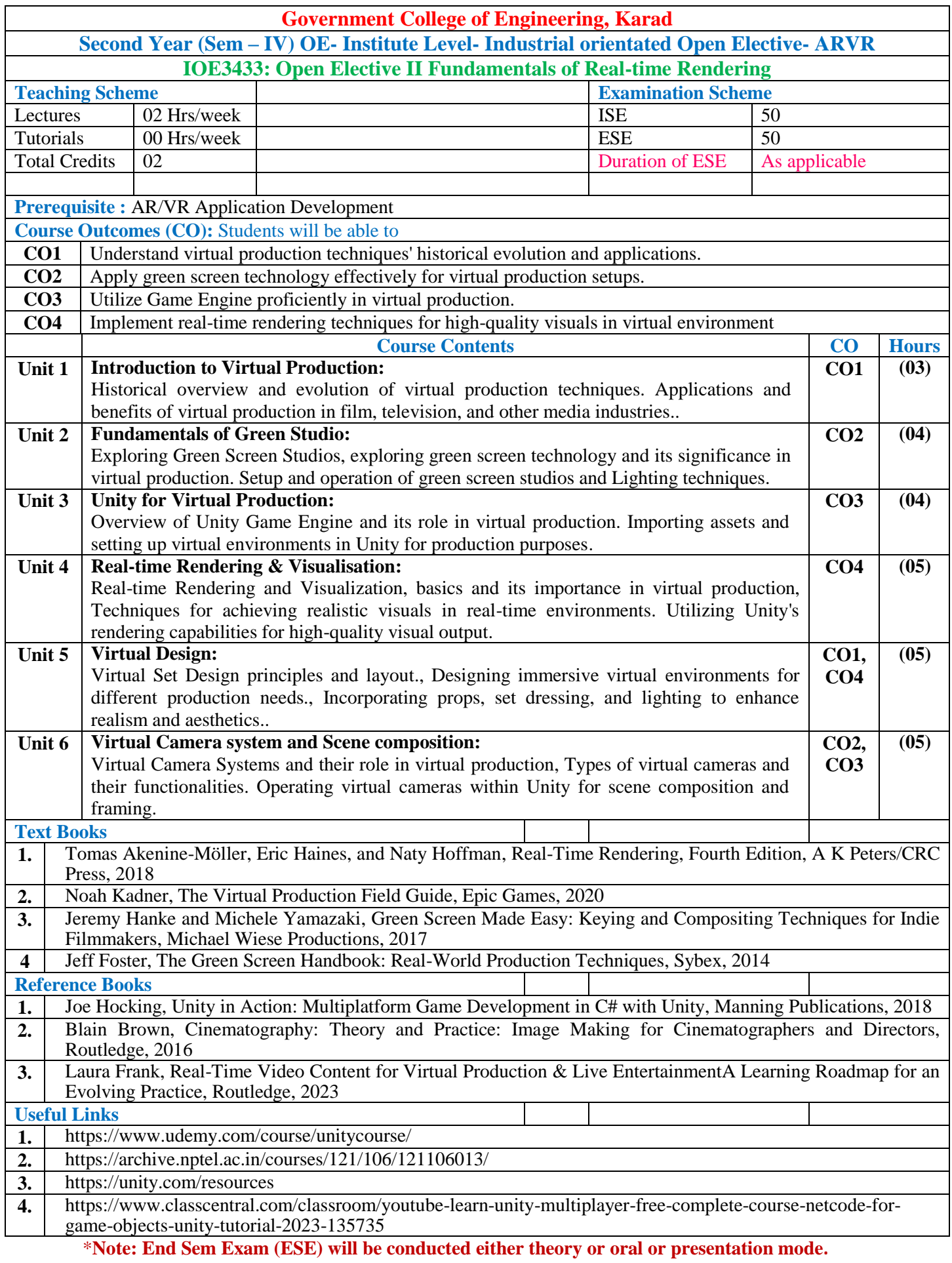

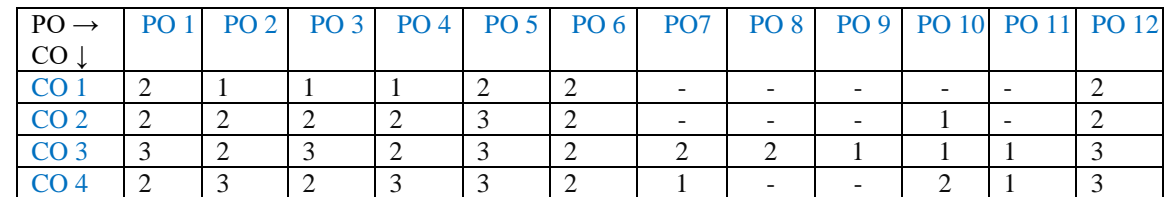

1: Slight(Low) 2: Moderate(Medium) 3: Substantial(High)

#### **Assessment Pattern**

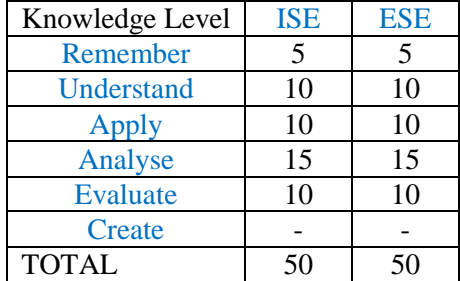

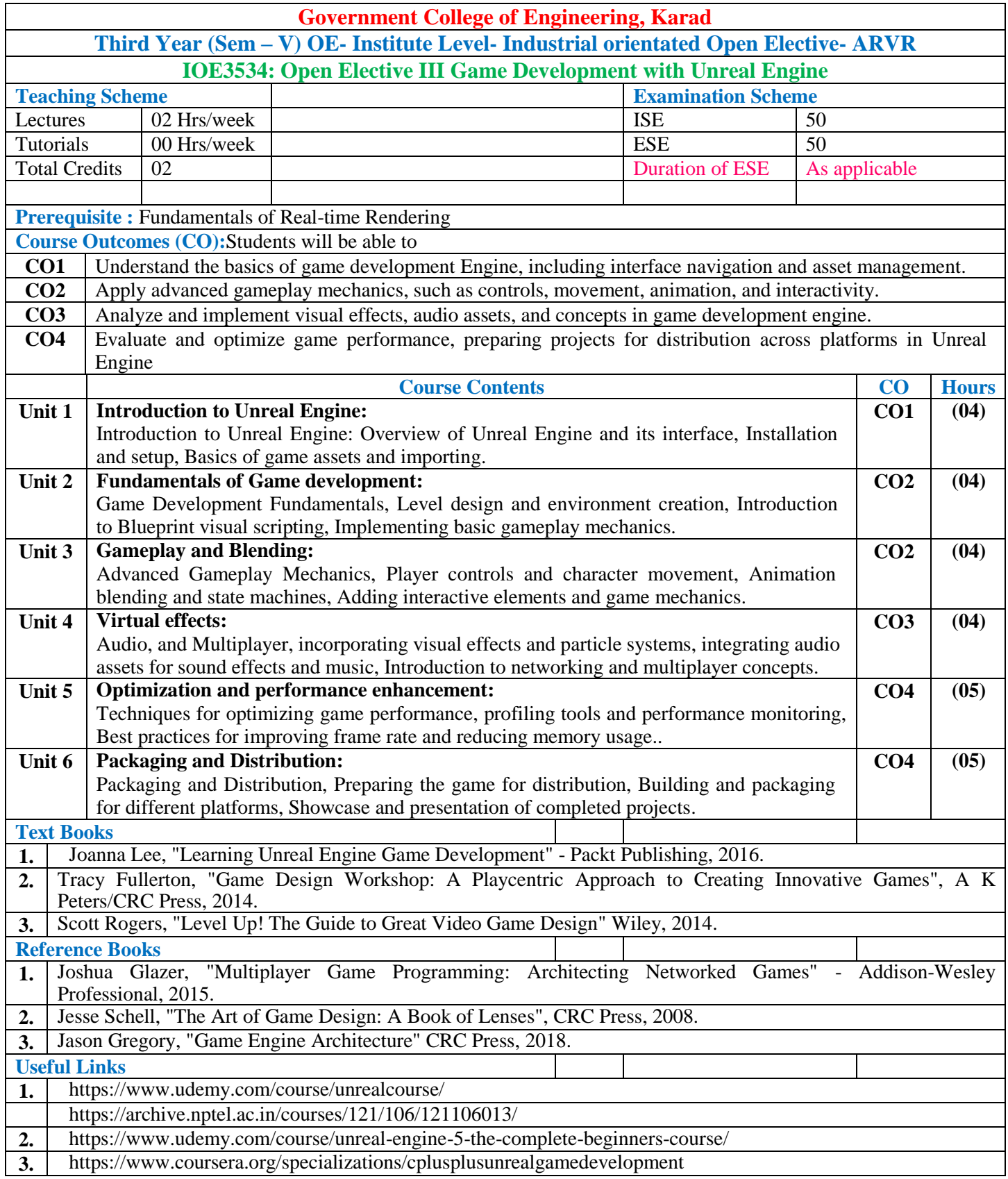

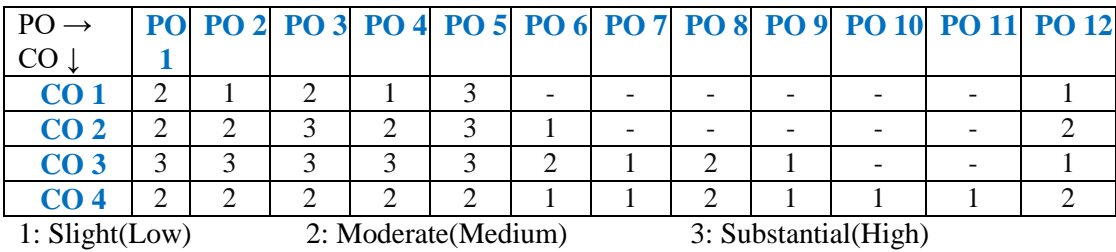

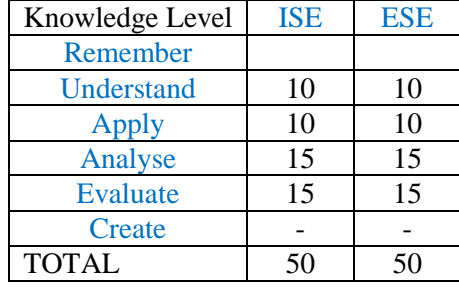

## **OPEN ELECTIVE OTHER THAN PARTICULAR PROGRAM (OE) ERP-SAP**

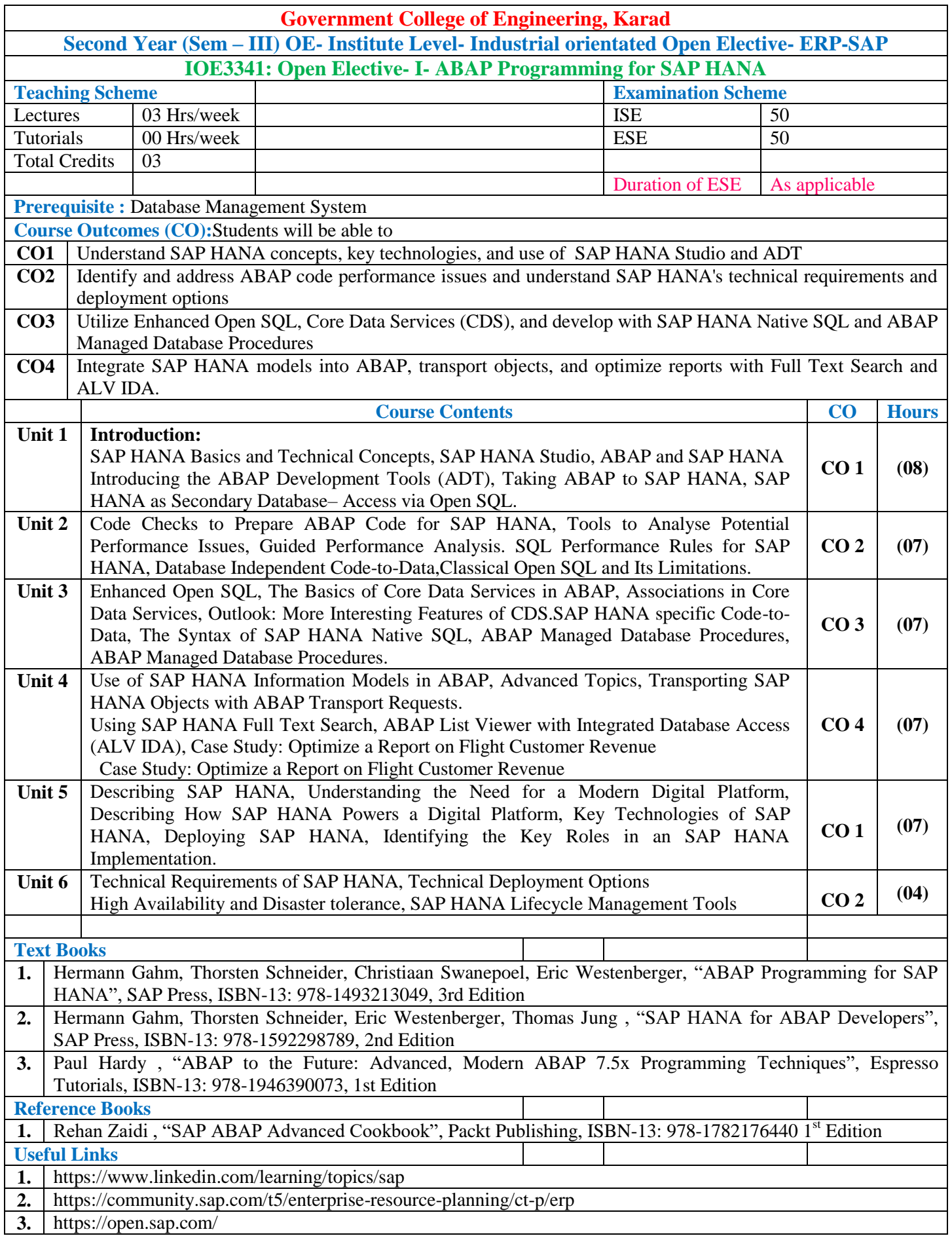

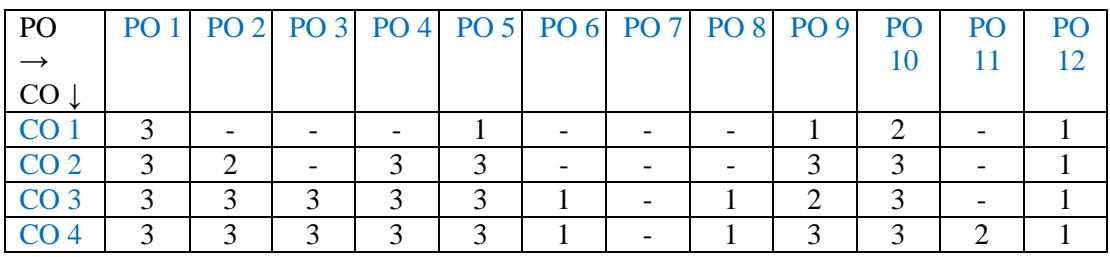

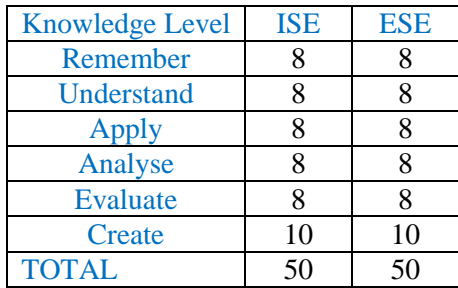

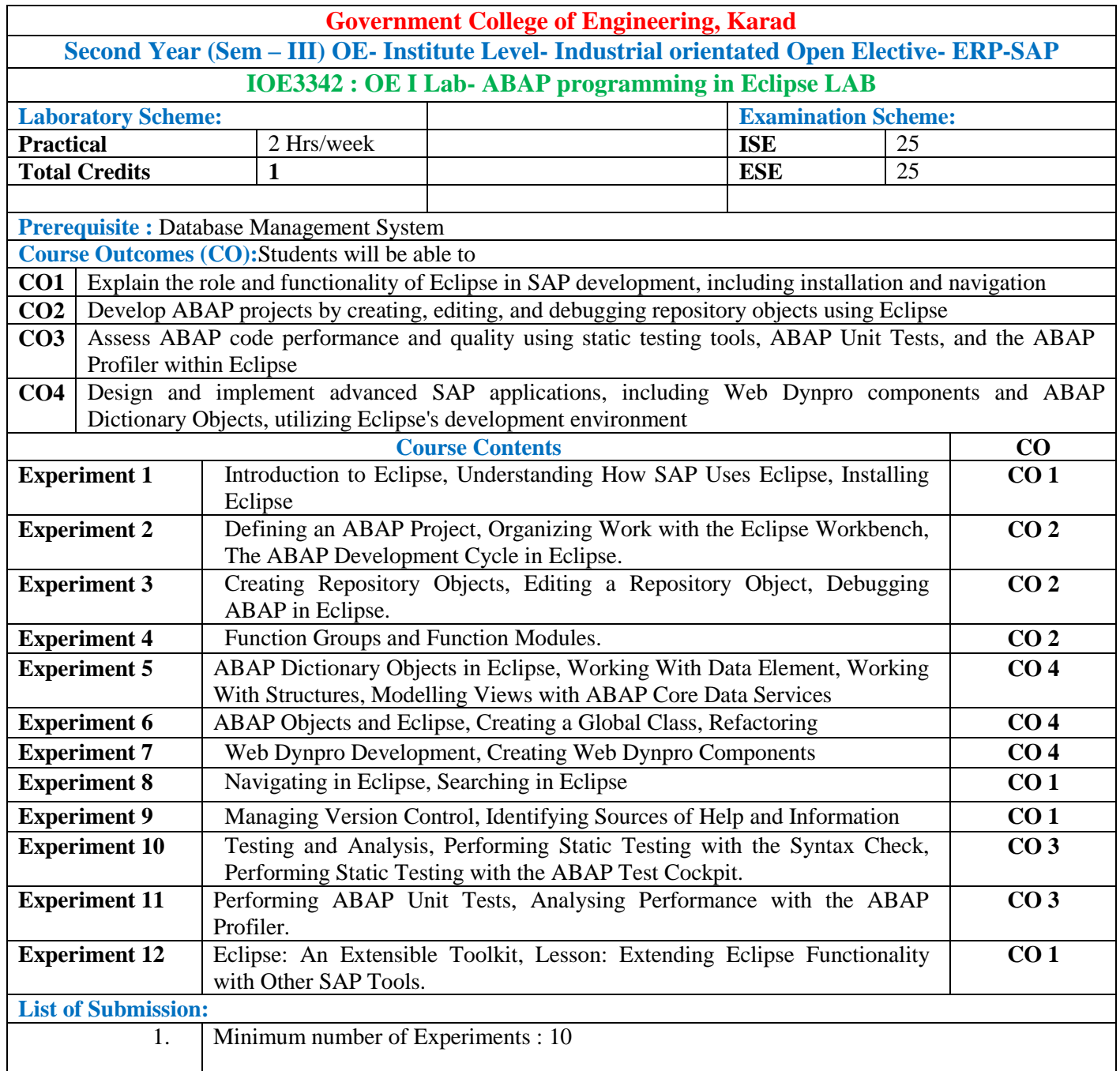

#### **Mapping of COs and POs**

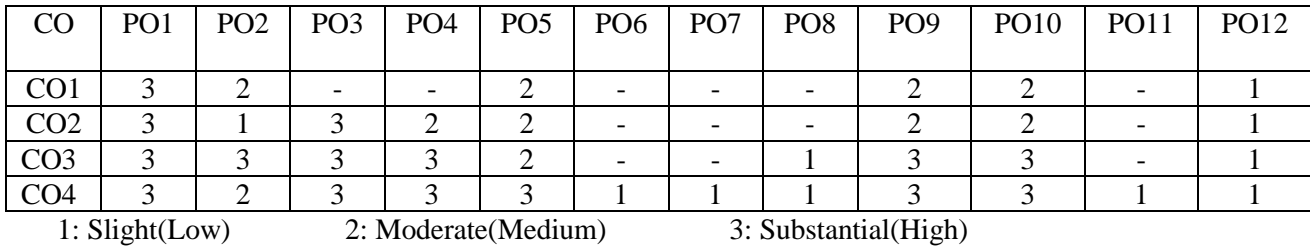

#### **Assessment Pattern:**

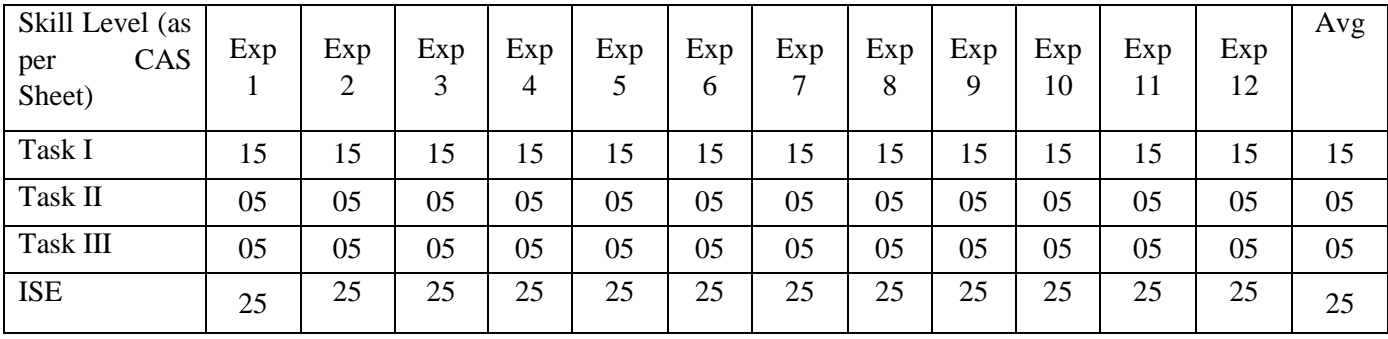

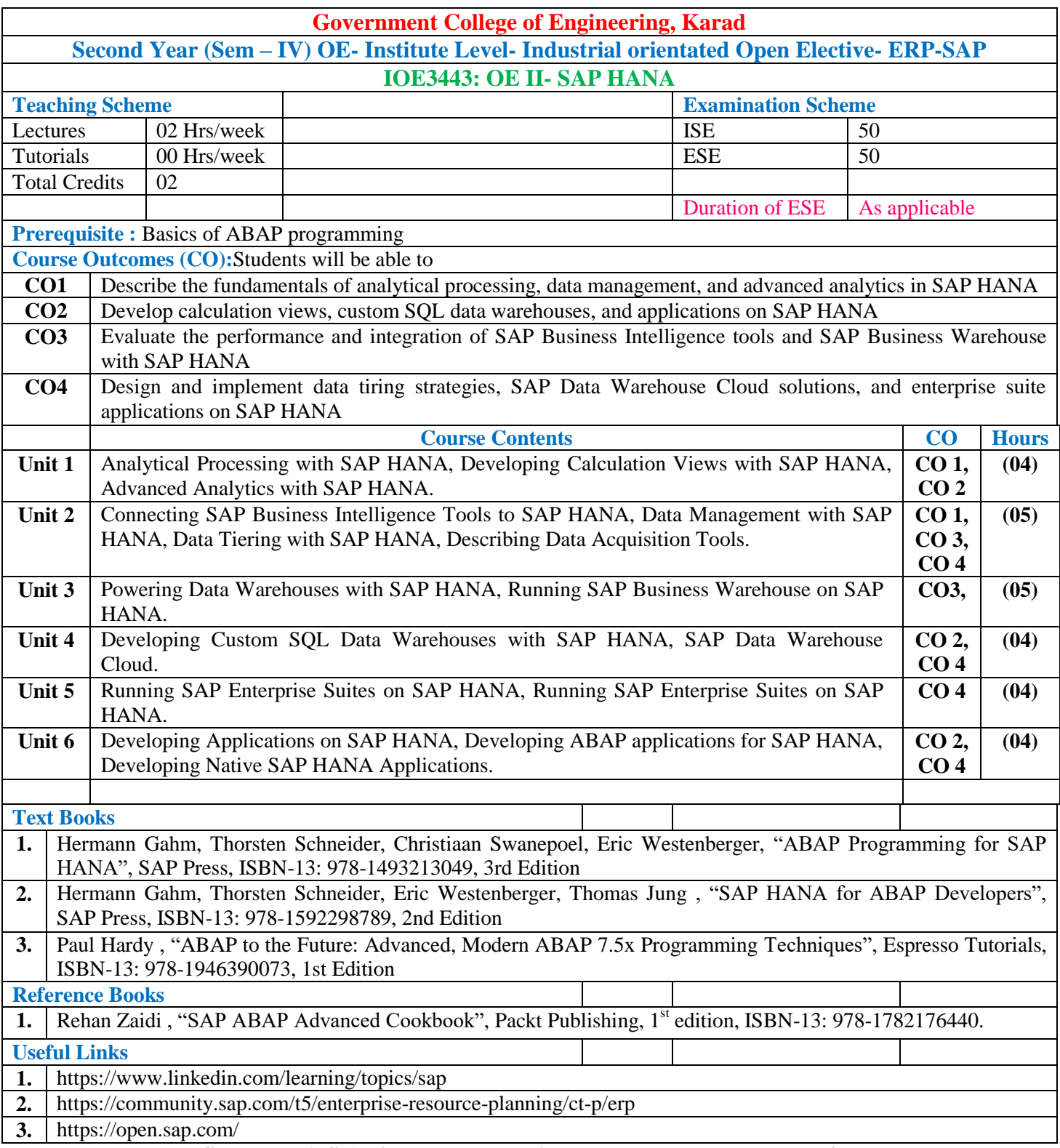

#### **Mapping of COs and POs**

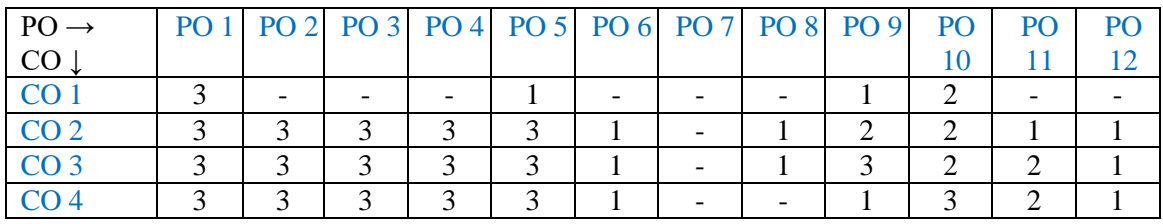

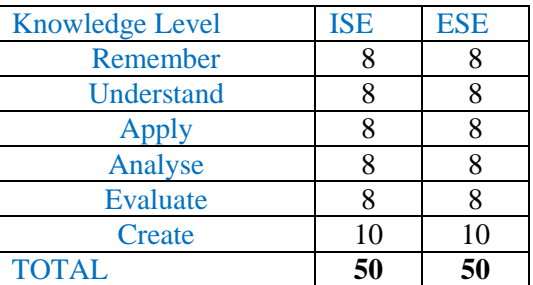

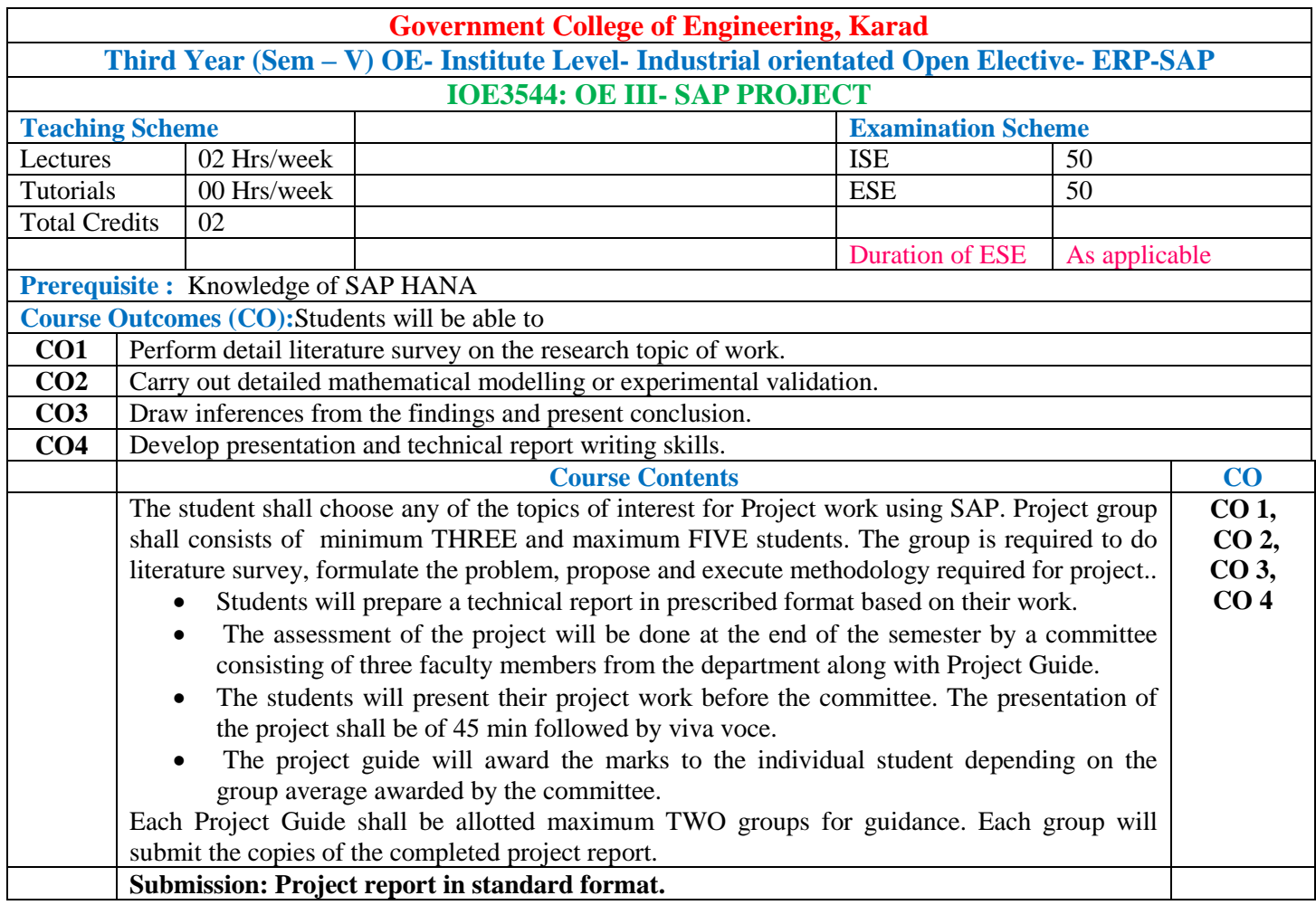

#### **Mapping of COs and POs**

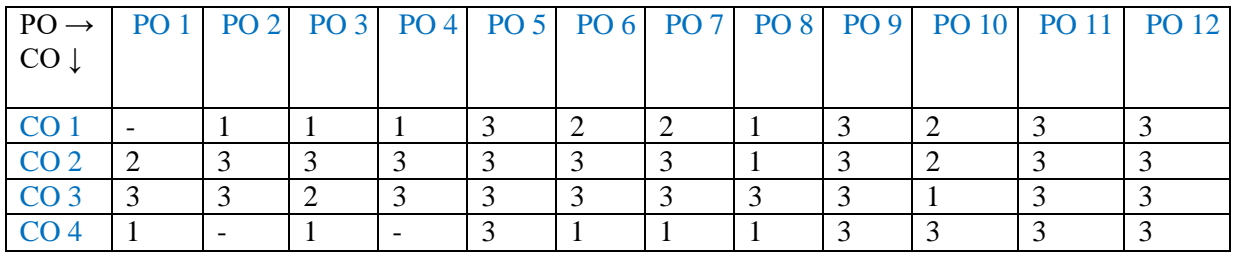

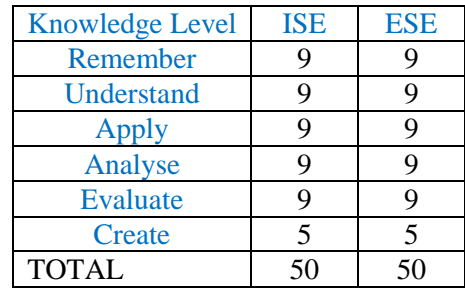

# **Multi-disciplinary Minor (Other Discipline) – Law**

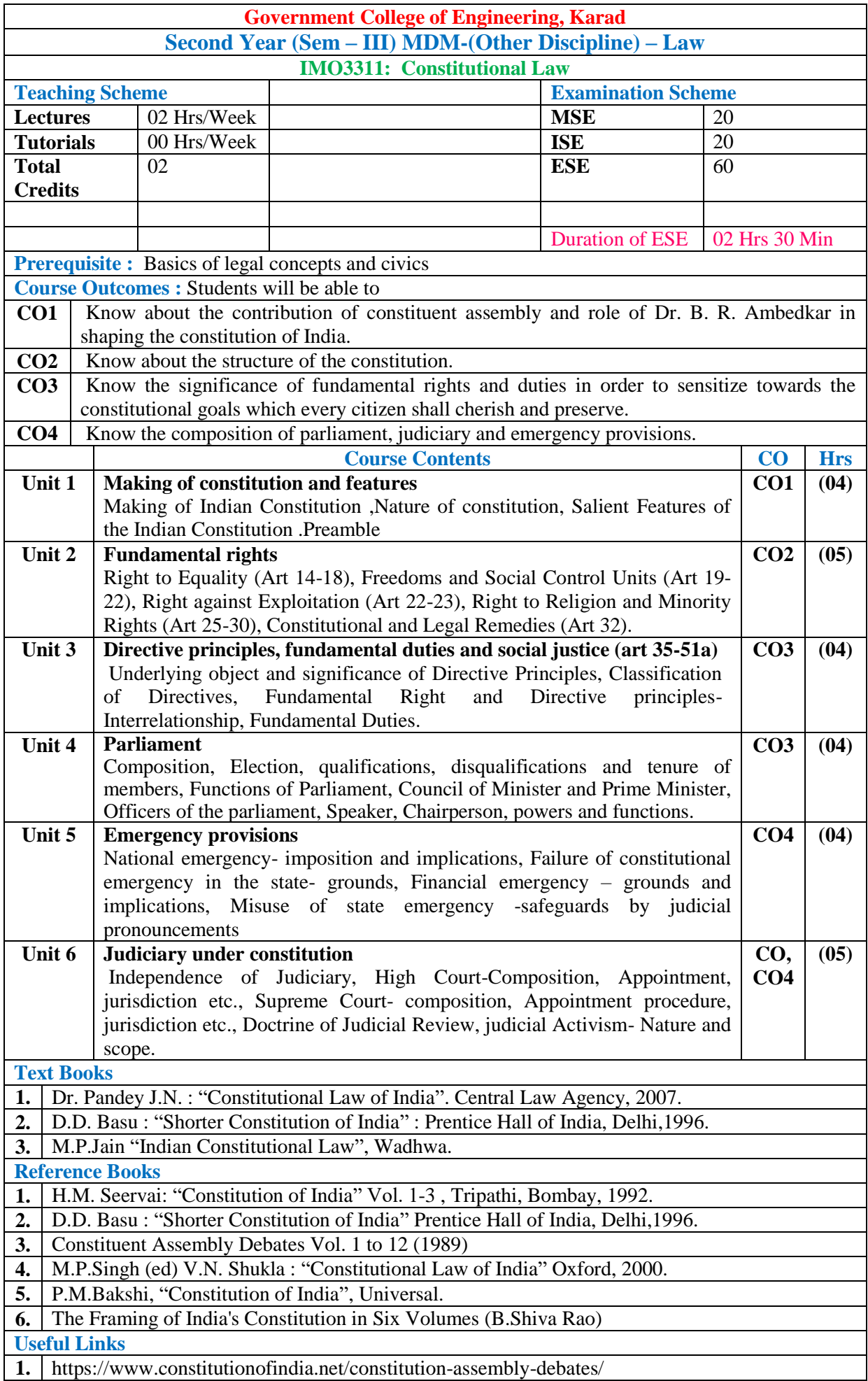

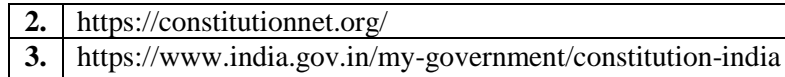

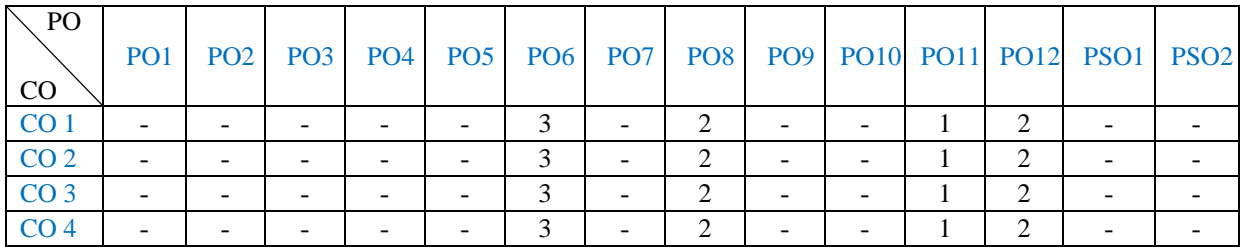

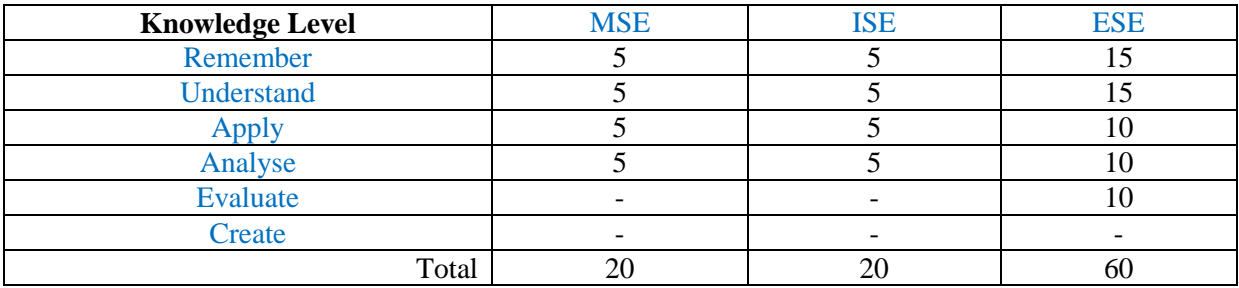
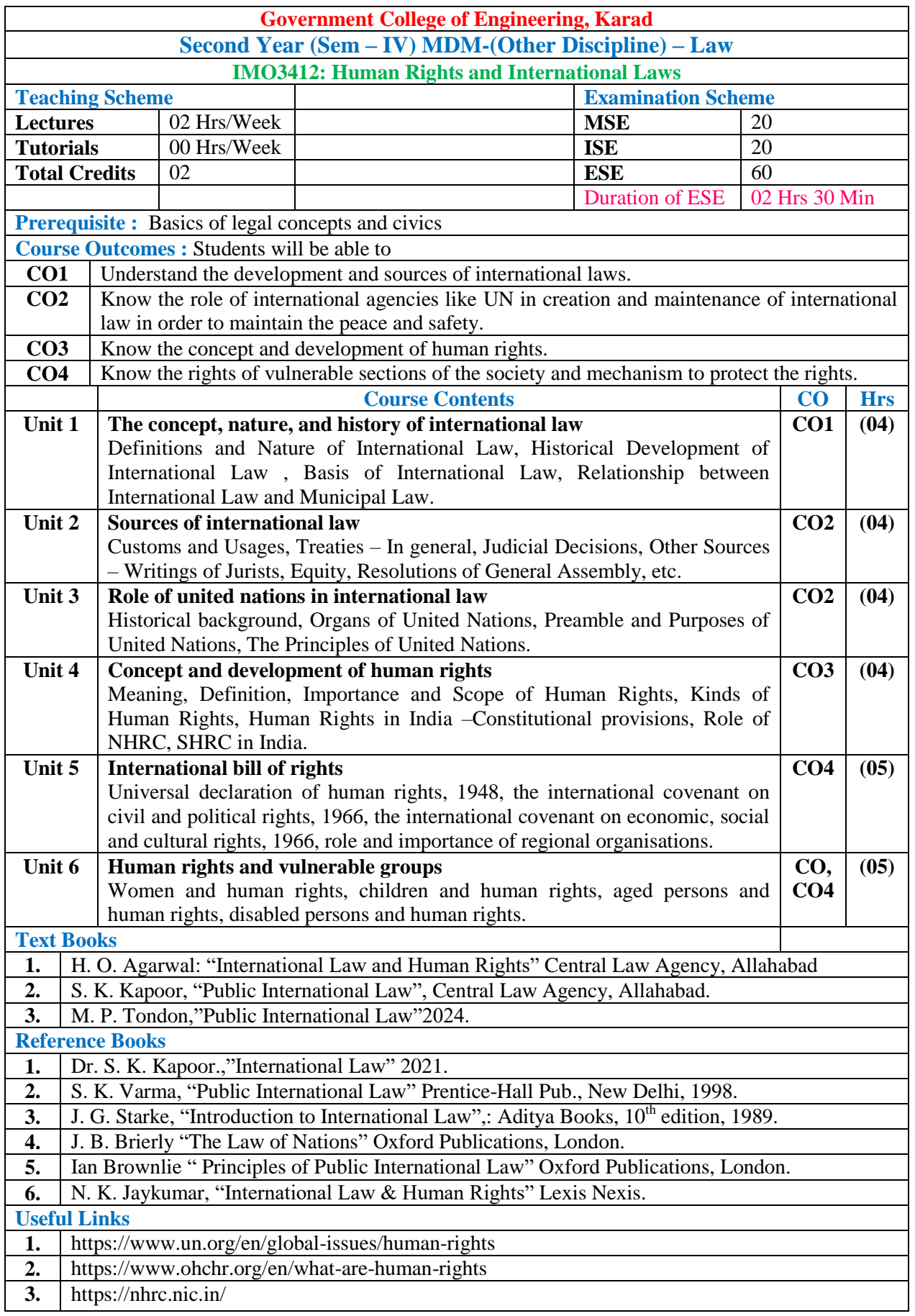

## **Mapping of COs and POs**

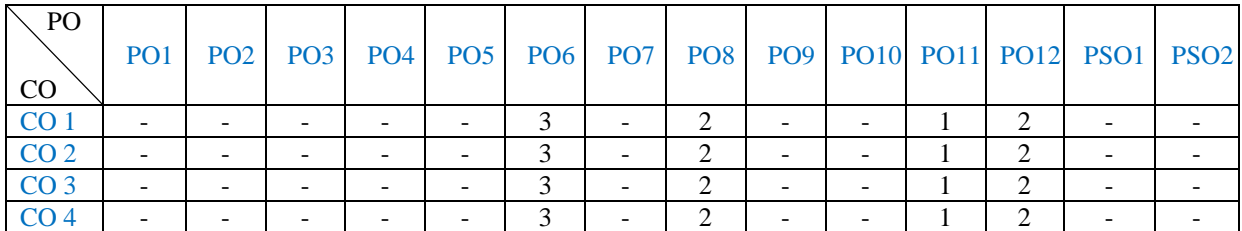

#### **Assessment Pattern: (with revised Bloom's Taxonomy)**

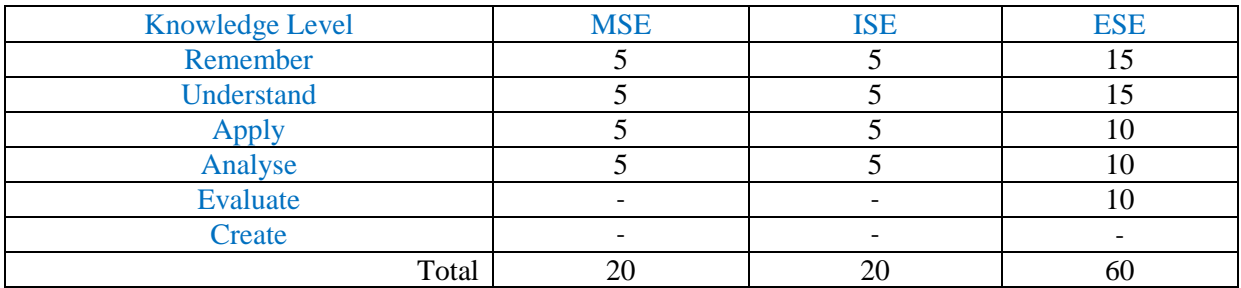

# **Multi-disciplinary Minor (Other Discipline) – Management & Finance**

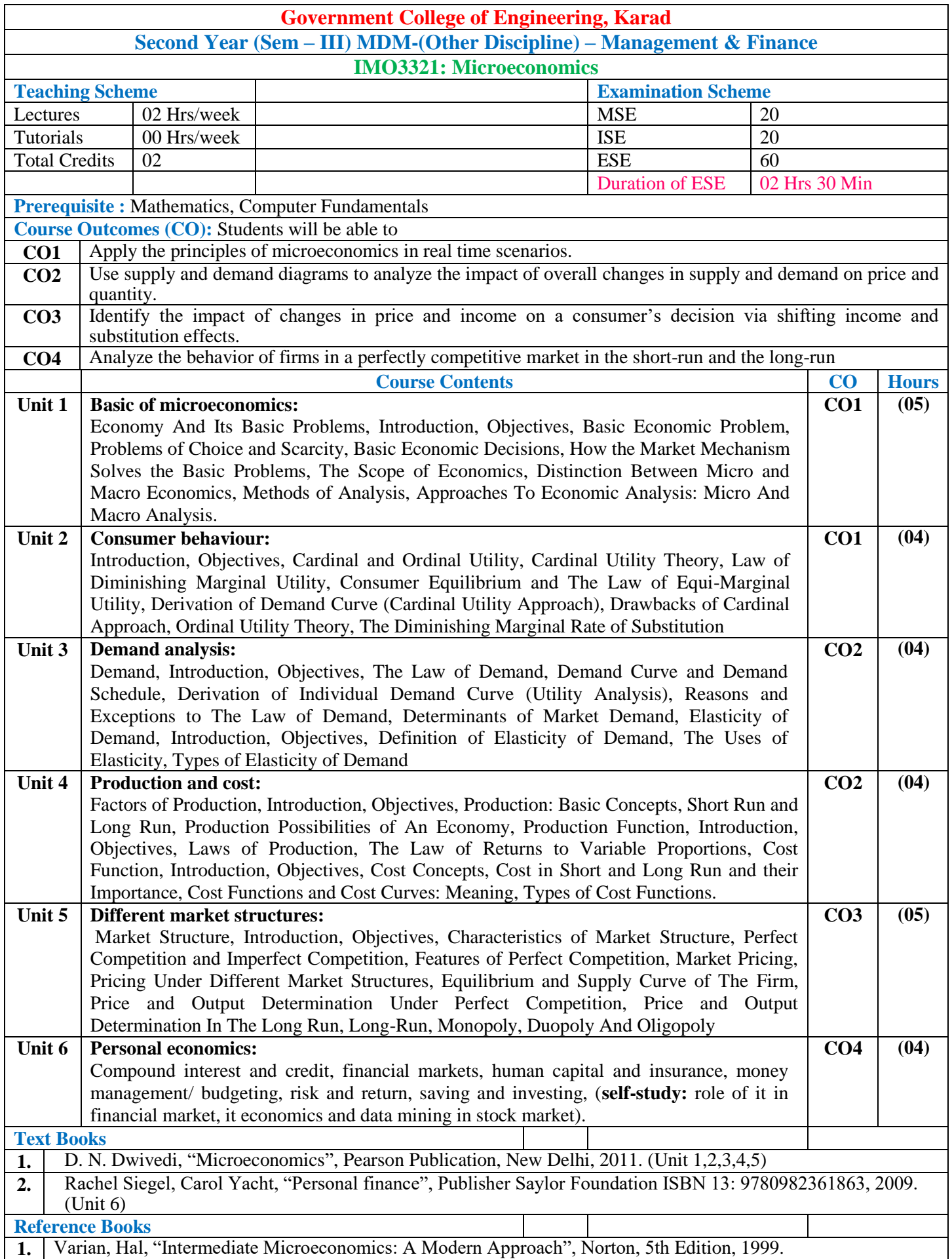

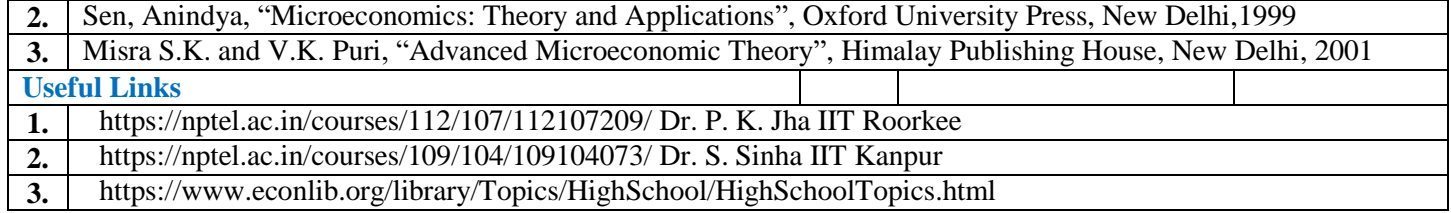

## **Mapping of COs and POs**

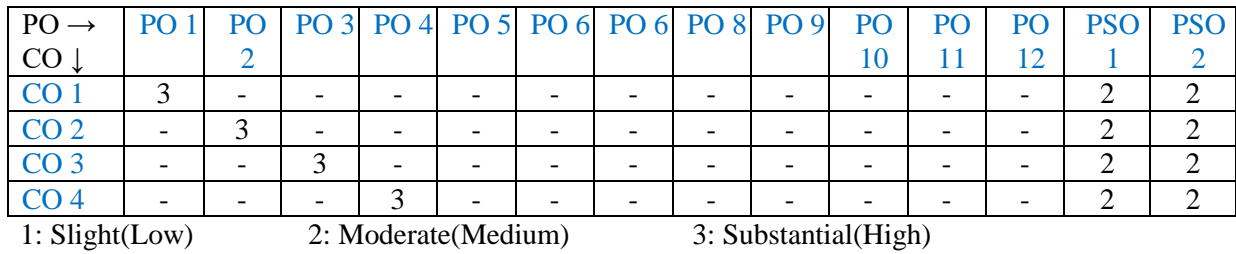

### **Assessment Pattern (with revised Bloom's Taxonomy)**

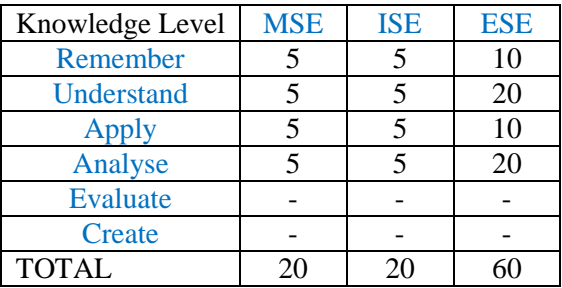

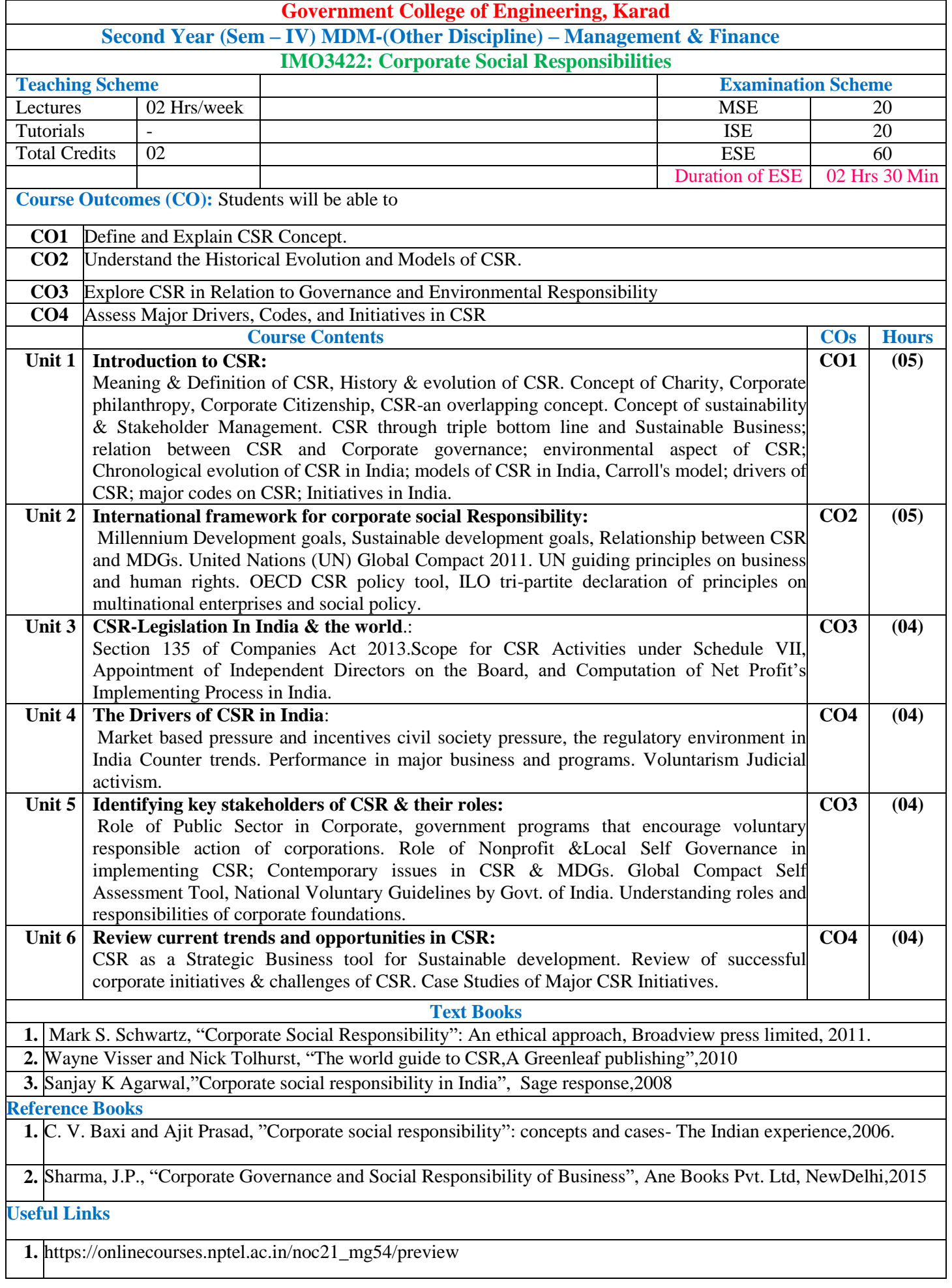

#### **Mapping of COs and POs**

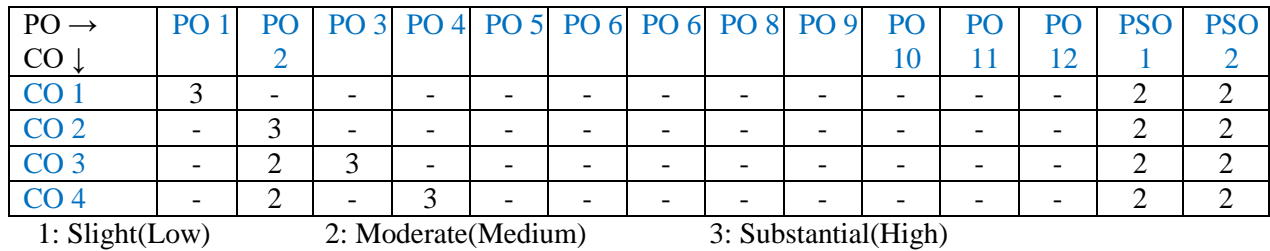

### **Assessment Pattern (with revised Bloom's Taxonomy)**

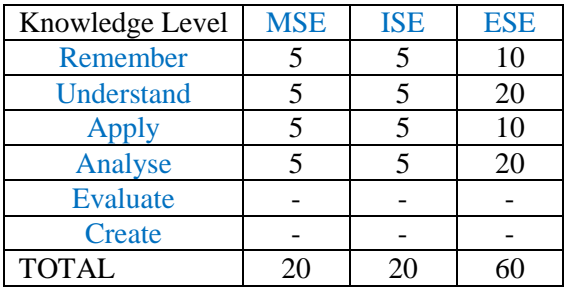